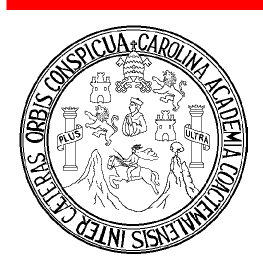

Universidad de San Carlos de Guatemala Facultad de Ingeniería Escuela de Ingeniería Civil

Diseño de edificio escolar de dos niveles y red de alcantarillado sanitario, aldea Xetzac, municipio de Cunén, Quiché

> Hendry Alex Navarro Godínez Asesorado por Ing. Juan Merck Cos

> > Guatemala, junio del 2005

# Universidad de San Carlos de Guatemala

Facultad de Ingeniería

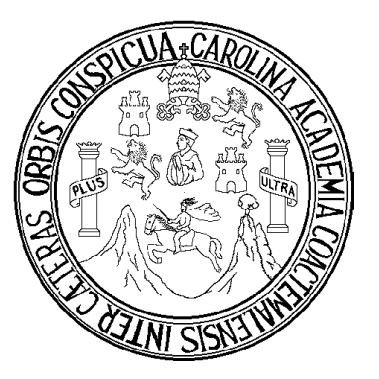

Diseño de edificio escolar de dos niveles y red de alcantarillado sanitario, aldea Xetzac, municipio de Cunén, Quiché

## Trabajo de graduación

Presentado a Junta Directiva de la Facultad de Ingeniería

Por

Hendry Alex Navarro Godínez Asesorado por Ing. Juan Merck Cos

> Al conferírsele el título de Ingeniero Civil

Guatemala, junio del 2005

# Universidad de San Carlos de Guatemala Facultad de Ingeniería

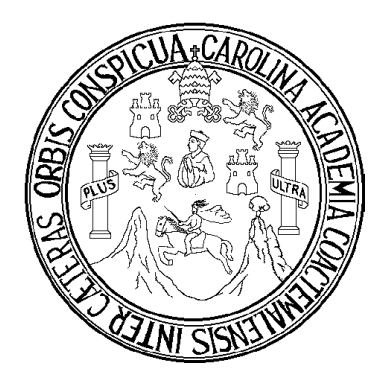

# Nómina de Junta Directiva

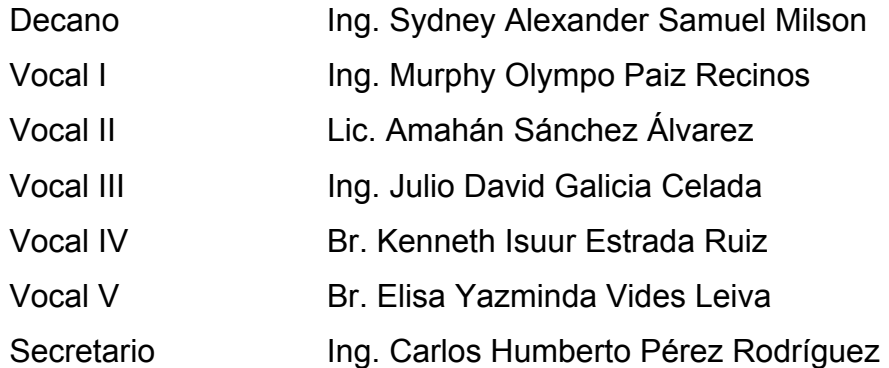

# Tribunal que practicó el examen general privado

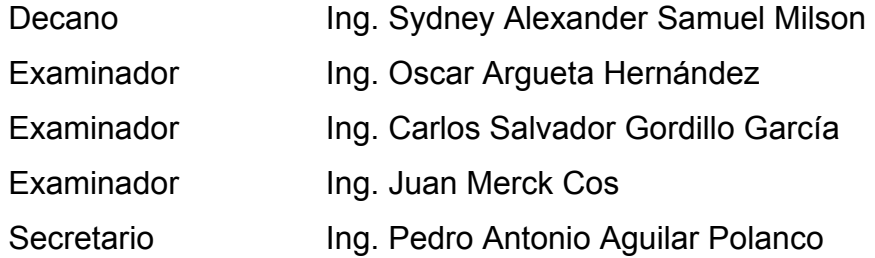

### Honorable comité examinador

Cumpliendo con los preceptos que establece la ley de la Universidad de San Carlos de Guatemala, presento a su consideración mi trabajo de graduación titulado

Diseño de edificio escolar de dos niveles y red de alcantarillado sanitario, aldea Xetzac, municipio de Cunén, Quiché

Tema que me fuera asignado por la Dirección de la Escuela de Ingeniería Civil, con fecha 21 de mayo del 2004

 $10 - 10$  $f -$ 

Hendry Alex Navarro Godínez

UNIVERSIDAD DE SAN CARLOS DE GUATEMALA

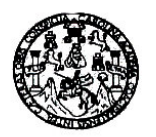

**FACULTAD DE INGENIERIA** 

Guatemala, 02 de marzo de 2005 Ref. E.P.S. D. 070.03.05

Ing. Angel Roberto Sic García Coordinador de la Unidad de Prácticas de Ingeniería y E.P.S. Presente

Estimado Ing. Sic García.

De la manera más atenta y por este medio, informo a usted que, como Asesor y Supervisor de la Práctica del Ejercicio Profesional Supervisado, (E.P.S.) del estudiante universitario de la Carrera de Ingeniería Civil HENDRY ALEX NAVARRO GODINEZ, procedí a revisar el Informe Final de la Práctica de EPS, cuyo título es: "DISEÑO DE EDIFICIO ESCOLAR DE DOS NIVELES Y RED DE ALCANTARILLADO SANITARIO, ALDEA XETZAC, MUNICIPIO DE CUNÉN, QUICHÉ".

Cabe mencionar que, las soluciones planteadas en este trabajo, constituyen un valioso aporte de nuestra Universidad, a uno de los muchos problemas que padece el área rural del País; beneficiando así a los pobladores de la Aldea Xetzac.

**Atentamente** 

En tal virtud, LO DOY POR APROBADO, solicitándole darle el trámite respectivo.

Sin otro particular, me es grato suscribirme.

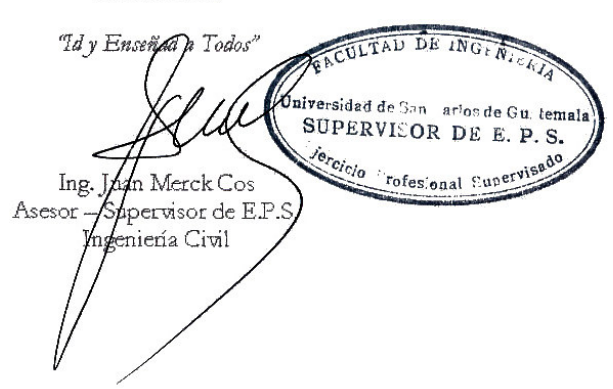

 $IMC/m$ cc. Archivo

Escuelas: Ingenieria Civil, Ingenieria Mecánica Industrial, Ingenieria (a Cuímica, Mgomieria Mecánica, Escuela de Gennias, Regional de Ingenieria Sanitaria y Recursos Hidraulicos<br>(ERIS), Posgrado Maestría en Sistemas Menci

#### **INIVERSIDAD DE SAN CARLOS** DE GUATEMALA

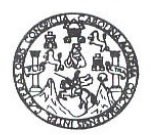

#### **FACULTAD DE INGENIERIA**

Guatemala, 29 de abril de 2005 Ref. E.P.S. D. 172.04.05

Ing. Carlos Salvador Gordillo García Director de la Escuela de Ingeniería Civil Facultad de Ingeniería Presente

Estimado Ing. Gordillo García.

Atentamente y por este medio, envío a usted, el Informe Final, correspondiente a la Práctica del Ejercicio Profesional Supervisado (E.P.S.) titulado: "DISEÑO DE EDIFICIO ESCOLAR DE DOS NIVELES Y RED DE ALCANTARILLADO SANITARIO, ALDEA XETZAC, MUNICIPIO DE CUNÉN, QUICHÉ".

Este trabajo, lo desarrolló el estudiante HENDRY ALEX NAVARRO GODINEZ, quien fue debidamente asesorado y supervisado por el Ing. Juan Merck Cos.

Por lo que, habiendo cumplido con los objetivos y los requisitos de ley del referido trabajo y existiendo la APROBACIÓN DEL MISMO por parte del Asesor y Supervisor, ESTA COORDINACIÓN TAMBIÉN APRUEBA SU CONTENIDO; solicitándole darle el trámite respectivo.

Atentamente,

Sin otro particular, me es grato suscribirme.

"Idy Enseñad a Todos"

ador de E.P.S.

 $D$   $D$ <sub>6</sub> $I$  $\mathbf{V}$ 'niv irles de Guat<mark>emal</mark>. rsidad de Sar COORDINADOR DE E.P.S. Profesional Super

ARSG/im cc Archivo

Escuelas: Ingenieria Civil, Ingeniería Mecánica Industrial, Ingeniería Química, Ingeniería Mecánica, Escuela de Ciencias, Regional de Ingeniería Sanitaria y Recursos Hidraulicos<br>(ERIS), Posgrado Maestría en Sistemas Menció

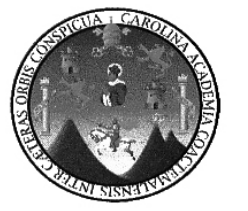

UNIVERSIDAD DE SAN CARLOS DE GUATEMALA

FACULTAD DE INGENIERÍA ESCUELA DE INGENIERÍA CIVIL DEPARTAMENTO DE ESTRUCTURAS

GUATEMALA 19 DE MAYO 2005

**INGENIERO** CARLOS SALVADOR GORDILLO **DIRECTOR** ESCUELA DE INGENIERÍA CIVIL

ING. GORDILLO:

LE INFORMO QUE HE REVISADO EL TRABAJO DE GRADUACIÓN DISEÑO DE EDIFICIO ESCOLAR DE DOS NIVELES Y RED DE ALCANTARILLADO SANITARIO, ALDEA XETZAC, MUNICIPIO DE CUNÉN, QUICHÉ, DESARROLLADO POR EL ESTUDIANTE DE INGENIERÍA CIVIL, HENDRY ALEX NAVARRO GODÍNEZ, CARNET 94-16273, QUIEN CONTÓ CON LA ASESORÍA DEL ING. JUAN MERCK COS.

CONSIDERO ESTE TRABAJO BIEN DESARROLLADO. REPRESENTA UN APORTE DEL ESTUDIANTE PARA LA COMUNIDAD DONDE SE REALIZÓ EL TRABAJO Y PONE AL ALCANCE DEL LECTOR, LA DESCRIPCIÓN DE LAS SOLUCIONES PROPUESTAS.

HABIENDO CUMPLIDO CON LOS OBJETIVOS DEL REFERIDO TRABAJO, DOY MI APROBACIÓN AL MISMO, SOLICITÁNDOLE DARLE EL TRÁMITE RESPECTIVO.

ATENTAMENTE,

ING. FRANCISCO RUIZ CRUZ ŔEVISOR

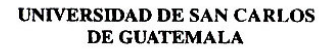

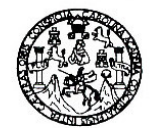

**FACULTAD DE INGENIERIA** 

El Director de la Escuela de Ingeniería Civil, después de conocer el dictamen del Asesor Ing. Juan Merck Cos y del Coordinador de E.P.S., Ing. Ángel Roberto Sic García, al trabajo de graduación del estudiante Hendry Alex Navarro Godínez, titulado DISEÑO DE EDIFICIO ESCOLAR DE DOS NIVELES Y RED DE ALCANTARILLADO SANITARIO, ALDEA XETZAC, MUNICIPIO DE CUNÉN, QUICHÉ, da por este medio su aprobación a dicho trabajo.

JERSIDAD DE SAN CA ESCUELA DE INGENIERIA CIVIL DIRECTOR Ing. Car TAD DE INGENIE

Guatemala, junio de 2005.

/bbdeb.

Escuelas: ingeniería Civil, Ingeniería Mecánica Industrial, Ingeniería Culmica, Ingeniería, Electróna, Escuela de Ciencias, Regional de Ingeniería Santiada y Recursos Hibráulicos<br>(ERIS), Posgrado Maestria en Sistemas Menci

Universidad de San Carlos De Guatemala

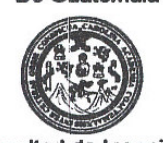

Facultad de Ingeniería Decanato Tels. 24769579 Exts. 101-102-114<br>Fax: 24760365

#### Ref. DTG. 214-2005

El Decano de la Facultad de Ingeniería de la Universidad de San Carlos de Guatemala, luego de conocer la aprobación por parte del Director de la Escuela de Ingeniería Civil, al Trabajo de Graduación titulado. DISEÑO DE NIVELES Y RED **EDIFICIO ESCOLAR** DE DOS DE ALCANTARILLADO SANITARIO, ALDEA XETZAC, MUNICIPIO DE CUNÉN, QUICHÉ, presentado por el estudiante universitario, Hendry Alex Navarro Godinez, procede a la autorización del mismo.

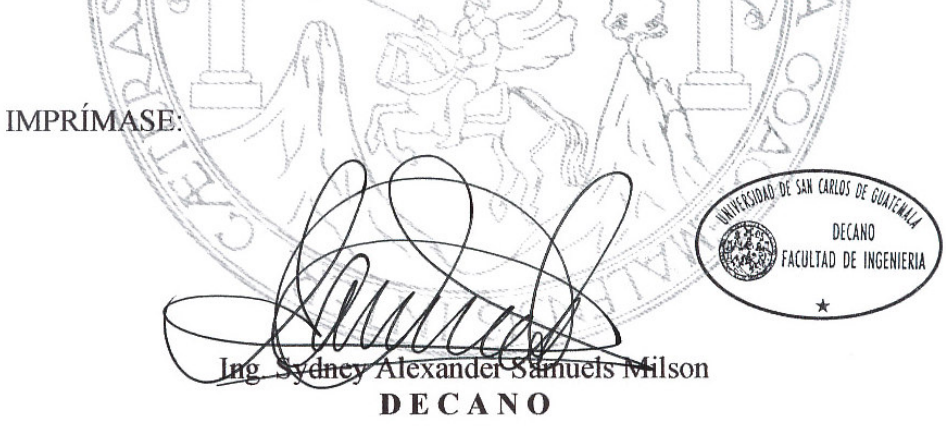

Guatemala, junio de 2005.

 $/$ lmc $b$ .

# Agradecimientos a

- Dios **Por brindarme un desarrollo humano, encaminando mis** pasos a observar las virtudes de las personas que de alguna forma me ayudaron.
- La vida **Por dejarme vivir, por ser generosa y darme humildad** (donde esté tu tesoro allí estará también tu corazón).
- Mis amigos y amigas Que me apoyaron en mi formación tanto profesional como personal, sobre todo me brindaron su amistad.

 $\blacktriangleright$  ¡Gracias!

## Dedicatoria a

- $M$ is padres  $\triangleright$  Por brindarme cariño y comprensión durante toda mi vida, fomentado principios morales que me han, ayudado abrir puertas. Por la influencia que han tenido en mi educación, dándome una oportunidad en la vida.
- A toda mi familia  $\triangleright$  Por manifestar de una forma incondicional su amistad, afecto y cariño. La simpatía familiar que se ha desarrollado.
- Amigos de la familia Que sin interés alguno y con mucho aprecio han manifestado una amistad sincera y verdadera. Que una simple amistad se desarrolle y llegue a formarse en afecto y estimación.

### **INDICE GENERAL**

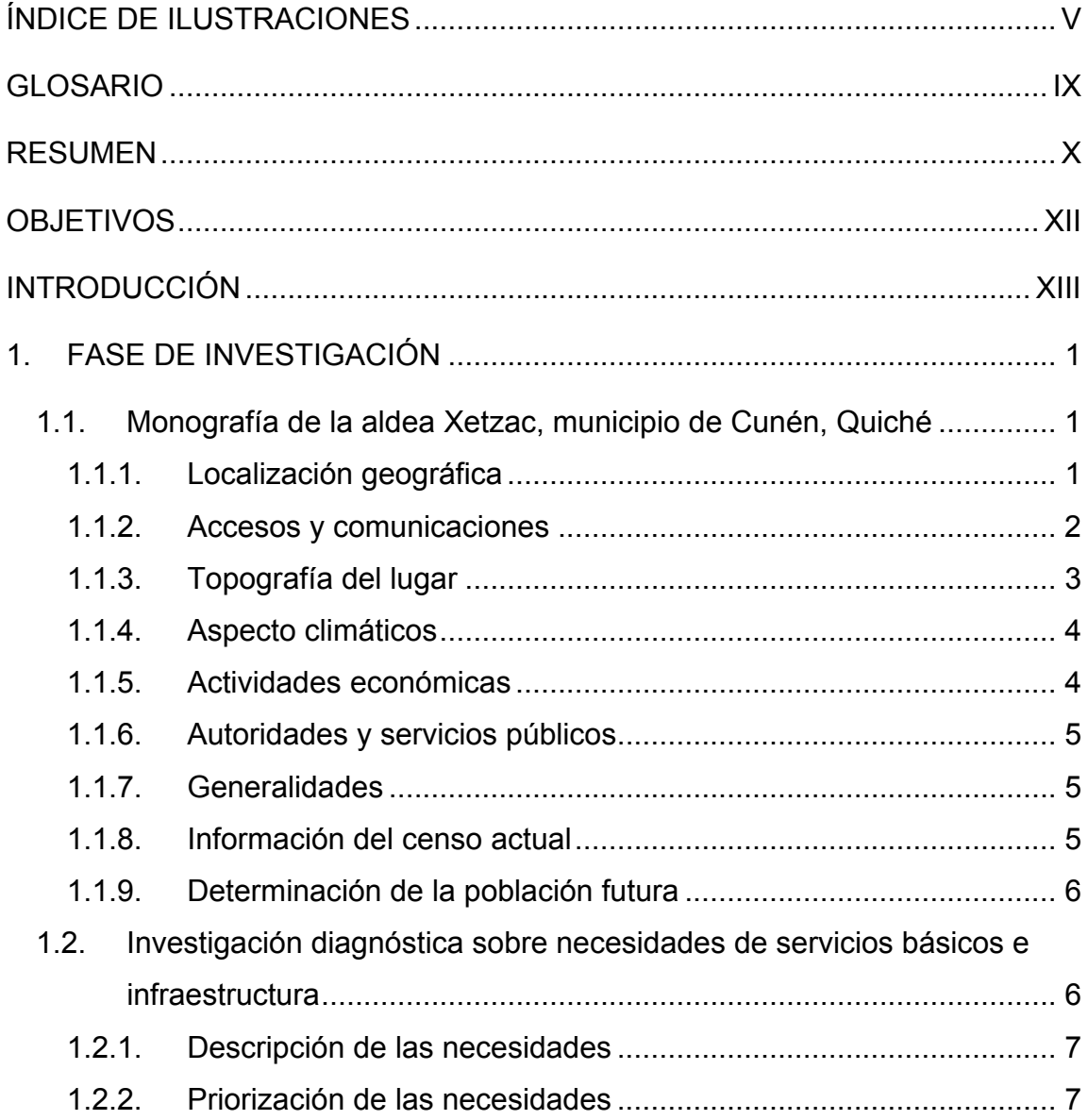

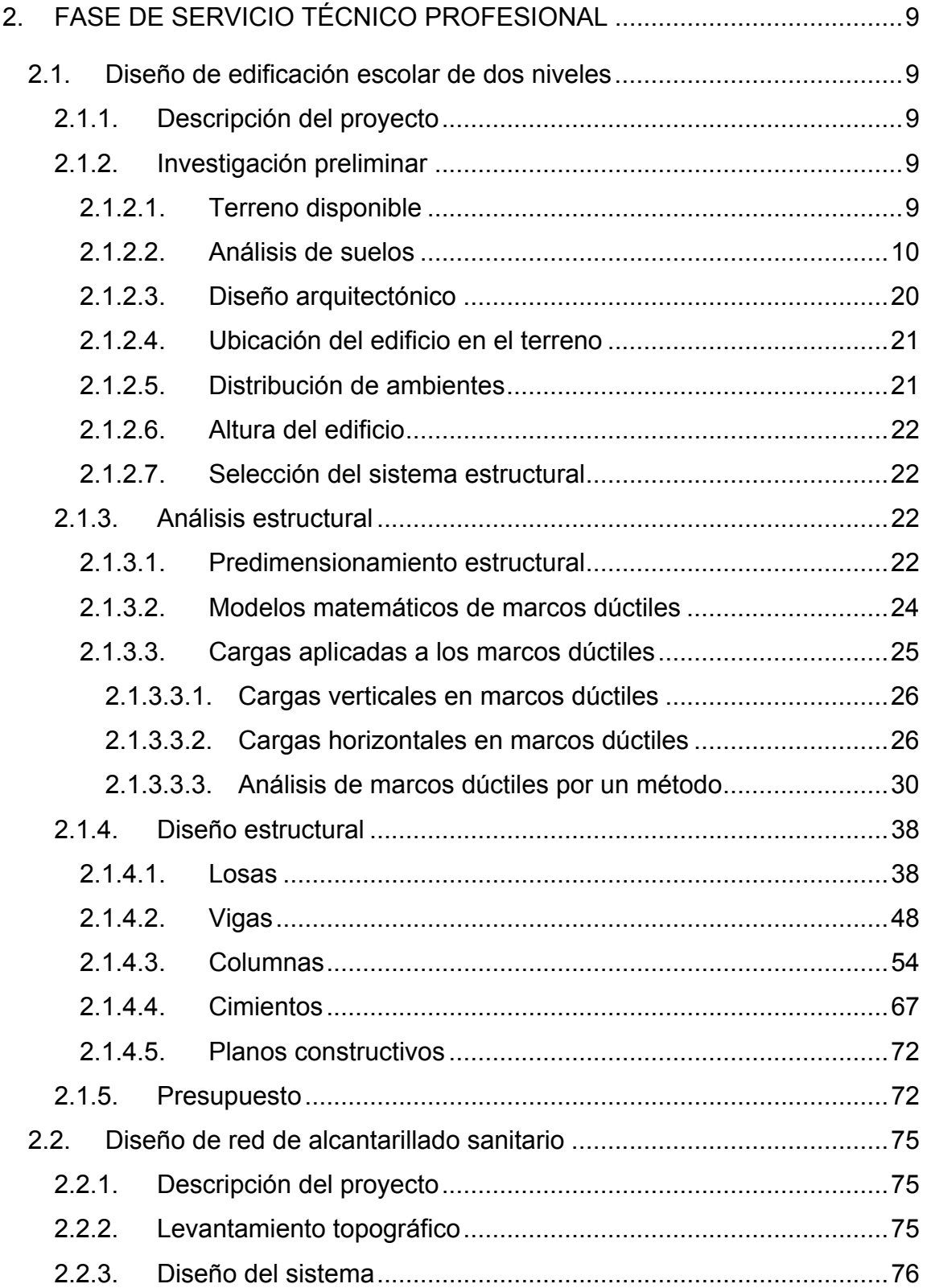

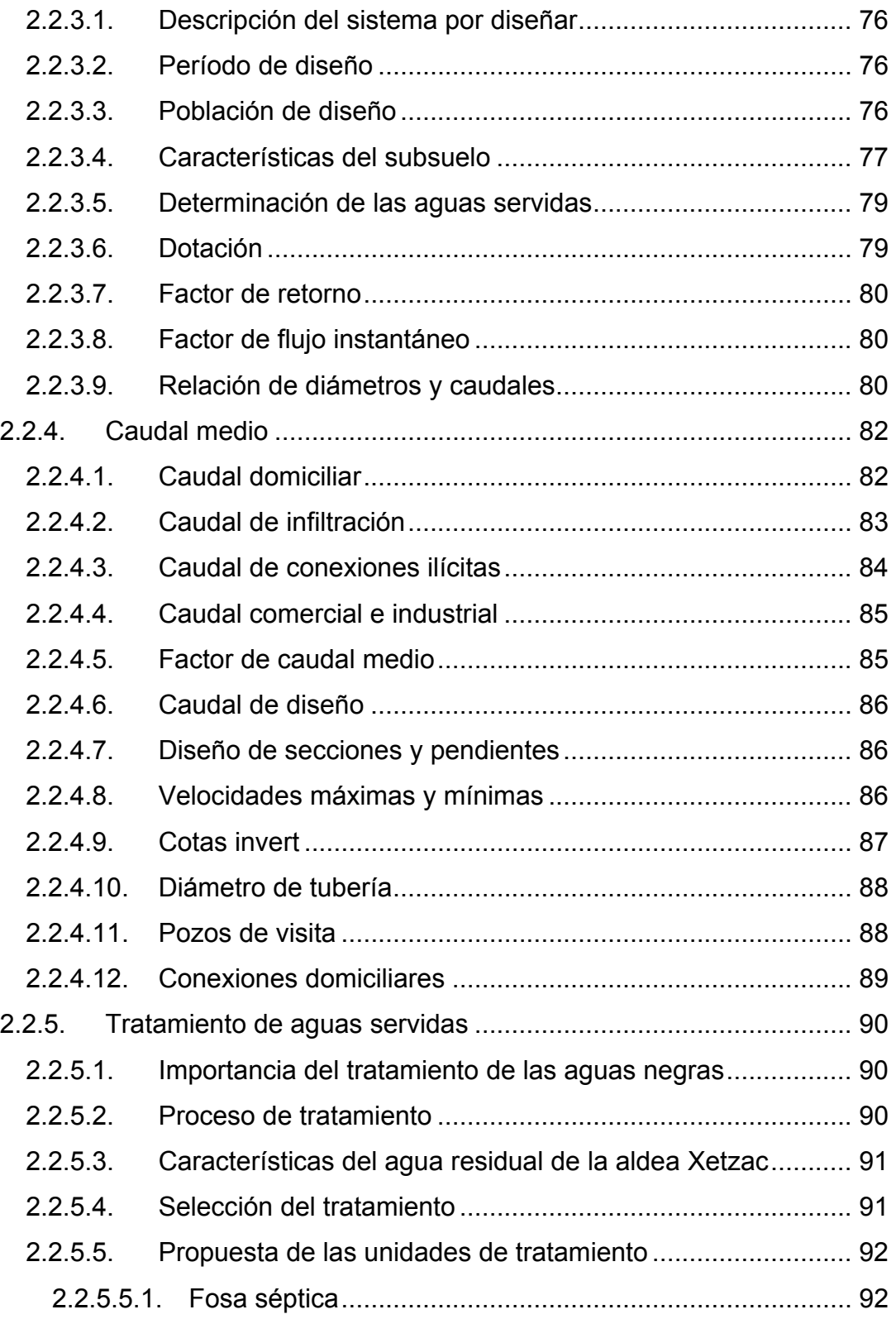

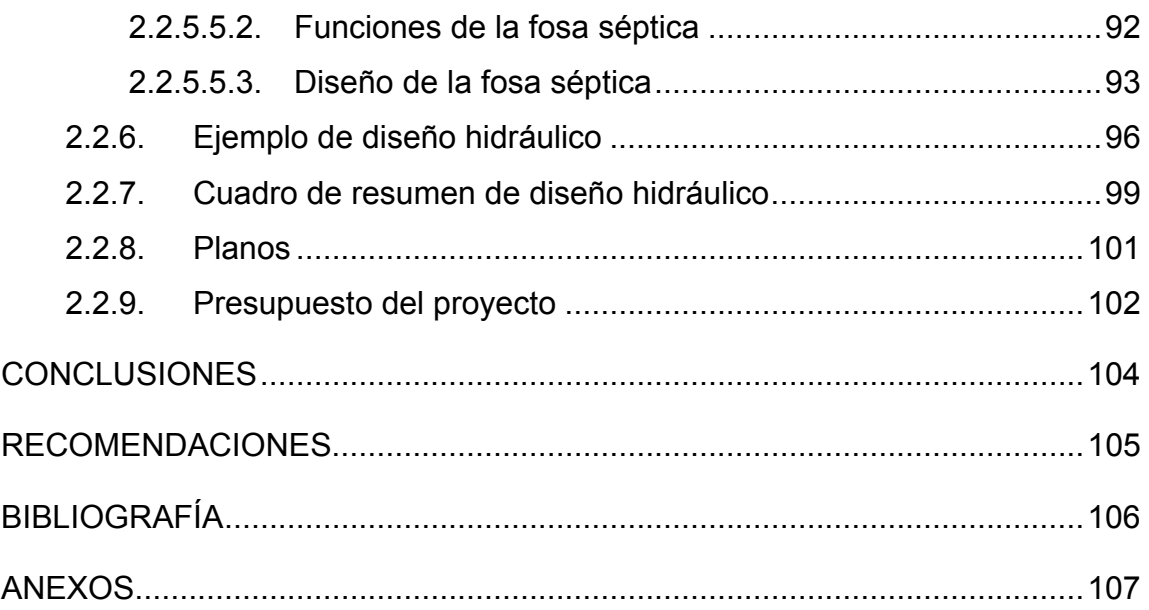

# ÍNDICE DE ILUSTRACIONES

### FIGURAS

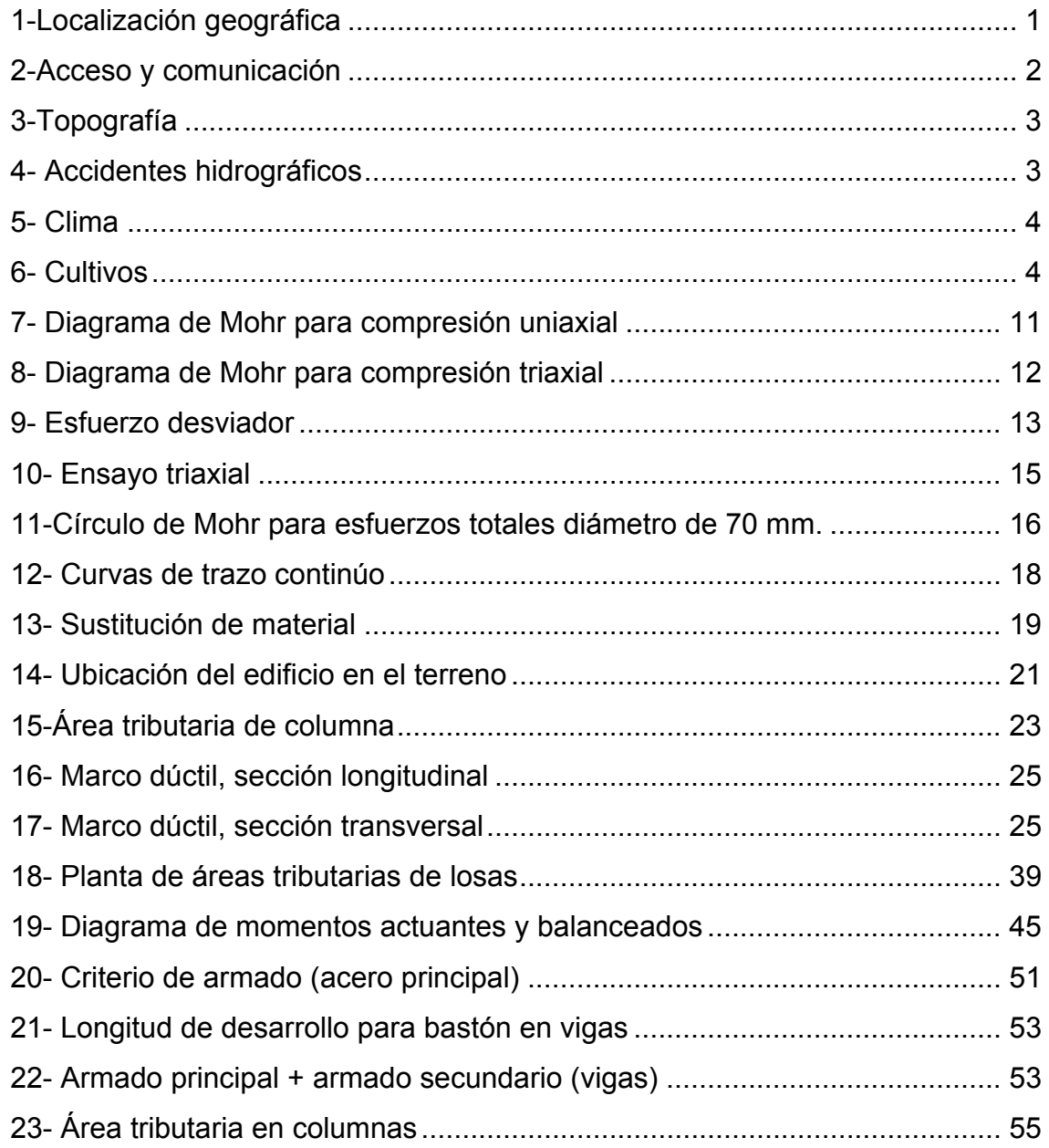

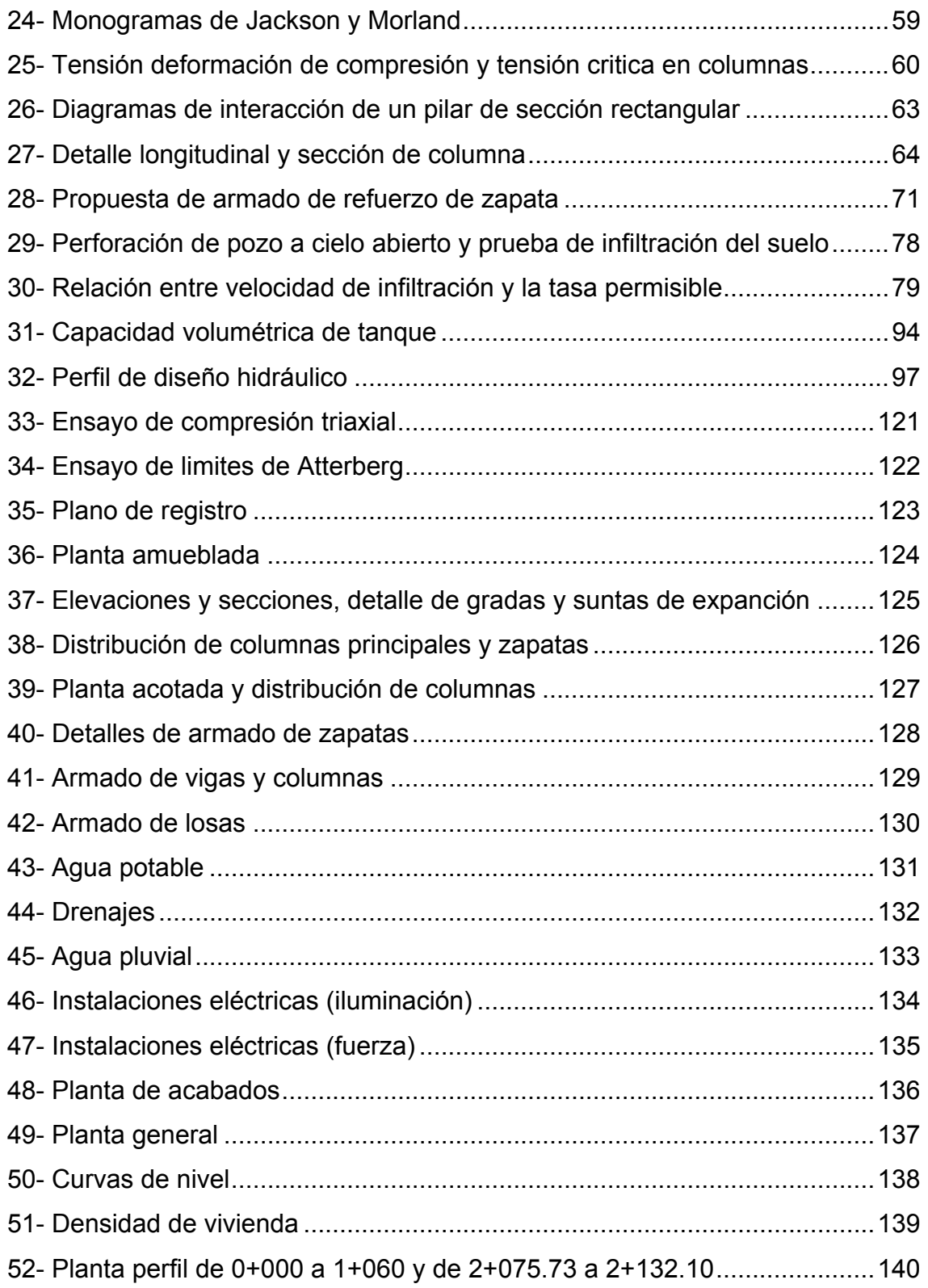

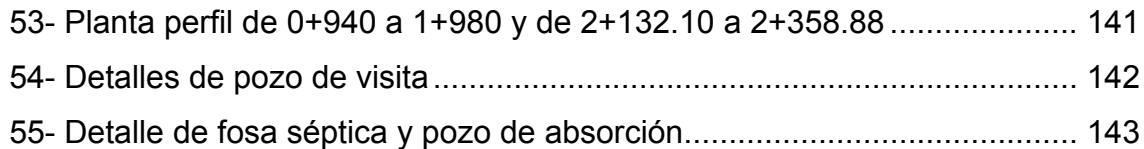

# TABLAS

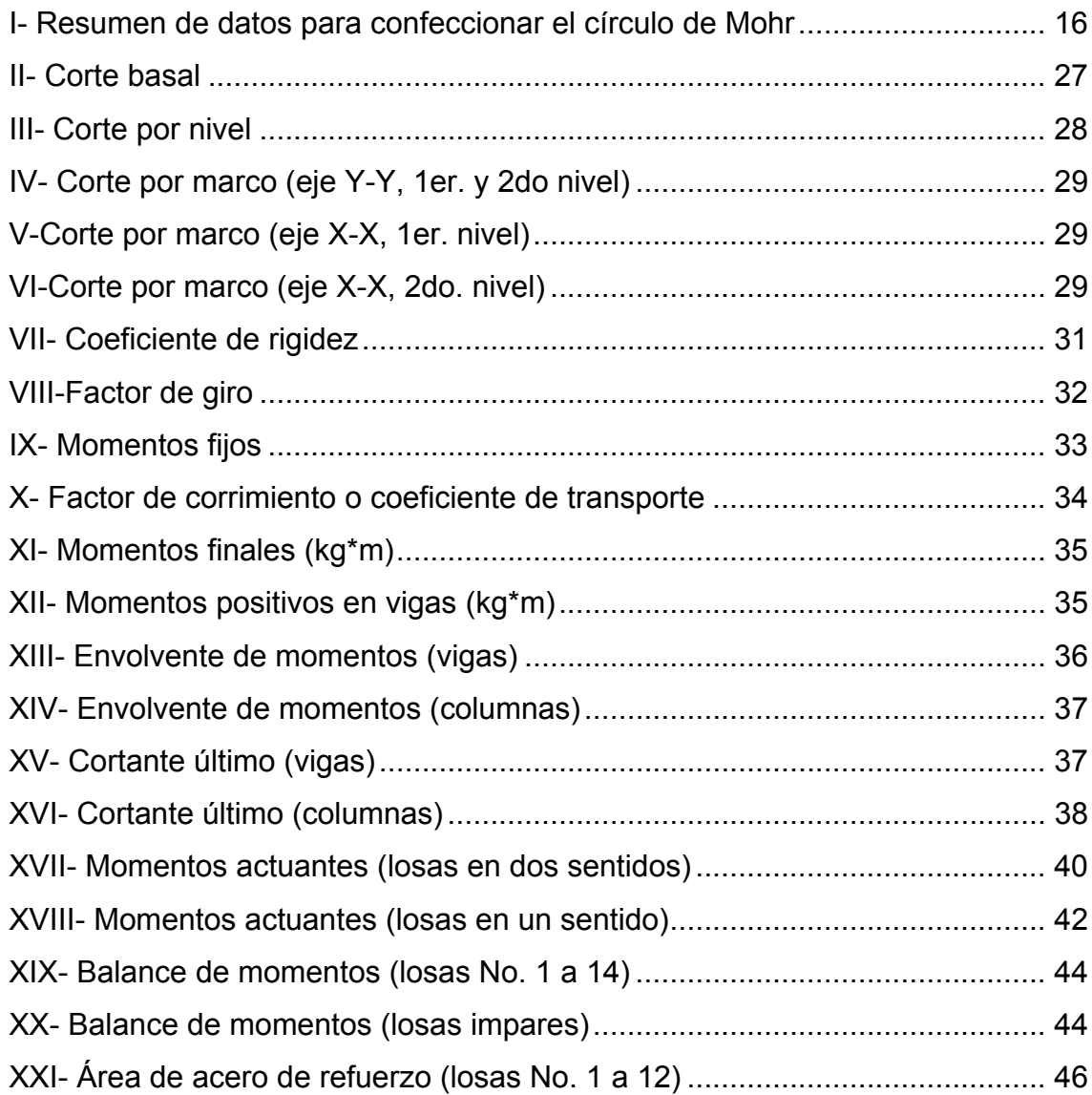

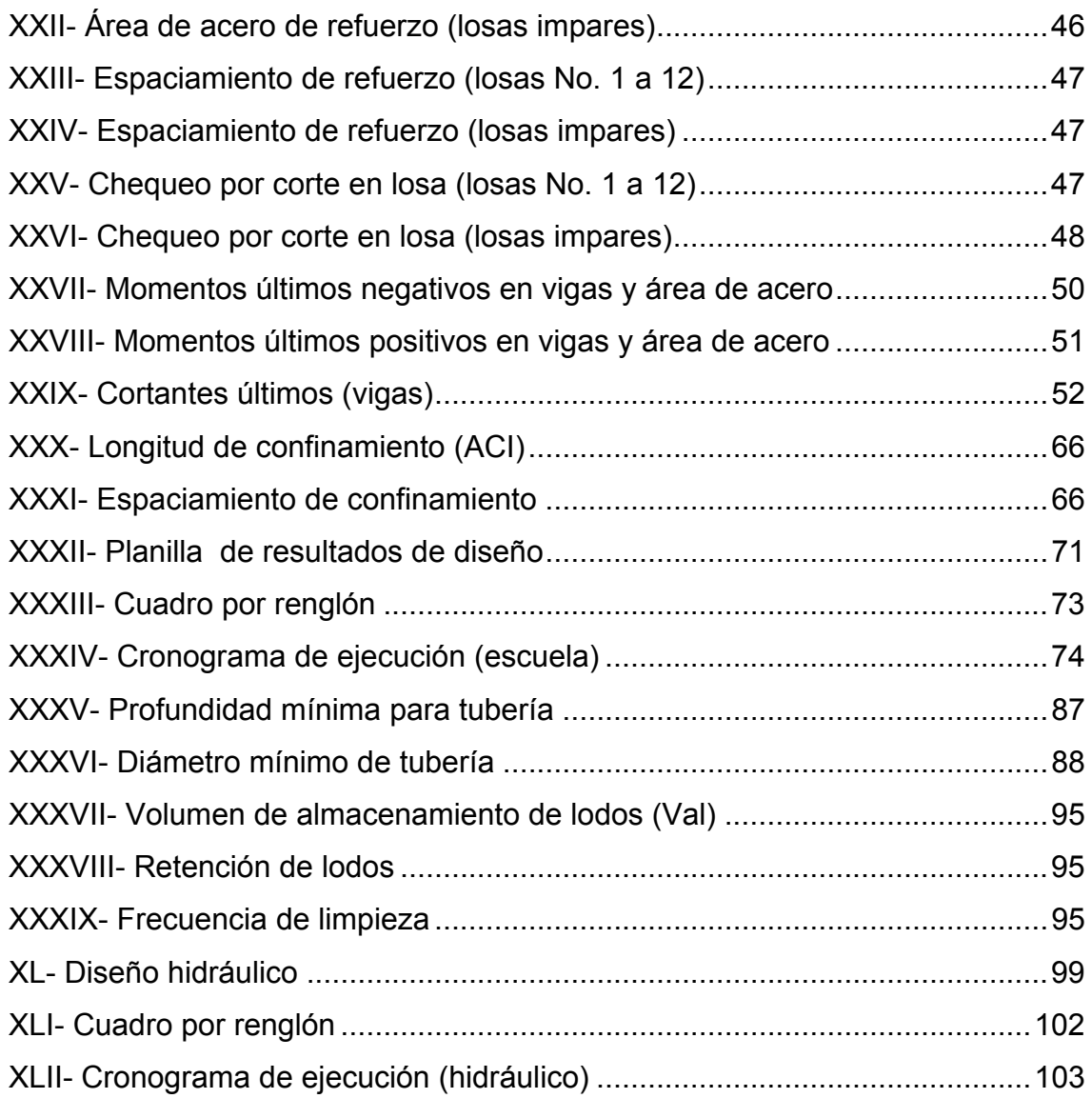

# GLOSARIO

- Aeróbico Condición en la cual hay presencia de aire y oxígeno libre.
- Anaeróbico Condición en la cual hay ausencia de aire y oxígeno libre.
- Aforo Acción de medir la cantidad de agua que lleva una corriente en una unidad de tiempo.
- Aguas negras Todas las aguas de desecho de origen doméstico; también son llamadas aguas residuales de origen doméstico.
- Cohesión f. Adhesión molecular, enlace, adhesión, unión.
- Contaminación Acción de añadir aguas negras a los afluentes naturales de agua.
- Cota Invert Distancia que existe entre la superficie del suelo y la corona del tubo enterrado.
- Desfogue Salida del agua en un punto determinado.

#### RESUMEN

 El presente trabajo de graduación es el resultado del Ejercicio Profesional Supervisado, realizado en la aldea Xetzac, del municipio de Cunén, Quiché.

 La aldea Xetzac presenta una serie de necesidades dentro de las cuales está la carencia de edificios escolares formales que brinden un adecuado desarrollo educativo a la niñez. Para dar solución a este problema, se realizó el diseño de un edificio escolar de dos niveles, el cual está conformado por: doce aulas, cuatro módulos de servicio sanitario, una cocina, bodega de alimentos, dos salones administrativos, dos secciones de gradas, tres dormitorios para los maestros que vienen de otras comunidades.

 Como parte del proceso de diseño del edificio, se realizó un estudio de suelo, formado por un ensayo triaxial de corte directo, no drenado y no consolidado. Este ensayo determinó que el suelo es limo-arcilloso y de color café oscuro. Para el análisis estructural se aplicó el método de Kani y en el dimensionamiento de la estructura se empleó todo lo concerniente a estructuras de concreto reforzado, cumpliendo, para el efecto, con lo que el American Concrete Institute (ACI) establece.

 Otra de las necesidades de la aldea es la concerniente a las aguas servidas, las cuales corren a flor de tierra y producen contaminación y generan enfermedades a los pobladores. Para mejorar la calidad de vida en la comunidad, se propuso el diseño de una red de alcantarillado sanitario con un tratamiento primario, el cual consiste en una fosa séptica con pozo de absorción. Las aguas residuales son exclusivamente aguas domésticas, ya que no existe en la comunidad ningún tipo de industria.

Al final, se presentan los planos y presupuestos de cada proyecto.

# **OBJETIVOS**

#### **General**

Diseñar el edificio escolar de dos niveles y la red de alcantarillado sanitario para la aldea Xetzac, municipio de Cunén, Quiché.

#### **Específicos**

- Realizar una investigación monográfica y diagnóstica de las necesidades, en cuanto a servicios básicos e infraestructura, de la aldea Xetzac.
- Capacitar a los integrantes del Consejo de Desarrollo Comunitario (COCODE) en la operación y mantenimiento del sistema de alcantarillado sanitario.
- Elaborar manual de mantenimiento.

# INTRODUCCIÓN

 La aldea Xetzac se localiza a 250 km de la ciudad capital y pertenece al municipio de Cunén, departamento de Quiché. De acuerdo con el diagnóstico practicado, se determinó que las necesidades más prioritarias están orientadas hacia las áreas de infraestructura y saneamiento básico.

 En lo concerniente a infraestructura, se diseñó un edificio escolar con marcos dúctiles. En el análisis estructural, se aplicó el método de Kani y, de los resultados obtenidos, se procedió a dimensionar vigas, columnas, y cimientos. Como parte de la determinación de las fuerzas internas, se realizó un ensayo de suelo con el que se determinó el valor soporte del suelo.

 En el área de saneamiento básico, se atendió el problema que la comunidad tiene con respecto a las aguas servidas, que actualmente corren a ras de tierra. Para eso se diseñó un sistema de alcantarillado sanitario con tubería PVC, norma 3034; como tratamiento de las aguas servidas, se incorporó al diseño un tratamiento primario consistente en fosa séptica y pozos de absorción.

 Al final de este trabajo de graduación se presentan las conclusiones y recomendaciones correspondientes.

# 1. FASE DE INVESTIGACIÓN

#### 1.1. Monografía de la aldea Xetzac, municipio de Cunén, Quiché

#### 1.1.1. Localización geográfica

 Xetzac está ubicado a 250 km de la ciudad capital, con una altura de 2,315 metros sobre el nivel del mar.

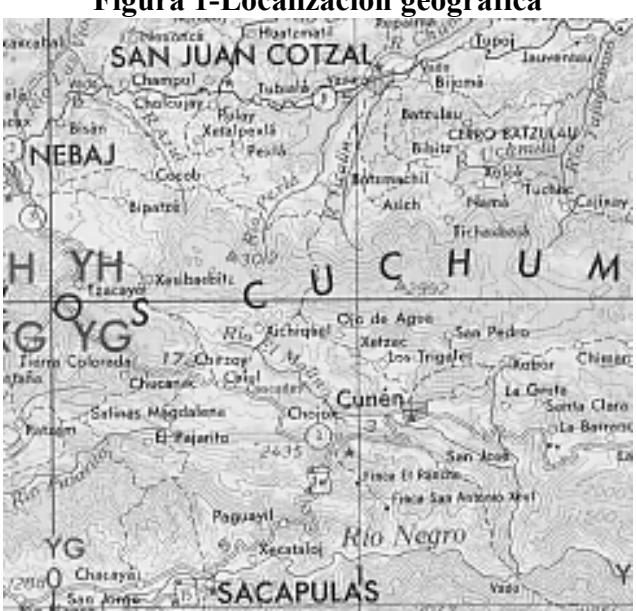

Figura 1-Localización geográfica

 La referencia en mapas cartográficos la ubica en la longitud 09.50º y la latitud 98.30º (095983, de la hoja No. 1962 II, de Nebaj).

Como se puede apreciar en el mapa cartográfico, la aldea de Xetzac se encuentra ubicada en la sierra Los Cuchumatanes y colindan con los municipios de Cunén, Sacapulas, Nebaj, y San Juan Cotzal.

#### 1.1.2. Accesos y comunicaciones

 La principal ruta de acceso a la comunidad la constituye el camino que va de Sacapulas hacia Nebaj. Este camino es de terracería, transitable en verano, aunque en época de invierno es poco transitable. Ruta alterna, que va de Sacapulas hacia Cunén.

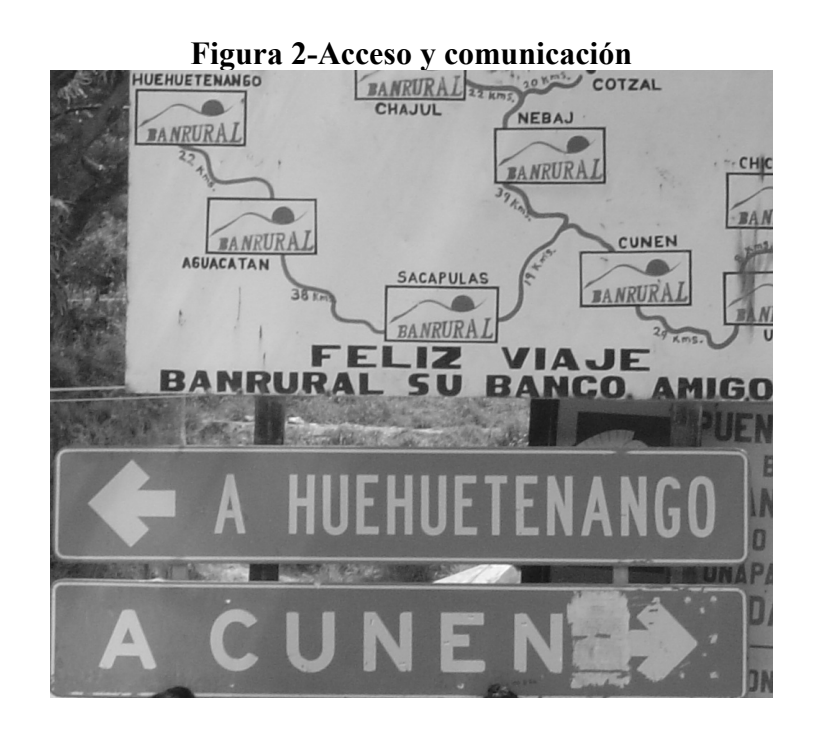

### 1.1.3. Topografía del lugar

 La topografía del lugar consiste en una región montañosa con quebradas. La superficie donde se encuentra asentada la comunidad es ondulada con pendientes pronunciadas.

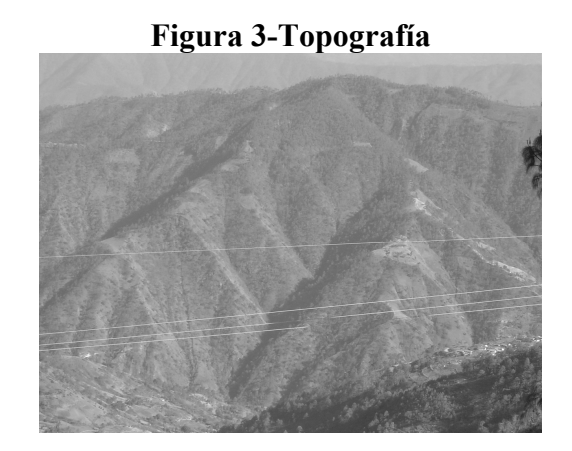

 Como accidente hidrográfico se tienen; río Verde y río Ojo de Agua. La comunidad esta ubicada en la periferia de la sierra Los Cuchumatanes.

Figura 4- Accidentes hidrográficos

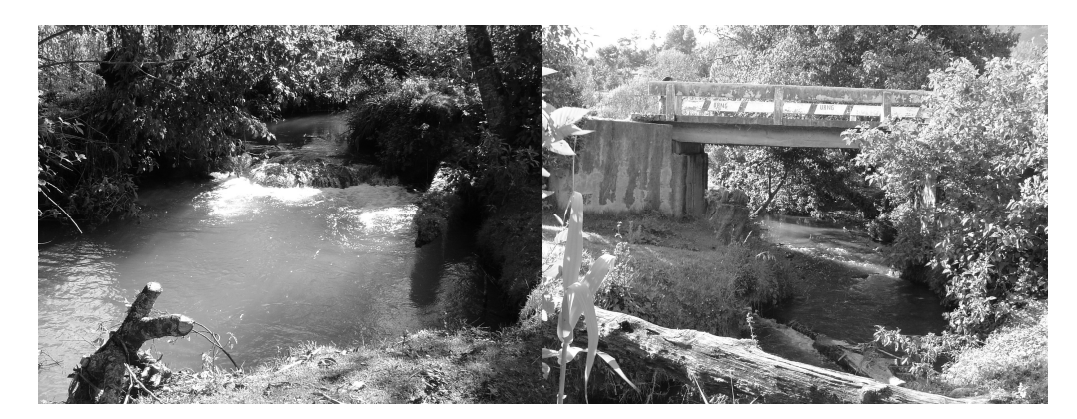

### 1.1.4. Aspecto climáticos

 Por ubicarse en las cercanías de la sierra Los Cuchumatanes y por la elevación a la que se encuentra sobre el nivel del mar, el clima es frío.

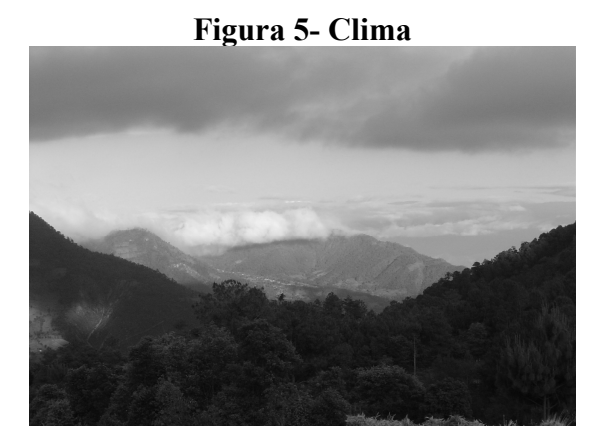

### 1.1.5. Actividades económicas

 La población se dedica a la agricultura, por lo cual el principal ingreso de la población está basado en los cultivos de maíz, trigo, cebollas, papas, zanahorias y legumbres.

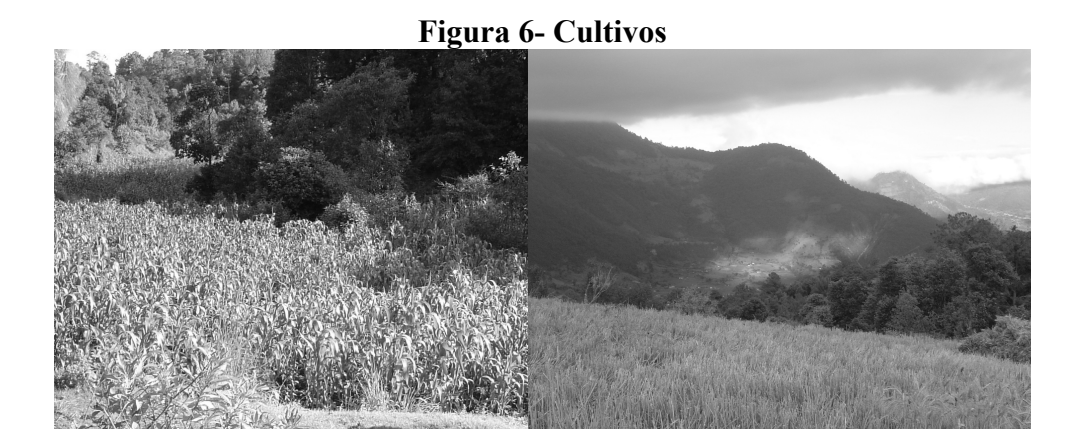

#### 1.1.6. Autoridades y servicios públicos

 En la aldea funcionan las siguientes instituciones: Alcaldía Auxiliar, Consejo Comunitario de Desarrollo (COCODE) y Asociación de Desarrollo Integral la Cumbre (ADIC).

#### 1.1.7. Generalidades

 En la aldea Xetza el 97% de la población pertenece a la etnia kiché y el 3% son ladinos. El 70% de la población es bilingüe, hablan el kiché y el español, y el 30% sólo habla el kiché. Cuenta con iglesias católicas y evangélicas.

#### 1.1.8. Información del censo actual

 La información del censo actual fue recopilada por el Consejo Comunitario de Desarrollo (COCODE) y consistió en un censo de la comunidad de Xetzac tiene una población total de 1,074 habitantes, comprendida por 531 mujeres y 543 hombres. El crecimiento poblacional de la comunidad es del 2.50% anual. Cada familia, por lo menos, tiene un familiar en los Estados Unidos y otros emigran a la ciudad capital en busca de mejor oportunidad de trabajo. Este fenómeno social hace que el crecimiento poblacional sea bajo.

#### 1.1.9. Determinación de la población futura

 La población futura se determinó por medio del cálculo del incremento geométrico poblacional.

$$
Pf = Po * (1 + r)n
$$
  
 
$$
Pf = 1,074 * (1 + 0.025)20 = 1,760
$$
 habitantes

Donde  $Pf \rightarrow$  Población futura = 1,760 habitantes  $Po \rightarrow Población actual = 1,074 habitantes$  $r \rightarrow$  Tasa de crecimiento poblacional = 2.50 %  $n \rightarrow$  Período de diseño = 20 años

# 1.2. Investigación diagnóstica sobre necesidades de servicios básicos e infraestructura

 La aldea de Xetzac es una población que se encuentra en crecimiento y demanda un desarrollo de infraestructura. La población se ha organizado en asociaciones de desarrollo y Consejo Comunitario de Desarrollo, los cuales buscan el mejoramiento de sus comunidades, que han estado abandonadas durante las décadas pasadas.

 La aldea Xetzac no cuenta con servicios mínimos: edificios escolares, alcantarillado sanitario, pavimentación, puesto de salud.

#### 1.2.1. Descripción de las necesidades

 Actualmente los salones escolares existentes están en malas condiciones, la estructura se encuentra en deterioro. Por eso son inapropiados para la enseñanza. Una parte de los estudiantes recibe clases en salones improvisados con materiales que no proporcionan seguridad, y otros alumnos tienen que movilizarse grandes distancias para recibir clases en escuelas de aldeas vecinas.

 La aldea no cuenta con un sistema de alcantarillado sanitario, ya que las aguas residuales corren a ras de tierra, lo que es fuente de enfermedades de tipo gastrointestinal y foco de enfermedades epidémicas, sin mencionar la contaminación del entorno ambiental.

 El acceso a la comunidad es de terracería. En época de verano es transitable, pero en época de invierno el acceso se limita. Todas las calles de la aldea son de terracería.

 La aldea no cuenta con puesto de salud. Al momento de necesitar asistencia médica, tienen que dirigirse al municipio de Cunén o Nebaj.

#### 1.2.2. Priorización de las necesidades

 Debido al crecimiento poblacional estudiantil, los salones son insuficientes para cubrir la demanda estudiantil. Por esto se determinó, como prioridad principal, el diseño del edificio escolar de dos niveles.

7

 La segunda prioridad lo constituye el saneamiento de la comunidad. Esto consiste básicamente en reducir la contaminación de las aguas residuales que fluyen a ras de tierra y que afectan el ornato del lugar. Para tal efecto se determinó diseñar la red de alcantarillado sanitario.

# 2. FASE DE SERVICIO TÉCNICO PROFESIONAL

#### 2.1. Diseño de edificación escolar de dos niveles

#### 2.1.1. Descripción del proyecto

 El proyecto consiste en el diseño de un edificio escolar de dos niveles, que contará con doce salones, cuatro servicios sanitarios, tres dormitorios, una cocina, dos bodegas (despensa de alimentos) y dos direcciones administrativas.

#### 2.1.2. Investigación preliminar

#### 2.1.2.1. Terreno disponible

 La comunidad de Xetzac cuenta con un terreno con las siguientes dimensiones: al norte 29.81 m y colinda con Auriano Oxlaj López; al sur 27.61 m y colinda con una propiedad de la comunidad (calle de por medio); al este 28.97 m y colinda con Tomás Chic Ajanel; y al oeste 29.45 m y colinda con Auriano Oxlaj López.

Ubicación: el predio se encuentra en el centro de la aldea de Xetzac.

#### 2.1.2.2. Análisis de suelos

 Se realizó el estudio de suelos para definir el tipo de cimentación que se debe diseñar y consistió en el análisis del estrato superficial en el cual se asentarán los cimientos de la edificación.

 Este tipo de análisis consistió en un ensayo triaxial no consolidado y no drenado. Los datos obtenidos de laboratorio de suelo fueron:

- $\circ$  Coeficiente de cohesión del suelo Cu = 6.20 ton/m<sup>2</sup>.
- $\circ$  Ángulo de fricción interna  $\phi$  = 13.70<sup>o</sup>
- $\circ$  Peso específico secos del suelo γ = 0.63 ton/m<sup>2</sup>.
- $\circ$  Límite líquido = 127.70%
- $\circ$  Límite plástico = 56.60%

# Definición del procedimiento utilizado para determinar el valor soporte del suelo

 El ensayo triaxial constituye el método más versátil en el estudio de las propiedades de esfuerzo-deformación. Esta prueba es la más común para determinar estas propiedades. Una muestra cilíndrica de un suelo es sometida a una presión de confinamiento en todas sus caras. A continuación, se incrementa el esfuerzo axial hasta que la muestra se rompe. Como no existen esfuerzos tangenciales sobre las caras de la muestra cilíndrica, el esfuerzo axial y la presión de confinamiento son los esfuerzos principal mayor y principal menor respectivamente. El incremento de esfuerzo axial se denomina esfuerzo desviador.

#### Esfuerzos principales

 En una prueba de compresión, una muestra de suelo está sujeta a fuerzas compresivas que actúan en tres direcciones, en ángulos rectos entre sí: uno en la dirección longitudinal, los otros dos lateralmente. Los tres planos perpendiculares sobre los cuales estas tensiones actúan son conocidos como los planos principales, y las tensiones, como las tensiones principales.

#### Círculo de Mohr

 Representación gráfica de los estados de esfuerzo de una muestra de suelo, sometida a una prueba de compresión triaxial. La construcción gráfica, para definir el lugar geométrico de un punto P por medio de círculos, es de gran importancia en la mecánica de suelos. Estas resultantes son conocidas como tensiones de círculo de Mohr, cuyas Figura 7 y 8.

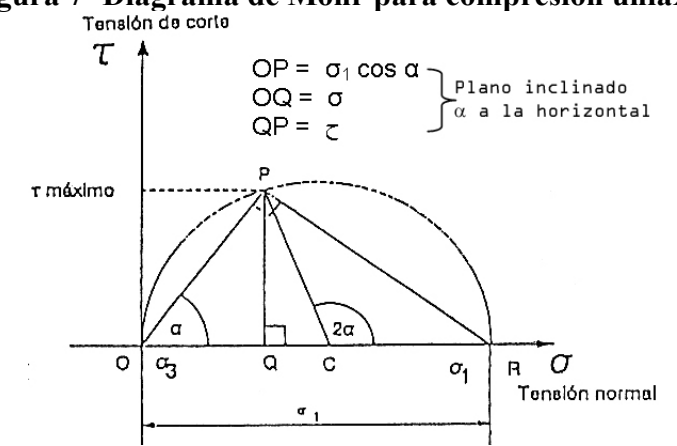

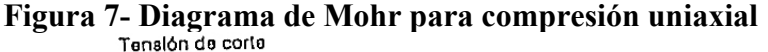

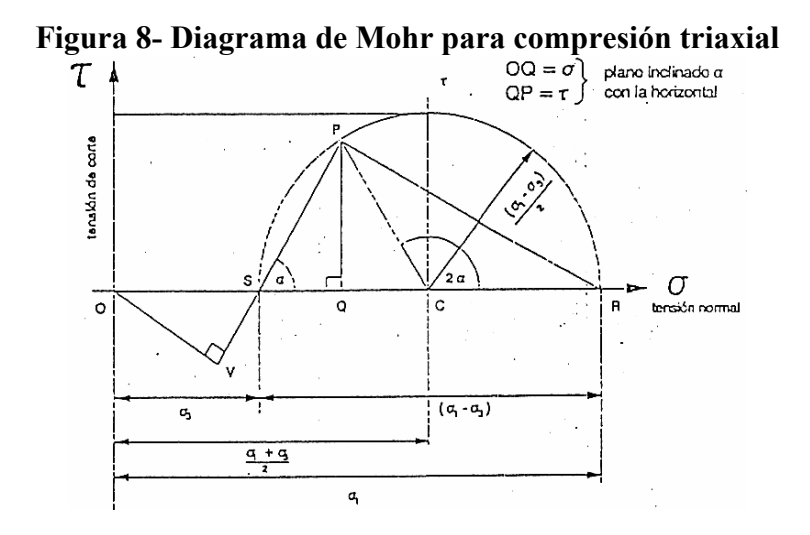

 En el círculo de Mohr se deben notar los siguientes puntos: 1.- El eje horizontal representa las tensiones normales, y el eje vertical representa las tensiones de corte, todas dibujadas en la misma escala. 2.- Los extremos del diámetro del círculo están definidos por los valores de  $\sigma_3$  y  $\sigma_1$ , medidos desde el origen. 3.- El punto P tiene por coordenadas las tensiones normales y de corte sobre un plano inclinado en un ángulo con respecto a la horizontal. Alternativamente P puede ser encontrado trazando un radio desde el centro C a un ángulo 2α con respecto a la horizontal. En un plano inclinado de  $\alpha$ , la tensión normal es igual a OQ y la tensión de corte es igual a PQ. 4.- El diámetro del círculo es igual a  $(\sigma_1 - \sigma_3)$ , la diferencia de tensiones principales es conocida como "esfuerzo desviador", y está dada por la fórmula:  $\sigma_d = (\sigma_1 - \sigma_3)$ . 5.- La máxima tensión de corte es representada por el punto P (punto más alto del círculo), y es igual al radio,  $R = (\sigma_1 - \sigma_3) / 2$ . 6.- El centro del círculo C está a una distancia:  $OC = (σ<sub>1</sub> + σ<sub>3</sub>) / 2$  desde el origen.
#### Esfuerzo desviador

 Cuando una probeta cilíndrica de longitud L y diámetro D, se somete a una prueba de compresión triaxial, será cargada en dos etapas. En la primera, se aplica la presión completa (alrededor de la muestra), denotada por  $\sigma_3$  (Figura 9). Esta actúa igualmente en todas las direcciones, así las tensiones radial y axial serán igual a  $\sigma_3$ , o ninguna tensión de corte es inducida en la muestra. En la segunda, una carga axial **P** se aplica desde afuera de la celda y es progresivamente incrementada. La tensión adicional causada por P es solamente en la dirección axial y es igual a P/A. Finalmente la tensión axial total, denotada por σ1, es igual a (σ<sub>3</sub> + P/A), es decir: σ<sub>1</sub> = σ<sub>3</sub> + P/A. Esta ecuación puede ser ordenada de la siguiente manera:  $σ1 - σ3 = P/A$ .

La diferencia de las tensiones principales ( $\sigma$ 1 –  $\sigma$ 3) se conoce con el nombre de esfuerzo desviador. En una prueba, la presión de la celda  $\sigma$ 3 es mantenida constante a un valor dado, mientras que la tensión desviadora es gradualmente incrementada. Generalmente la tensión de falla estará representada por el máximo de la tensión de desviación.

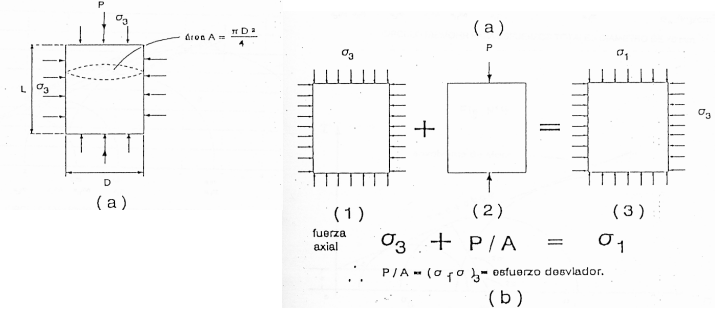

#### Figura 9- Esfuerzo desviador

(a) Espécimen cilíndrico, sujeto a compresión triaxial b) Aplicación de carga separada en dos componentes

#### Equipo para ensayo

 El aparato consta, en primer lugar, de un tablero de comando y de una cámara triaxial constituida por un cilindro de lucita de 35 cm de diámetro y unos 7 mm de espesor de pared. Las bases de la cámara están conformadas por dos placas circulares, las cuales quedarán solidarias al cilindro, por medio de sellos de goma y piezas de ajuste. La pieza base inferior es de acero inoxidable para poder resistir los ensayos. La cámara resiste presiones internas de 7 kg/cm<sup>2</sup>. Dentro de la cámara se ubican dos cilindros cortos, que sirven de base y cabezal del cuerpo de prueba, con piezas de aluminio perforada en contacto con este.

 La transmisión de carga hacia el cuerpo de prueba se logra mediante un movimiento ascendente de la cámara cuya sección superior del cuerpo entra en contacto con el vástago del anillo de carga. Un extensómetro medirá las deformaciones que tengan lugar en el anillo, las cuales a través de una tabla de calibración proporcionará las cargas actuantes correspondientes. Por otro lado, el cadenciómetro y el cronómetro controlarán que la velocidad de carga sea de 0.025 cm/min. En las pruebas de compresión triaxial, se requiere que la muestra esté enfundada en membranas flexibles, resistentes e impermeables, generalmente de látex. Para aplicar la presión de cámara en torno a la muestra, el agua sería el fluido ideal, ya que este no ataca a la membrana de látex.

#### Ensayo triaxial no consolidado no drenado

 En un ensayo no consolidado no drenado, la muestra es llevada a la falla por rápido incremento de la carga axial, de manera que no exista cambio de volumen. El hecho esencial de este tipo de ensayos es no permitir ninguna consolidación durante el periodo de falla con la aplicación de la carga axial.

 Esto se logra fácilmente en una cámara de compresión triaxial cerrando la válvula de salida de las piedras porosas de la bureta (válvula que conecta el interior de la muestra de suelo con el exterior de la cámara de compresión).

 Se podría pensar que todo esfuerzo desviador fuera tomado por el agua de los vacíos del suelo en forma de presión intersticial, ello no ocurre así y se sabe que parte de esa presión axial es tomada por la parte sólida del suelo, pero en una prueba de compresión triaxial la muestra puede deformarse lateralmente y, por lo tanto, su estructura toma esfuerzos cortantes desde el principio.

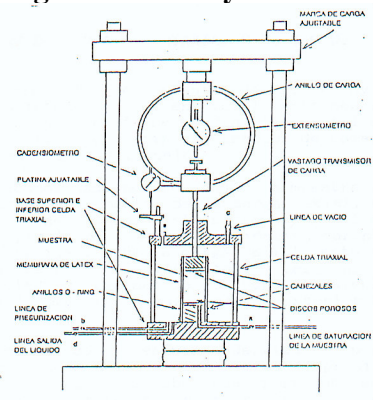

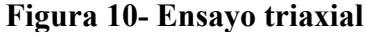

#### Diagrama de esfuerzos totales

 En la tabla I, se presenta un cuadro resumen de los valores máximos de presiones desviadoras alcanzados durante 4 ensayos sucesivos a una misma muestra de suelo y con diferentes presiones de confinamiento, mientras que en la Figura 11, se presenta la envolvente de falla para los mismos valores anteriores.

| Ensayos                                           |       |       | 3     |       |
|---------------------------------------------------|-------|-------|-------|-------|
| $\sigma$ 1 (kg/cm <sup>2</sup> )                  | 3.25  | 4.31  | 6.81  | 9.42  |
| $\sigma$ 3 (kg/cm <sup>2</sup> )                  | 0.5   | 1.0   | 2.0   | 3.0   |
| Radio $(\sigma1 * \sigma3)/2$ kg/cm <sup>2</sup>  | 1.375 | 1.655 | 2.405 | 3.210 |
| Centro $(\sigma 1+\sigma 3)/2$ kg/cm <sup>2</sup> | 1.875 | 2.625 | 4.405 | 6.210 |

Tabla I- Resumen de datos para confeccionar el círculo de Mohr

Figura 11-Círculo de Mohr para esfuerzos totales diámetro de 70 mm.<br> $\tau_{\rm e,}(\text{kg/cm}^2)$ 

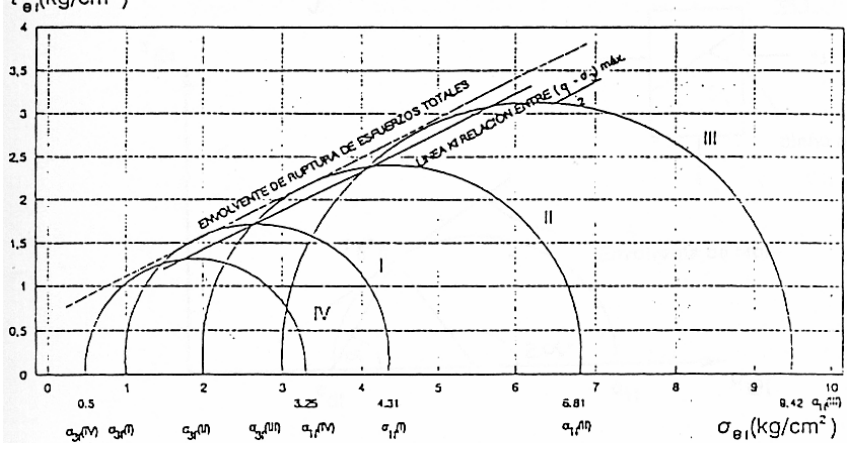

## Capacidad de carga en suelos

 Terzaghi propuso el mecanismo de falla para un cimiento poco profundo de longitud infinita normal al plano del papel. Considerando el equilibrio de fuerzas verticales, se tiene como resultado la expresión:

$$
q_c B = 2P_P + 2 C \text{ sen } \phi
$$

Terzaghi calculó algebraicamente los valores de  $P_{pc}$ ,  $P_{pq}$  y  $P_{py}$ ; después de ello, trabajando matemáticamente la expresión obtenida, logró transformarla.

$$
q_c = c N_c + \gamma D_f N_q + \frac{1}{2} \gamma B N_\gamma
$$

 La ecuación anterior se obtiene introduciendo en ella los siguientes valores para los factores de capacidad de carga.

 $N_c = (2P_{\text{pc}}/BC) + tq\phi$ 

$$
N_q = 2P_{pq} / (B\gamma D_f)
$$
  

$$
N\gamma = 4Pp / (B^2\gamma)
$$

 Para el instante de falla, el Dr. Terzaghi presentó la ecuación siguiente que sirve para determinar la capacidad de carga límite de una cimentación corrida para falla por corte general:

$$
q_d = c \cdot N_c + \gamma \cdot Z \cdot N_q + 0.5 \gamma \cdot B \cdot N_w
$$

 Esta representa la capacidad de carga límite de la cimentación, siendo N<sub>c</sub>, N<sub>q</sub> y N<sub>w</sub> coeficientes sin dimensión que dependen únicamente del ángulo de fricción interna del suelo y se llaman factores de capacidad de carga debidos a la cohesión, a la sobrecarga y al peso del suelo, respectivamente. Para el caso de corte local y punzonamiento, el Dr. Terzaghi corrigió su fórmula para corte general así:

$$
q_d = c' \cdot N'_c + \gamma \cdot Z \cdot N'_q + 0.5 \gamma \cdot B \cdot N'_w
$$

Los valores de  $N_c$ ,  $N_q$  y  $N_w$  para falla por corte general se obtienen empleando las curvas de trazo continuo (Figura 12) y los valores de N'<sub>c</sub>, N'<sub>q</sub> y N'<sub>w</sub> empleando las curvas punteadas. El valor de c'= 2/3c, cohesión del suelo. El Dr. Terzaghi modificó a base de resultados experimentales su fórmula fundamental para cimentaciones cuadradas, presentando las siguientes fórmulas empíricas:

Para zapatas cuadradas y corte general:

 $q_d = 1.3 \text{ c N}_c + \gamma Z N_q + 0.4 \gamma B N_w$ 

Para zapatas cuadradas y corte local o punzonamiento:

 $q_d = 1.3 \text{ c'} \text{ N'}_{c} + \gamma \text{ ZN'}_{q} + 0.4 \gamma \text{ B'} \text{ N'}_{w}$ 

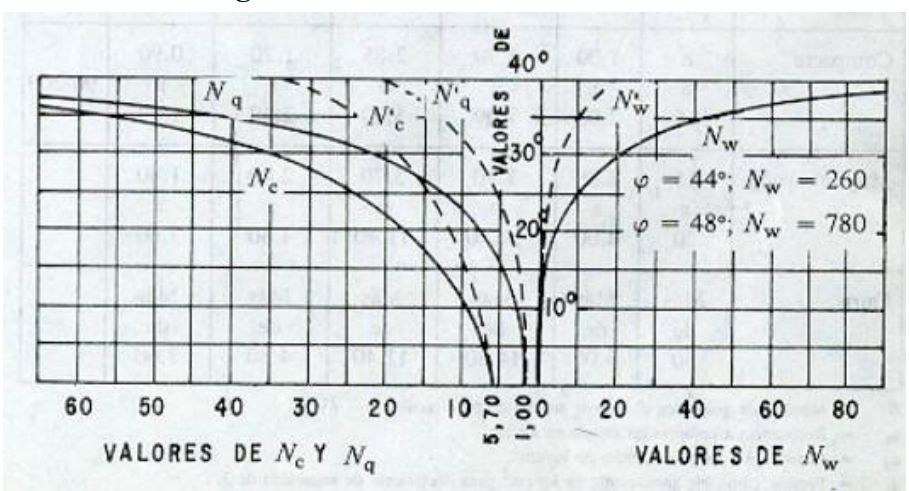

Figura 12- Curvas de trazo continúo

Como se ha podido observar, el valor de  $q_d$  es el esfuerzo límite, mas no el admisible o de diseño de la cimentación. Terzaghi recomienda para q<sub>adm</sub> un factor de seguridad no menor de tres.

$$
q_d = 1.3 \text{ c'} \text{ N'}_c + \gamma \text{ Z N'}_q + 0.4 \gamma \text{ B N'}_w
$$

Donde

 $q_d$  = valor de esfuerzo límite

 $c'$  = coeficiente de cohesión del suelo = 6.2 ton/m<sup>2</sup>

φ = ángulo de fricción interna 13.70º

 $N_c$  = factor de capacidad de carga debido a la cohesión = 9.00

 $\gamma_{\rm s}\,$  = peso específico del suelo = 0.63 ton/m $^3$ 

 $N'_q$  = factor de capacidad de carga debido a la sobrecarga = 1.50

 $Z = DF =$  desplante de cimentación = 1.50 m

 $B_{zapata}$  = base de zapata = 1.75 m

 $N'_w$  = factor de capacidad de carga debido al peso del suelo = 1.50

 $Fs = factor de sequential = 3$ 

$$
q_d = 1.3 (6.2) 9.00 + 0.63 (1.50) 1.50 + 0.4 (0.63) 1.75 \cdot 1.50
$$
  
 $q_d = 74.619 \text{ ton/m}^2$ 

 El valor soporte del suelo queda determinado por medio de la expresión matemática formulada por Terzhagui.

$$
Vs = q_d / Fs
$$
  
  $Vs = (74.619) / 3 = 25.00 \text{ ton/m}^2$ 

## Sustitución de material

 Con el propósito de mejorar la calidad del suelo, se decidió incorporar una sustitución de suelo natural por una de material selecto con un espesor de 1.00 m considerando que esta solución aportará mejor condición de valor soporte. Además, se tomó en cuenta que la profundidad a la que se tomó la muestra de suelo fue de 2.50 m, por lo que la cota que se debe cimentar queda a 1.50 m bajo el nivel del suelo natural.

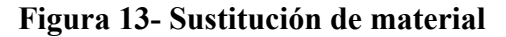

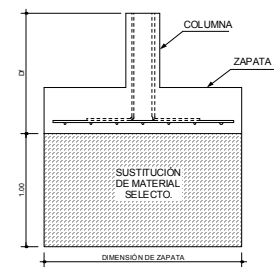

#### 2.1.2.3. Diseño arquitectónico

 En el diseño se toman en cuenta los criterios de funcionalidad, flexibilidad, simplicidad, y economía.

La funcionalidad consiste en darle la forma adecuada y la distribución en conjunto a los diferentes ambientes que componen el edificio. Aprovechar los espacios al máximo y optimizar los elementales de acuerdo con las exigencias funcionales de la educación.

Flexibilidad consiste en la capacidad de adaptación del edificio escolar a cambios, tanto en sentido cuantitativo como cualitativo.

Simplicidad consiste en la adopción inicial de una idea racional y coherente, centrada en la obtención de un máximo de facilidad en el funcionamiento del edificio, mediante el uso de un mínimo de elementos que proporcionen agilidad y economía en la ejecución y conservación del edificio, sin detrimento de su calidad.

Economía consiste en obtener el mejor rendimiento de los recursos disponibles. Debe estar presente en todos y cada uno de los aspectos del diseño, con la finalidad de alcanzar la solución más económica.

 Los resultados del diseño arquitectónico deben basarse en los criterios del Reglamento de Construcción de Edificios Educativos.

## 2.1.2.4. Ubicación del edificio en el terreno

 El edificio escolar abarca el 80% del área del terreno, y queda un 20% de patio. El edificio en conjunto tendrá una forma cuadrada con patio en el centro, y el acceso está ubicado en el centro del modulo sur.

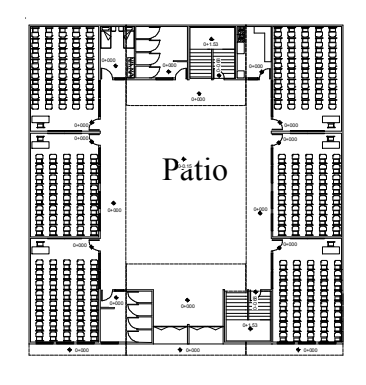

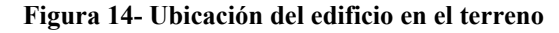

Entrada

### 2.1.2.5. Distribución de ambientes

 Se trató de aprovechar lo mejor posible el área disponible, tomando en cuenta la eficiencia de los ambientes, por lo cual los salones tendrán una capacidad de 35 estudiantes, cantidad apta para la docencia educativa (área necesaria por alumno 1.50m<sup>2</sup>). En la sección de gradas se ubicó una bodega en la parte inferior, dos secciones administrativas del plantel educativo, cuatro ambientes de servicio sanitarios, una cocina para las refacciones escolares y tres dormitorios (para los educadores que vienen de comunidades retiradas).

## 2.1.2.6. Altura del edificio

 La altura considerada es de 2.61 metros de piso a cielo en cada nivel. La altura total del edificio será de 6.52 metros (nivel de piso a losa final).

## 2.1.2.7. Selección del sistema estructural

 Por los materiales se determinó diseñar la estructura de concreto reforzado (hormigón armado). El sistema estructural consiste en marcos dúctiles con nudos rígidos.

## 2.1.3. Análisis estructural

 Por el tipo de construcción y el uso del edificio, que es de carácter público, el diseño estructural del edificio será por medio de un método analítico, que determinará las respuestas de la estructura ante las acciones exteriores que puedan afectarla.

## 2.1.3.1. Predimensionamiento estructural

 Para predeterminar las dimensiones de los elementos estructurales, como columnas, vigas y cimientos se aplicarán los criterios que el ACI 318-99 indica y recomienda para estos casos, los cuales son:

#### Figura 15-Área tributaria de columna

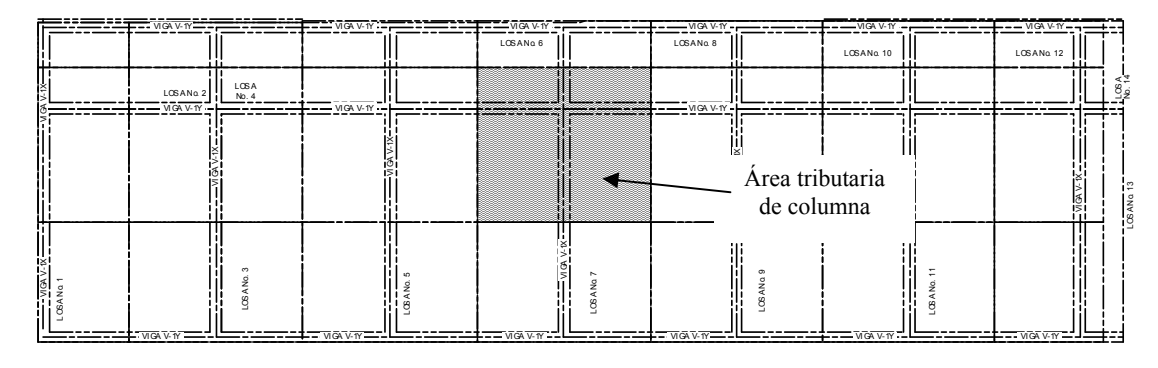

Modulo Oeste Vista en planta

### Sección de columnas

$$
P = 0.80 * (0.225 * f'c * Argruesa + fy * As)
$$

Donde

P → carga mayor que soporta (área tributaria\*peso específico del concreto) P = 18.96  $*$  2400 kg/ m<sup>2</sup>  $P = 45504$  kg/m

As  $\rightarrow$  parámetro de área de acero del 1% al 8% del Ar  $_{\text{gruesa}}$  de la columna 1%\*Ar gruesa  $\leq$  As  $\leq$  8% Ar gruesa  $\rightarrow$  As = 0.01 \* Ar guesa f'c  $\rightarrow$  módulo de elasticidad del concreto = 210 kg/cm<sup>2</sup> fy  $\rightarrow$  módulo de elasticidad del acero = 2810 kg/cm $^2$ Ar <sub>gruesa</sub> → área gruesa (cm $^2$ )

> $P = 0.80 * (0.225 * f'c * Ar_{\text{gruesa}} + fy * As)$ 45504 = 0.80\*(0.225\*210\*Ar gruesa + 2810\*0.01\*Ar gruesa) 45504 = 37.80 Ar gruesa + 22.48 Ar gruesa Ar gruesa =  $754.88$  cm<sup>2</sup> Sección de columna de 30 x 30 cm =  $900 \text{ cm}^2$

 Para sección de vigas se propone una base igual al lado de la columna, y el peralte se determina:

> h  $_{\text{viga}}$  = L  $_{\text{viga}}$  / 18.5 h <sub>viga</sub> = 576 / 18.5 = 31.13 cm

Por criterio de diseño, se adopta h = 45 cm.

 El espesor de losa queda determinado por la relación ancho y largo, la cual da parámetros que dicen si la losa será armada en uno o dos sentidos; de allí se define el espesor de losa.

Si  $A/B > 0.50$ , la losa se arma en un solo sentido, por lo tanto, el espesor de losa queda definido así:

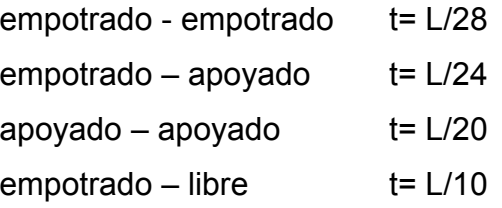

Si  $A/B$  < 0.50 losa armada en dos sentidos, por lo tanto el espesor de losa queda definida así:

t = (perímetro de carga)/180

## 2.1.3.2. Modelos matemáticos de marcos dúctiles

 El modelo matemático es gráfico y representa la forma del marco y carga que soporta el marco dúctil. Estas sirven para hacer el análisis estructural.

 Por la simetría estructural del edificio, se analizan y diseñan únicamente los marcos críticos.

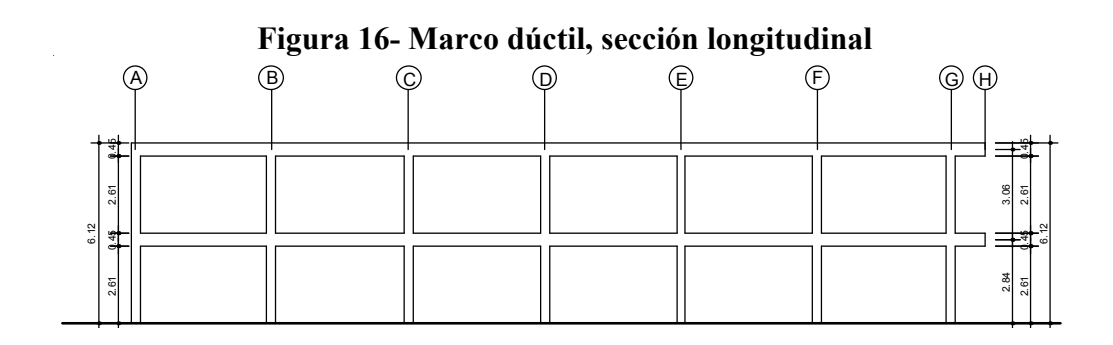

Figura 17- Marco dúctil, sección transversal

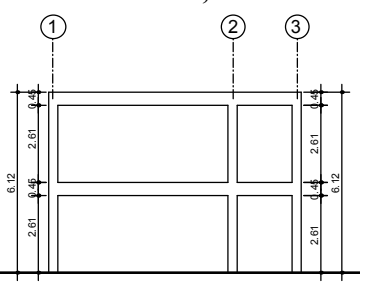

## 2.1.3.3. Cargas aplicadas a los marcos dúctiles

 Las cargas principales que influyen en las estructuras de concreto reforzado son:

Cargas verticales: pueden ser cargas fijas (cargas muertas) y cargas móviles (cargas vivas).

Cargas horizontales: pueden ser fuerzas de viento y fuerzas basales o fuerzas de sismo.

#### 2.1.3.3.1. Cargas verticales en marcos dúctiles

 Cargas muertas: son aquellas que se mantienen constantes en magnitud y fijas en posición durante la vida de la estructura. Estas fuerzas constituyen las cargas del peso propio de la estructura y las sobrecargas (equipo y maquinaria del edificio).

Cargas vivas: consisten principalmente en cargas de ocupación en edificios. Estas pueden estar total o parcialmente en su sitio o no estar presentes y pueden cambiar de ubicación. Su magnitud y distribución son inciertas en un momento dado y sus máximas intensidades a lo largo de la vida de la estructura no se conocen con precisión. Son todas las cargas predestinadas a un servicio de utilidad, el cual puede ser de ocupación o mantenimiento.

#### 2.1.3.3.2. Cargas horizontales en marcos dúctiles

 Corte basal: el movimiento sísmico del suelo se transmite a los edificios, que se apoyan sobre este. La base del edificio tiende a seguir el movimiento del suelo, mientras que, por inercia, la masa del edificio se opone a ser desplazada dinámicamente y a seguir el movimiento de su base. Se generan entonces las fuerzas de inercia que ponen en peligro la seguridad de la estructura. En el diseño de edificios, las cargas laterales adicionales, las cuales representan las fuerzas estimadas de los sismos, resultan ser un porcentaje del peso total de la estructura que en este caso particular es del 11.55%.

# Método usado SEAOC V = Z\*I\*K\*C\*S\*W

## Donde

 $Z \rightarrow$  coeficiente que depende de la zona ( $Z= 1$ )

- $I \rightarrow$  coeficiente de importancia de la edificación (I = 1.25)
- $K \rightarrow$  coeficiente que depende del sistema estructural a usar (K= 0.67)
- $C \rightarrow$  coeficiente que depende del periodo natural de vibración (C = 0.12) C = 1 / (15 \*  $\sqrt{(0.09060 \times H_{\text{edificio}})}$  /  $\sqrt{B_{\text{edificio}}})$
- $S \rightarrow$  coeficiente que depende del tipo de suelo (S = 1.15)

(si se desconoce  $S=1.5$  y  $C^*S > 0.14$ , usar  $C^*S=0.14$ )

W  $\rightarrow$  peso propio de la estructura más ¼ de las cargas vivas (W=362.362 ton)

#### Corte basal (V)

Módulo oeste

### V = Z\*I\*C\*S\*K\*W

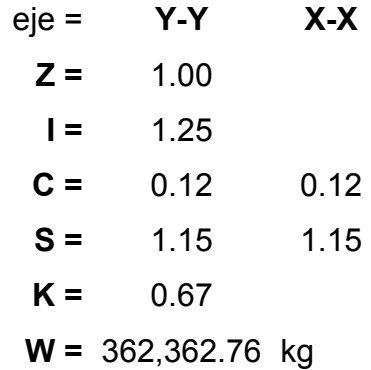

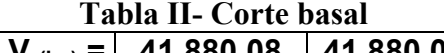

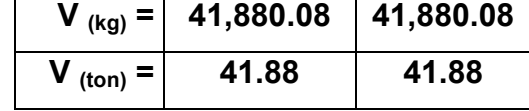

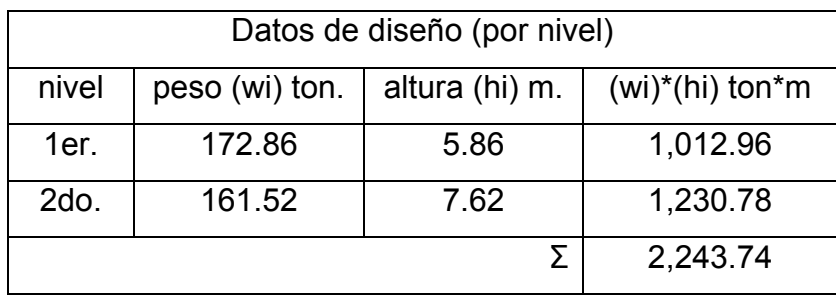

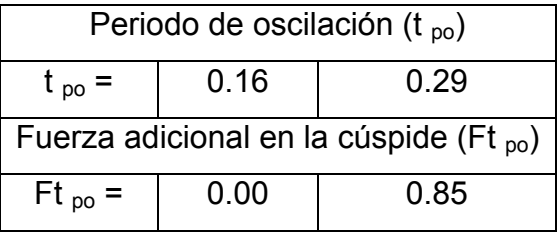

# Tabla III- Corte por nivel

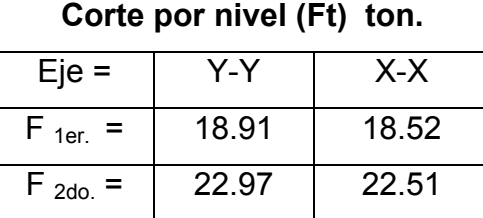

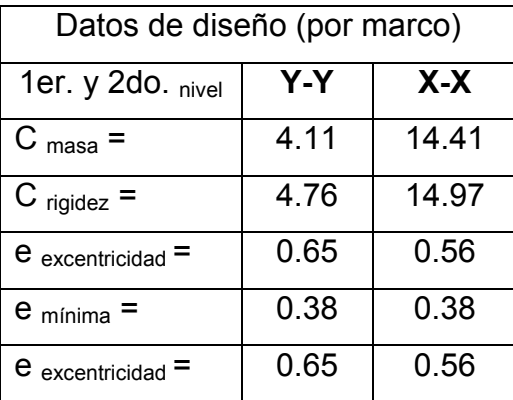

|              | $\sim$ $\sim$ $\sim$ $\sim$ $\sim$<br>$\frac{1}{2}$ $\frac{1}{2}$ $\frac{1}{2}$ $\frac{1}{2}$ $\frac{1}{2}$ $\frac{1}{2}$ $\frac{1}{2}$ $\frac{1}{2}$ $\frac{1}{2}$ $\frac{1}{2}$ $\frac{1}{2}$ $\frac{1}{2}$ |       |       |                       |                       |       |       |  |  |  |  |  |  |
|--------------|----------------------------------------------------------------------------------------------------|-------|-------|-----------------------|-----------------------|-------|-------|--|--|--|--|--|--|
|              | Marcos del 1er. nivel                                                                                                    |       |       |                       | Marcos del 2do, nivel |       |       |  |  |  |  |  |  |
| Eje Y-Y      | 1er.                                                                                                    | 2do.  | 3er.  | Eje Y-Y               | 1er.                  | 2do.  | 3er.  |  |  |  |  |  |  |
|              | marco                                                                                                    | marco | marco |                       | marco                 | marco | marco |  |  |  |  |  |  |
| $Ri =$       | 1.00                                                                                                    | 1.00  | 1.00  | $Ri =$                | 1.00                  | 1.00  | 1.00  |  |  |  |  |  |  |
| $di =$       | 4.46                                                                                                    | 1.20  | 3.35  | $di =$                | $-4.71$               | 1.35  | 3.50  |  |  |  |  |  |  |
| $R * di =$   | 4.46                                                                                                    | 1.20  | 3.35  | $\overline{R}$ * di = | $-4.71$               | 1.35  | 3.50  |  |  |  |  |  |  |
| $R * di2 =$  | 19.89                                                                                                    | 1.45  | 11.19 | $R * di2 =$           | 22.15                 | 1.83  | 12.27 |  |  |  |  |  |  |
| $F'm =$      | 6.30                                                                                                    | 6.30  | 6.30  | $F'm =$               | 7.66                  | 7.66  | 7.66  |  |  |  |  |  |  |
| $F'm =$      | 1.69                                                                                                    | 0.46  | 1.27  | $F'm =$               | $-1.94$               | 0.56  | 1.45  |  |  |  |  |  |  |
| $Fm$ (ton) = | 7.99                                                                                                    | 6.76  | 7.57  | $Fm (ton) =$          | 5.71                  | 8.22  | 9.10  |  |  |  |  |  |  |

Tabla IV- Corte por marco (eje Y-Y, 1er. y 2do nivel)

Tabla V-Corte por marco (eje X-X, 1er. nivel) Marcos del 1er. nivel

| Eje X-X      | 1er. marco | 2do. marco | 3er. marco | 4to. marco | 5to. marco | 6to. marco | 7 <sub>mo</sub> . marco |
|--------------|------------|------------|------------|------------|------------|------------|-------------------------|
| $Ri =$       | 1.00       | 1.00       | 1.00       | 1.00       | 1.00       | 1.00       | 1.00                    |
| $di =$       | $-13.92$   | $-9.38$    | $-4.76$    | $-0.14$    | 4.48       | 9.15       | 13.74                   |
| $R * di =$   | $-13.92$   | $-9.38$    | $-4.76$    | $-0.14$    | 4.48       | 9.15       | 13.74                   |
| $R * di^2 =$ | 193.65     | 87.90      | 22.62      | 0.018      | 20.11      | 83.80      | 188.91                  |
| $F'm =$      | 2.65       | 2.65       | 2.65       | 2.65       | 2.65       | 2.65       | 2.65                    |
| $F'm =$      | $-0.24$    | $-0.16$    | $-0.08$    | $-0.002$   | 0.08       | 0.16       | 0.24                    |
| $Fm (ton) =$ | 2.40       | 2.48       | 2.56       | 2.64       | 2.72       | 2.81       | 2.89                    |

Tabla VI-Corte por marco (eje X-X, 2do. nivel) Marcos del 2do. nivel

| Eje X-X      | 1er. marco | 2do. marco | 3er. marco | 4to. marco | 5ro. marco | 6to. marco | 7mo. marco |
|--------------|------------|------------|------------|------------|------------|------------|------------|
| $Ri =$       | 1.00       | 1.00       | 1.00       | 1.00       | 1.00       | 1.00       | 1.00       |
| $di =$       | $-13.92$   | $-9.38$    | $-4.76$    | $-0.14$    | 4.48       | 9.15       | 13.74      |
| $R * di =$   | $-13.92$   | $-9.38$    | $-4.76$    | $-0.14$    | 4.48       | 9.15       | 13.74      |
| $R * di^2 =$ | 193.65     | 87.90      | 22.62      | 0.02       | 20.11      | 83.80      | 188.91     |
| $F'm =$      | 3.22       | 3.22       | 3.22       | 3.22       | 3.22       | 3.22       | 3.22       |
| $F'm =$      | $-0.29$    | $-0.20$    | $-0.10$    | $-0.003$   | 0.09       | 0.19       | 0.29       |
| $Fm (ton) =$ | 2.92       | 3.02       | 3.11       | 3.21       | 3.31       | 3.41       | 3.51       |

#### 2.1.3.3.3. Análisis de marcos dúctiles por un método

 El método que se va a utilizar será Kani, el cual proporciona resultados y datos conservadores.

#### Descripción del método

 El método es iterativo, permite analizar las principales cargas (cargas muertas, cargas vivas y sismo) por separado o si se desea se pueden calcular de una forma integrada. El método estructural del Dr. G. Kani es muy importante porque simplifica el análisis estructural. A lo simplificado del método, hay que agregar su exactitud, ya que se verifica por aproximaciones sucesivas. Por lo tanto, se puede alcanzar el grado de exactitud que el proyectista desee.

 El propósito de este trabajo es exponer las ecuaciones en su forma más general.

## Método de Kani

Coeficiente de rigidez (K) K = inercia / longitud K columnas G<sub>2</sub>-G<sub>1</sub> =  $1/3.06 = 0.3268$ K  $_{\text{vigas H2-G2}}$  = 3.375 / 1.15 = 2.9348

|               | Vigas          | Rigidez |       | Columnas | Rigidez |       | Vigas     | Rigide |       | Columnas  | Rigide |
|---------------|----------------|---------|-------|----------|---------|-------|-----------|--------|-------|-----------|--------|
|               |                | (K)     |       |          | (K)     |       |           | Z(K)   |       |           | Z(K)   |
|               | H1 - G1        | 2.9348  |       | $G1 - G$ | 0.2304  |       | $H2 - G2$ | 2.9348 |       | $G2 - G1$ | 0.3268 |
|               | $G1 - F1$      | 0.7434  |       | $F1 - F$ | 0.2304  |       | $G2 - F2$ | 0.7434 |       | $F2 - F1$ | 0.3268 |
| nivel         | $F1 - E1$      | 0.7305  | nivel | $E1 - E$ | 0.2304  | nivel | $F2 - E2$ | 0.7305 | nivel | $E2 - E1$ | 0.3268 |
|               | $E1 - D1$      | 0.7305  |       | $D1 - D$ | 0.2304  |       | $E2 - D2$ | 0.7305 |       | $D2 - D1$ | 0.3268 |
| $\frac{5}{6}$ | $D1 - C1$      | 0.7305  | 1er   | $C1 - C$ | 0.2304  | 2do   | $D2 - C2$ | 0.7305 | 2do   | $C2 - C1$ | 0.3268 |
|               | $C1 - B1$      | 0.7227  |       | $B1 - B$ | 0.2304  |       | $C2 - B2$ | 0.7227 |       | $B2 - B1$ | 0.3268 |
|               | <b>B1 - A1</b> | 0.7353  |       | A1 - A   | 0.2304  |       | $B2 - A2$ | 0.7353 |       | A2 - A1   | 0.3268 |

Tabla VII- Coeficiente de rigidez

## Inercia =1/12  $*$  b $*$ h $^3$

 $I_{\text{columns}} = 1/12 * 30 * 30^3 = 67500.00 \text{ cm}^4$  $I_{\text{viga}}$  = 1/12  $^*$  30  $^*$  45<sup>3</sup> = 227812.50 cm<sup>4</sup>

## Inercia relativa

 $I_{\text{columns}} = 67500.00 / 67500.00 = 1.00$  $I_{vigas}$  = 227812.50 / 67500.00 = 3.375

# Factor de giro  $(\mu)$

 $\mu$ <sub>nudo</sub> = -1/2 (K / ∑K)  $\mu$  G<sub>2-F2</sub> = -1/2 [0.7434 / (2.9348 + 0.7434 + 0.3268 )] = -0.0928  $\mu$  empotrado =  $0$  $\mu$  voladizo = 0  $\mu$  articulado = 1

| Nudo                            | Fac. giro $(\mu)$ | Nudo      | Fac. giro $(\mu)$ | Nudo                            | Fac. giro $(\mu)$ | Nudo           | Fac. giro $(\mu)$ |
|---------------------------------|-------------------|-----------|-------------------|---------------------------------|-------------------|----------------|-------------------|
| G2 - H2                         | 0.0000            | G1 - HI   | 0.0000            | $C2 - C1$                       | $-0.0918$         | $D1 - C1$      | $-0.1810$         |
| $G2 - F2$                       | $-0.0928$         | $G1 - G2$ | $-0.0386$         | B <sub>2</sub> - C <sub>2</sub> | $-0.2025$         | $D1 - D$       | $-0.0571$         |
| G2 - G1                         | $-0.0408$         | $G1 - F1$ | $-0.0878$         | B <sub>2</sub> - A <sub>2</sub> | $-0.2060$         | $C1 - D1$      | $-0.1817$         |
| F2 - G2                         | $-0.2064$         | G1 - G    | $-0.0272$         | <b>B2 - B1</b>                  | $-0.0916$         | $C1 - C2$      | $-0.0813$         |
| $F2 - E2$                       | $-0.2028$         | $F1 - G1$ | $-0.1830$         | A2 - B2                         | $-0.3462$         | $C1 - B1$      | $-0.1797$         |
| $F2 - F1$                       | $-0.0907$         | $F1 - F2$ | $-0.0804$         | A2 - A1                         | $-0.1538$         | $C1 - C$       | $-0.0573$         |
| $E2 - F2$                       | $-0.2043$         | $F1 - E1$ | $-0.1798$         | $G - G1$                        | 0.000             | <b>B1 - C1</b> | $-0.1793$         |
| $E2 - D2$                       | $-0.2043$         | $F1 - F$  | $-0.0567$         | $F - F1$                        | 0.000             | B1 - B2        | $-0.0811$         |
| $E2 - E1$                       | $-0.0914$         | $E1 - F1$ | $-0.1810$         | $E - E1$                        | 0.000             | B1 - A1        | $-0.1824$         |
| D <sub>2</sub> - E <sub>2</sub> | $-0.2043$         | $E1 - E2$ | $-0.0810$         | $D - D1$                        | 0.000             | $B1 - B$       | $-0.0572$         |
| D <sub>2</sub> - C <sub>2</sub> | $-0.2043$         | $E1 - D1$ | $-0.1810$         | $C - C1$                        | 0.000             | $A1 - B1$      | $-0.2844$         |
| $D2 - D1$                       | $-0.0914$         | $E1 - E$  | $-0.0571$         | $B - B1$                        | 0.000             | $A1 - A2$      | $-0.1264$         |
| $C2 - D2$                       | $-0.2052$         | D1 - E1   | $-0.1810$         | A - A1                          | 0.000             | A1 - A         | $-0.0891$         |
| $C2 - B2$                       | $-0.2030$         | $D1 - D2$ | $-0.0810$         |                                 |                   |                |                   |

Tabla VIII-Factor de giro

 En este caso se presenta paso a paso el procedimiento del análisis estructural de cargas muertas de la primera iteración, y las otras cargas se representan en planillas, con los resultados en un esquema analítico del marco estructural.

## Momentos fijos (Mf)

Mf  $_{\text{emootrado}} = \pm P^*L/8$ Mf  $_{\text{empotrado}} = \pm w^*L^2/12$ Mf  $_{\text{voladizo}} = w^*L^2/2$ 

Mf  $_{\text{empotrado}}$  = 1058.24  $^*$  4.54<sup>2</sup> / 12 = 1817.6626 kg<sup>\*</sup>m Mf <sub>voladizo</sub> = 428.67  $\star$  1.12<sup>2</sup> / 2 = 285.4558 kg $\star$ m

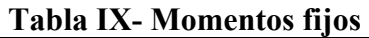

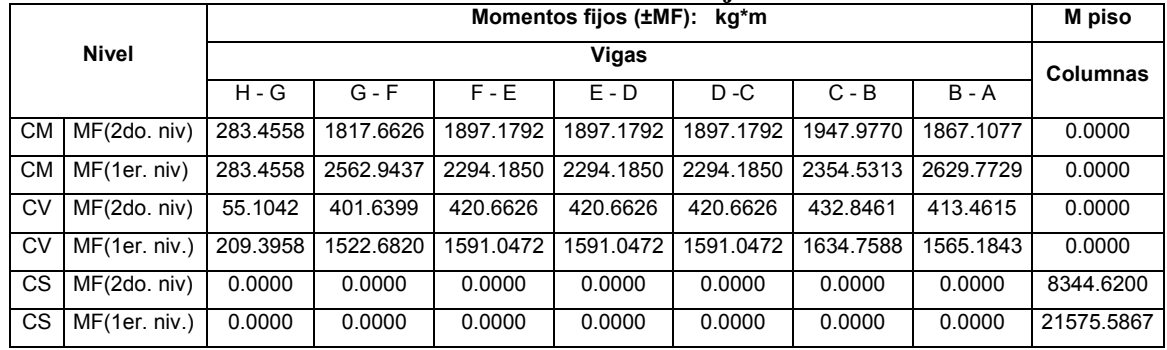

## Momento de sujeción (Ms)

Ms  $_{\text{mudo}} = \sum Mf$ 

Ms  $_{G1}$  = -2562.9437 + 283.4558 = -2279.4878 kg\*m

## Momento de piso (Mp)

 $Mp = F_{piso} * h/3$ Mp 1er. nivel = ( 6733.00 + 8181.0 ) \* 4.34 /3 = 21575.58 kg\*m Mp  $_{2}$ <sub>ro. nivel</sub> = 8181.00  $*$  3.06 /3 = 8344.62 kg<sup>\*</sup>m

## Factor de corrimiento o coeficiente de transporte (υ)

υ nudo = -3/2 \* (K ik / ∑K in)

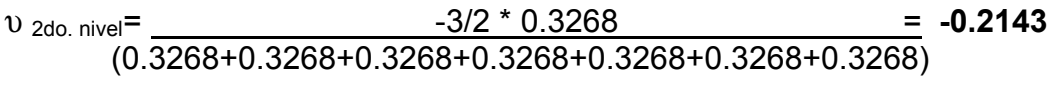

υ 1er. nivel= -3/2 \* 0.2304 = -0.2143 (0.2304+0. 2304+0. 2304+0. 2304+0. 2304+0. 2304+0. 2304)

|       | Columnas                        | Fac. corri. (V) |       | Columnas | Fac. corri. (V) |
|-------|---------------------------------|-----------------|-------|----------|-----------------|
|       | $G2 - G1$                       | $-0.2143$       |       | $1 - G$  | $-0.2143$       |
|       | $F2 - F1$                       | $-0.2143$       |       | $F1 - F$ | $-0.2143$       |
| nivel | $E2 - E1$                       | $-0.2143$       | nivel | $E1 - E$ | $-0.2143$       |
|       | $D2 - D1$                       | $-0.2143$       |       | $D1 - D$ | $-0.2143$       |
| 2do.  | $C2 - C1$                       | $-0.2143$       | έ.    | $C1 - C$ | $-0.2143$       |
|       | B <sub>2</sub> - B <sub>1</sub> | $-0.2143$       |       | $B1 - B$ | $-0.2143$       |
|       | A2 - A1                         | $-0.2143$       |       | $A1 - A$ | $-0.2143$       |

Tabla X- Factor de corrimiento o coeficiente de transporte

#### Influencia de giro (M'ik)

M'  $_{ik} = \mu_{ik}$  (Ms  $_i + \sum M'_{ni}$ )  $\longrightarrow$ sin ladeo

 $M'_{\text{G1-G}}$  = -0.0272  $*$  (-2279.4878 + 0+0+0+0) = 62.0047

M' <sub>ik</sub> =  $\mu_{ik}$  (Ms  $_i + \sum M'$  <sub>ni</sub> +  $\sum M''$  <sub>ni</sub>)  $\longrightarrow$  con ladeo  $M'_{G1-G}$  = -0.0272  $*(-4067.9020 + 0+0+0+0+0+0) = 110.6516$ 

### Influencia de desplazamiento (M"ik)

 $M''_{ik} = v_{ik} (\sum (M'_{ik} + M'_{ki})) \longrightarrow \sin$  ladeo  $M''_{G1-G}$  = -0.2143  $*$  (62.047+0-26.26+0-0.2756+0+1.2028+0- $6.5808+0+54.3530+0-209.0585$  = 26.7031

 $M''_{ik} = v_{ik} (Mp + \sum (M'_{ik} + M'_{ki})) \longrightarrow$ con ladeo  $M''$ <sub>G1-G</sub> = -0.2143 \* (30259.7603+62.047+0-26.26+0-0.2756+0+1.2028+0- $6.5808+0+54.3530+0-209.0585$  =  $-6433.9838$ 

#### Momentos finales (MF)

 $MF_{ik} = Mf_{ik} + 2*M_{ik} + M'_{ki} \longrightarrow \sin ladeo$  $MF_{G1-G} = 0 + 2*59.7420 + 0 + 38.0035 = 157.4874 kg<sup>*</sup>m$  $MF_{ik} = Mf_{ik} + 2*M_{ik} + M'_{ki} + M''_{ik} \longrightarrow con ladeo$  $MF_{G1-G} = 0 + 2*360.6674 + 0 - 7130.5431 + 38.0035 = -6409.2083 \text{kg}^* \text{m}$ 

|          | <b>Nivel</b> |             |                                 |            |            | <b>Vigas</b>                    | $\overline{a}$ |                |                |
|----------|--------------|-------------|---------------------------------|------------|------------|---------------------------------|----------------|----------------|----------------|
|          |              |             | H <sub>2</sub> - G <sub>2</sub> | $G2 - F2$  | $F2 - E2$  | $E2 - D2$                       | $D2 - C2$      | $C2 - B2$      | $B2 - A2$      |
| ŠΣ       | Σ            |             | 0.0000                          | -1580.5960 | -1944.8075 | -1936.5490                      | -1938.9194     | $-1912.1439$   | -2309.0893     |
|          |              | (2do. niv.) | $G2 - H2$                       | $F2 - G2$  | $E2 - F2$  | $D2 - E2$                       | $C2 - D2$      | <b>B2 - C2</b> | $A2 - B2$      |
|          |              |             | 283.4558                        | 1910.3880  | 1852.6444  | 1859.8809                       | 1848.9255      | 2073.8240      | 763.5215       |
|          |              |             | H1 - G1                         | $G1 - F1$  | $F1 - E1$  | $E1 - D1$                       | D1 - C1        | $C1 - B1$      | <b>B1 - A1</b> |
| Análisis | Σ            | (1er. niv.) | 0.0000                          | -2284.9695 | -2506.7187 | -2312.8670                      | -2365.2535     | -2268.5818     | $-3058.5116$   |
|          |              |             | $G1 - H1$                       | $F1 - G1$  | $E1 - F1$  | $D1 - E1$                       | $C1 - D1$      | <b>B1 - C1</b> | A1 - B1        |
|          |              |             | 283.4558                        | 2540.6515  | 2186.0909  | 2260.4758                       | 2200.7847      | 2640.9234      | 1276.9756      |
|          | <b>Nivel</b> |             |                                 |            |            | <b>Columnas</b>                 |                |                |                |
|          |              |             | $G2 - G1$                       | $F2 - F1$  | $E2 - E1$  | D <sub>2</sub> - D <sub>1</sub> | $C2 - C1$      | <b>B2 - B1</b> | $A2 - A1$      |
| 동        | Σ            |             | 293.3210                        | 34.4175    | 83.9062    | 79.0371                         | 63.2193        | 235.2645       | $-763.5212$    |
|          |              | (2do. niv.) | $G1 - G2$                       | $F1 - F2$  | $E1 - E2$  | $D1 - D2$                       | $C1 - C2$      | $B1 - B2$      | $A1 - A2$      |
|          |              |             | 322.1638                        | $-5.2850$  | 89.5408    | 77.0226                         | 54.1284        | 276.1085       | $-839.3235$    |
|          |              |             | $G1 - G$                        | $F1 - F$   | $E1 - E$   | $D1 - D$                        | $C1 - C$       | $B1 - B$       | $A1 - A$       |
|          | Σ            | .niv.)      | 157.4874                        | $-28.6480$ | 37.2350    | 27.7554                         | 13.6679        | 141.4805       | -437.6531      |
| Análisis |              | (1er        | $G - G1$                        | $F - F1$   | $E - E1$   | $D - D1$                        | $C - C1$       | $B - B1$       | $A - A1$       |
|          |              |             | 97.7455                         | 4.6778     | 37.6192    | 32.8795                         | 25.8357        | 89.7420        | $-199.8248$    |

Tabla XI- Momentos finales (kg\*m)

# Momentos positivos en vigas (M)

 $M = (w^*L^2 / 8) - [(M_{i(-)} + M_{k(-)}) / 2]$  $M_{G1-F1}$  =(1492.14\*4.54<sup>2</sup>/8) - [(2540.6515 – 2284.9695)/2 ] =3716.58kg\*m

|          |                    |       |           |           |           |              | Tabia AII- Monientos positivos en vigas (kg·m) |                |                |
|----------|--------------------|-------|-----------|-----------|-----------|--------------|------------------------------------------------|----------------|----------------|
|          | <b>Nivel</b>       |       |           |           |           | <b>Vigas</b> |                                                |                |                |
|          |                    |       | $H2 - G2$ | $G2 - F2$ | $F2 - E2$ | $E2 - D2$    | $D2 - C2$                                      | $C2 - B2$      | <b>B2 - A2</b> |
|          |                    | niv.) | 0.0000    | 2561.5978 | 2891.8504 | 2884.1028    | 2890.7658                                      | 2841.1255      | 3573.4454      |
| ᅙ        | $\dot{\mathsf{z}}$ | (2do. | $G2 - H2$ | $F2 - G2$ | $E2 - F2$ | $D2 - E2$    | $C2 - D2$                                      | <b>B2 - C2</b> | $A2 - B2$      |
|          |                    |       | 0.0000    | 2561.5978 | 2891.8504 | 2884.1028    | 2890.7658                                      | 2841.1255      | 3573.4454      |
|          |                    |       | H1 - G1   | $G1 - F1$ | $F1 - E1$ | $E1 - D1$    | $D1 - C1$                                      | $C1 - B1$      | <b>B1 - A1</b> |
|          |                    | niv.) | 0.0000    | 3716.5745 | 3601.5914 | 3467.4731    | 3523.5120                                      | 3345.6261      | 4835.4274      |
| Análisis | ŧ.                 | (1er. | $G1 - H1$ | $F1 - G1$ | $E1 - F1$ | $D1 - E1$    | $C1 - D1$                                      | <b>B1 - C1</b> | A1 - B1        |
|          |                    |       | 0.0000    | 3716.5745 | 3601.5914 | 3467.4731    | 3523.5120                                      | 3345.6261      | 4835.4274      |

Tabla XII- Momentos positivos en vigas (kg\*m)

# Momento último por envolvente de momentos

### Momento último negativo en vigas (Mu-)

Mu- = 0.75 \* [1.4\*Mcm + 1.7\*Mcv ± 1.87\*Ms] Mu  $_{G1-F1}$  = 0.75 \*[1.4\*(-2284.9695) + 1.7\*(-1319.632) ± 1.87\*2289.8595] Mu  $_{G1-F1}$  = -870.2208 kg<sup>\*</sup>m

## Momento último positivo en vigas (Mu+)

 $Mu+ = 1.4*Mcm + 1.7*Mcv$ 

# Mu G1-F1 = 1.4\*3716.5745 + 1.7\*2144.8682 = 8849.4802 kg\*m

|           |              |              |              | Envolvence at momentos (rigas) |             |             |                |                |  |  |  |
|-----------|--------------|--------------|--------------|--------------------------------|-------------|-------------|----------------|----------------|--|--|--|
|           | <b>Nivel</b> |              |              |                                | Vigas       |             |                |                |  |  |  |
|           |              | $H2 - G2$    | $G2 - F2$    | $F2 - E2$                      | $E2 - D2$   | $D2 - C2$   | $C2 - B2$      | $B2 - A2$      |  |  |  |
| (kg*m)    | 2do. niv.    | 0.0000       | $-1065.3556$ | $-1161.7156$                   | -1205.6822  | -1192.8252  | -1218.0668     | $-1440.0104$   |  |  |  |
|           |              | G2 - H2      | $F2 - G2$    | $E2 - F2$                      | $D2 - E2$   | $C2 - D2$   | <b>B2 - C2</b> | $A2 - B2$      |  |  |  |
| negativo  |              | 367.8864     | 3806.0637    | 3870.6565                      | 3855.9044   | 3867.1562   | 4028.0095      | 3074.7008      |  |  |  |
|           |              | H1 - G1      | $G1 - F1$    | $F1 - E1$                      | $E1 - D1$   | $D1 - C1$   | $C1 - B1$      | <b>B1 - A1</b> |  |  |  |
| último    | 1er. niv.    | 0.0000       | $-870.2208$  | $-204.3188$                    | $-204.4437$ | $-190.3494$ | $-273.8548$    | $-508.4106$    |  |  |  |
|           |              | $G1 - H1$    | $F1 - G1$    | $E1 - F1$                      | $D1 - E1$   | $C1 - D1$   | <b>B1 - C1</b> | A1 - B1        |  |  |  |
| Ż         |              | 564.6083     | 8666.2022    | 8673.2537                      | 8665.1630   | 8709.4079   | 8871.2929      | 8831.3189      |  |  |  |
|           | <b>Nivel</b> | <b>Vigas</b> |              |                                |             |             |                |                |  |  |  |
|           |              | $H2 - G2$    | $G2 - F2$    | $F2 - E2$                      | $E2 - D2$   | $D2 - C2$   | $C2 - B2$      | $B2 - A2$      |  |  |  |
| (kg*m)    | 2do. niv.    | 0.0000       | 4565.2640    | 5151.3691                      | 5138.3157   | 5143.2254   | 5089.9111      | 6273.1735      |  |  |  |
|           |              | $G2 - H2$    | $F2 - G2$    | $E2 - F2$                      | $D2 - E2$   | $C2 - D2$   | <b>B2 - C2</b> | $A2 - B2$      |  |  |  |
| positivos |              | 0.0000       | 4565.2640    | 5151.3691                      | 5138.3157   | 5143.2254   | 5089.9111      | 6273.1735      |  |  |  |
|           |              | H1 - G1      | $G1 - F1$    | $F1 - E1$                      | $E1 - D1$   | $D1 - C1$   | $C1 - B1$      | <b>B1 - A1</b> |  |  |  |
| último    | 1er. niv.    | 0.0000       | 8849.4802    | 9160.1369                      | 8947.3020   | 9043.0667   | 8725.7898      | 11797.9204     |  |  |  |
|           |              | $G1 - H1$    | $F1 - G1$    | $E1 - F1$                      | $D1 - E1$   | $C1 - D1$   | <b>B1 - C1</b> | $A1 - B1$      |  |  |  |
| ż         |              | 0.0000       | 8849.4802    | 9160.1369                      | 8947.3020   | 9043.0667   | 8725.7898      | 11797.9204     |  |  |  |

Tabla XIII- Envolvente de momentos (vigas)

#### Momento último en columnas (Mu)

Mu = 0.75\* [1.4\*Mcm + 1.7\*Mcv ± 1.87\*Ms ]

MuG1-G=0.75\*[1.4\*157.4874+1.7\*91.3625 ±1.87\*(-4770.8073)]=-6409.2083 kg\*m

|                             |               | * * * * * * * * * *             |              | ши , от , енее че нюшенего , согишниот |                 |              |                |              |
|-----------------------------|---------------|---------------------------------|--------------|----------------------------------------|-----------------|--------------|----------------|--------------|
| <b>Nivel</b>                |               |                                 |              |                                        | <b>Columnas</b> |              |                |              |
|                             |               | G <sub>2</sub> - G <sub>1</sub> | $F2 - F1$    | $E2 - E1$                              | $D2 - D1$       | $C2 - C1$    | $B2 - B1$      | $A2 - A1$    |
| $(\mathsf{kg}^*\mathsf{m})$ | $\frac{5}{2}$ | $-2790.1450$                    | $-2644.3312$ | $-2664.9870$                           | -2663.0682      | -2649.0976   | -2587.9925     | -3074.7022   |
|                             | 2do.          | $G1 - G2$                       | $F1 - F2$    | $E1 - E2$                              | D1 - D2         | $C1 - C2$    | <b>B1 - B2</b> | $A1 - A2$    |
| últimos                     |               | -2472.7880                      | $-2220.9172$ | $-2229.4913$                           | $-2232.1233$    | -2208.4976   | $-2156.2419$   | $-2515.6057$ |
|                             |               | $1 - G$                         | $F1 - F$     | $E1 - E$                               | $D1 - D$        | $C1 - C$     | $B1 - B$       | $A1 - A$     |
| Momentos                    | $\frac{5}{2}$ | $-6409.2083$                    | $-6240.9657$ | $-6239.3170$                           | $-6242.6932$    | $-6227.0498$ | $-6206.6468$   | -6315.7059   |
|                             | ter.          | $G - G1$                        | $F - F1$     | $E - E1$                               | $D - D1$        | $C - C1$     | $B - B1$       | A - A1       |
|                             |               | -6769.8757                      | -6685.7544   | -6684.9301                             | -6686.6182      | -6678.7964   | $-6668.5949$   | $-6723.1245$ |

Tabla XIV- Envolvente de momentos (columnas)

## Corte en vigas (Vv)

 $Vv = 0.75*$  [ 1.4\*(( $W_{cm}$  \*L)/2) + 1.7\*\*(( $W_{cv}$  \*L)/2) + 1.87\* $\Sigma$ Ms/L ]

Vv G1-F1 = 0.75\*[1.4\*((1492.14\*4.54)/2)+1.7\*((886.50\*4.54)/2) +

1.87\*(2289.8595+2824.3442)/4.54 ]

Vv  $_{G1-F1}$  = 7702.1438 kg

## Corte en columnas (Vc)

 $Vc = [\sum M u_{\text{columns}}]/L$ 

Vc  $_{G1-G}$  = (-6409.2083-6769.8757) / 4.34 = -3036.6553 kg

|                | <b>Nivel</b> |                                 |           |           | <b>Vigas</b> | $\cdots$  |                |                |
|----------------|--------------|---------------------------------|-----------|-----------|--------------|-----------|----------------|----------------|
|                |              | H <sub>2</sub> - G <sub>2</sub> | $G2 - F2$ | $F2 - E2$ | $E2 - D2$    | $D2 - C2$ | $C2 - B2$      | <b>B2 - A2</b> |
| kġ.            | $\geq$       | 319.9013                        | 3711.5669 | 3900.6804 | 3883.7326    | 3890.5450 | 3905.0478      | 4032.0980      |
| $\overline{u}$ | 2do.         | $G2 - H2$                       | $F2 - G2$ | $E2 - F2$ | $D2 - E2$    | $C2 - D2$ | $B2 - C2$      | $A2 - B2$      |
| último         |              | 319.9013                        | 3711.5669 | 3900.6804 | 3883.7326    | 3890.5450 | 3905.0478      | 4032.0980      |
|                |              | H1 - G1                         | $G1 - F1$ | $F1 - E1$ | $E1 - D1$    | $D1 - C1$ | $C1 - B1$      | <b>B1 - A1</b> |
|                | È            | 490.9638                        | 7702.1438 | 7688.6533 | 7617.7728    | 7661.4928 | 7570.8455      | 8777.8657      |
| Cortante       | 1er.         | $G1 - H1$                       | $F1 - G1$ | $E1 - F1$ | $D1 - E1$    | $C1 - D1$ | <b>B1 - C1</b> | A1 - B1        |
|                |              | 490.9638                        | 7702.1438 | 7688.6533 | 7617.7728    | 7661.4928 | 7570.8455      | 8777.8657      |

Tabla XV- Cortante último (vigas)

| <b>Nivel</b>                    |        | Columnas                        |            |            |                                 |              |                |                                 |  |  |
|---------------------------------|--------|---------------------------------|------------|------------|---------------------------------|--------------|----------------|---------------------------------|--|--|
|                                 | ≧<br>¤ | G <sub>2</sub> - G <sub>1</sub> | $F2 - F1$  | $E2 - E1$  | D <sub>2</sub> - D <sub>1</sub> | $C2 - C1$    | <b>B2 - B1</b> | A <sub>2</sub> - A <sub>1</sub> |  |  |
| ۷Ö<br>$\widehat{\xi}$<br>último |        | -1719.9128                      | -1589.9504 | -1599.5027 | -1599.7358                      | -1587.4494   | -1550.4034     | -1826.8980                      |  |  |
|                                 | 2do    | $G1 - G2$                       | $F1 - F2$  | $E1 - E2$  | D1 - D2                         | $C1 - C2$    | <b>B1 - B2</b> | $A1 - A2$                       |  |  |
|                                 |        | -1719.9128                      | -1589.9504 | -1599.5027 | -1599.7358                      | -1587.4494   | -1550.4034     | -1826.8980                      |  |  |
|                                 |        | $G1 - G$                        | $F1 - F$   | $E1 - E$   | D1 - D                          | $C1 - C$     | $B1 - B$       | $A1 - A$                        |  |  |
| Cortante                        | ≧<br>¤ | -3036.6553                      | -2978.5069 | -2977.9371 | $-2979.1040$                    | -2973.6973   | -2966.6456     | $-3004.3388$                    |  |  |
|                                 | 1er    | $G - G1$                        | $F - F1$   | $E - E1$   | $D - D1$                        | $C - C1$     | $B - B1$       | $A - A1$                        |  |  |
|                                 |        | -3036.6553                      | -2978.5069 | -2977.9371 | $-2979.1040$                    | $-2973.6973$ | -2966.6456     | -3004.3388                      |  |  |

Tabla XVI- Cortante último (columnas)

#### 2.1.4. Diseño estructural

#### 2.1.4.1. Losas

 En las construcciones de concreto reforzado, las losas se utilizan para proporcionar superficies planas y útiles. Una losa de concreto reforzado es una amplia placa plana, generalmente horizontal, cuyas superficies superior e inferior son paralelas o casi paralelas entre sí. Puede estar apoyada en vigas de concreto reforzado, en muros de mampostería o de concreto reforzado, en elementos de acero estructural, en forma directa sobre columnas o en el terreno de forma continua. Las losas se pueden apoyar solo en dos lados opuestos, caso en que la acción estructural de la losa es fundamentalmente en una dirección, puesto que transmite las cargas en la dirección perpendicular a la de las vigas de apoyo.

 Es posible que haya vigas en los cuatro lados, de modo que se obtiene una acción de losa en dos direcciones.

38

 Si la relación entre la longitud y el ancho de un panel de losa es mayor que un valor alrededor de dos, la mayor parte de la carga se transmite en la dirección corta hacia las vigas de apoyo y se obtiene en efecto, acción en una dirección, aunque se proporcionen apoyos en todos los lados. La ACI describe tres métodos que pueden usarse en el diseño de losas en dos direcciones, en este caso se utilizará el método No. 3.

#### Diseño de losas

Datos para diseño

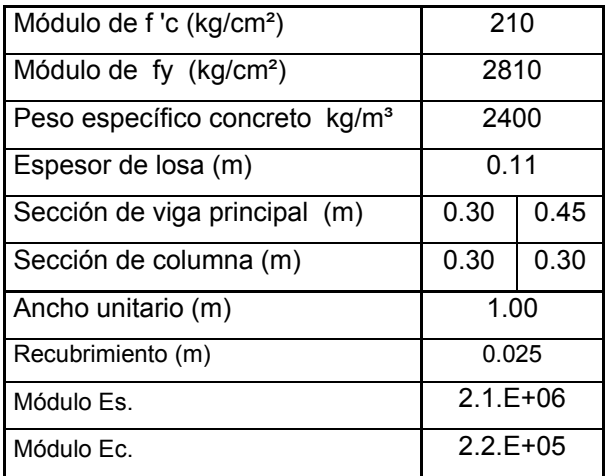

Figura 18- Planta de áreas tributarias de losas

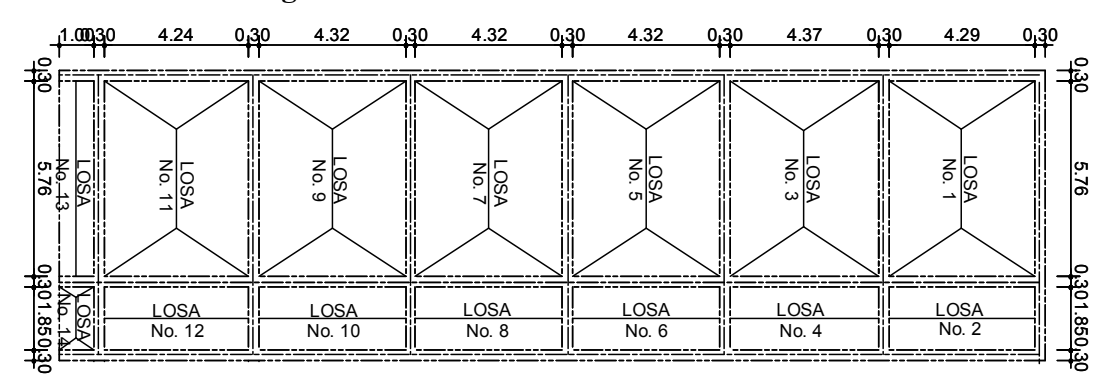

(módulo oeste)

 En la planilla siguiente (módulo oeste), se pueden apreciar las dimensiones interiores de las losas No. 1, 3, 5, 7, 9, 11, 14. Esta planilla contiene la relación ancho y largo que determina el armado de losa en dos sentidos y su espesor. Dependiendo de las condiciones de empotramiento y continuidad de las losas, y con la ayuda de las tablas de ACI, se obtienen los coeficientes "C".

#### Momentos actuantes

 $M(-)$  continuo = C  $*$  Cu unitaria  $* L<sup>2</sup>$  $M(-)$  discontinuo = 1/3 \* M(+)  $\rightarrow$  según código ACI.  $M(+) = [C * Cmu * L^2] + [C * Cvu * L^2]$ 

# Momentos actuantes, losa No. 1 (lado menor)

M(-)  $_{\text{continuous}}$  = 0.076 \* 1047.60 \* 4.29<sup>2</sup> = 1465.29 kg\*m M(-) discontinuo = 1/3 \* 913.52 = 304.50 kg\*m  $M(+) = [0.043 * 537.60 * 4.29<sup>2</sup>] + [0.052 * 510 * 4.29<sup>2</sup>] = 913.52 kg<sup>*</sup>m$ 

#### Momentos actuantes, losa No. 1 (lado mayor)

M(-)  $_{\text{continuous}}$  = 0.024 \* 1047.60 \* 5.76<sup>2</sup> = 834.164 kg\*m  $M(-)$  discontinuo = 1/3  $*$  502.601 = 167.534 kg<sup>\*</sup>m  $M(+) = [0.013 * 537.60 * 5.76^2] + [0.016 * 510 * 5.76^2] = 502.601 kg*m$ 

| Condiciones          | Losa 1  | $\textsf{Loss}$ 3 | Losa 5  | Losa 7  | Losa 9  | Losa 11 | Losa 14 |
|----------------------|---------|-------------------|---------|---------|---------|---------|---------|
| A (lado menor) $=$   | 4.29    | 4.37              | 4.32    | 4.32    | 4.32    | 4.24    |         |
| $B$ (lado mayor) =   | 5.76    | 5.76              | 5.76    | 5.76    | 5.76    | 5.76    | 1.85    |
| $m =$                | 0.74    | 0.76              | 0.75    | 0.75    | 0.75    | 0.74    | 0.54    |
| Espesores de losas   | 0.11    | 0.11              | 0.11    | 0.11    | 0.11    | 0.11    | 0.02    |
| Cmu. unitaria (kg/m) | 537.60  | 537.60            | 537.60  | 537.60  | 537.60  | 537.60  | 537.60  |
| Cvu. unitaria (kg/m) | 510.00  | 510.00            | 510.00  | 510.00  | 510.00  | 510.00  | 850.00  |
| Cu. unitaria (kg/m)  | 1047.60 | 1047.60           | 1047.60 | 1047.60 | 1047.60 | 1047.60 | 1387.60 |
| Caso / continuidad   | 4       | 9                 | 9       | 9       | 9       | 9       | 4       |

Tabla XVII- Momentos actuantes (losas en dos sentidos)

| Condiciones                     | Losa 1   | Losa 3   | Losa 5   | Losa 7                   | Losa 9   | Losa 11  | Losa 14 |
|---------------------------------|----------|----------|----------|--------------------------|----------|----------|---------|
| Caso / continuidad              | 4        | 9        | 9        | 9                        | 9        | 9        | 4       |
| $C^{\dagger}A_{(Cu)}$           | 0.076    | 0.078    | 0.078    | 0.078                    | 0.078    | 0.078    | 0.076   |
| $CB_{(Cu)}$                     | 0.024    | 0.014    | 0.014    | 0.014                    | 0.014    | 0.014    | 0.024   |
| $C^+A_{(m)}$                    | 0.043    | 0.031    | 0.031    | 0.031                    | 0.031    | 0.031    | 0.043   |
| $\overline{C}^+B_{(m)}$         | 0.013    | 0.007    | 0.007    | 0.007                    | 0.007    | 0.007    | 0.013   |
| $\overline{C}^+A_{(v)}$         | 0.052    | 0.046    | 0.046    | 0.046                    | 0.046    | 0.046    | 0.052   |
| $\overline{C}^{\dagger}B_{(v)}$ | 0.016    | 0.013    | 0.013    | 0.013                    | 0.013    | 0.013    | 0.016   |
| M A                             | 1465.290 | 1560.461 | 1524.957 | 1524.957                 | 1524.957 | 1469.000 | 0.000   |
| MB                              | 834.164  | 486.596  | 486.596  | 486.596                  | 486.596  | 486.596  | 113.977 |
| $M^{\dagger}A$ .                | 913.521  | 766.275  | 748.840  | 748.840                  | 748.840  | 721.362  | 0.000   |
| $M^{\dagger}B$                  | 502.601  | 344.821  | 344.821  | 344.821                  | 344.821  | 344.821  | 70.465  |
| M-Adiscontinuo                  | 304.507  |          |          | $\overline{\phantom{a}}$ | -        |          | 0.000   |
| $M$ <sup>B</sup> discontinuo    | 167.534  | 114.940  | 114.940  | 114.940                  | 114.940  | 114.940  | 23.488  |

Continuación tabla XVII

## Carga de diseño (Cu)

Cu = 1.4\*[(γc\*t ) + Cm] + 1.7\*Cv  $Cu = 1.4*[ (2400*0.11) + 120] + 1.7*300$  $Cu = 1047.60$  kg/m<sup>2</sup>

### Franja unitaria

Cu <sub>unitaria</sub> =  $[1.4*[(\gamma c^*t) + Cm] + 1.7*Cv] * 1.00$ Cu <sub>unitaria</sub> =  $\{1.4^{\ast}[(2400^{\ast}0.11) + 120] + 1.7^{\ast}300\}$  \* 1.00 Cu unitaria = 1047.60 kg/m

 La siguiente planilla contiene las dimensiones interiores de las losas No. 2, 4, 6, 8, 10, 12, 13. Esta planilla presenta la relación ancho y largo que determina el armado de losa en un sentido y el espesor de la misma. Dependiendo de las condiciones de empotramiento y continuidad de las losas, los momentos actuantes se determinan de la siguiente manera:

Momentos actuantes

M(-) discontinuo = (w\* L<sup>2</sup> ) /12 M(-) continuo = (w\* L<sup>2</sup> ) /10 M(+) = (w\* L<sup>2</sup> ) /9

#### Momentos actuantes, losa No. 2

- M (-)  $_{\text{discontinuous}}$  = (1387.60  $^{\star}$  1.85<sup>2</sup>) /12 = 339.219 kg<sup>\*</sup>m M (-)  $_{\text{continuous}}$  = (1387.60  $^{\star}$  1.85<sup>2</sup>) /10 = 474.906 kg<sup>\*</sup>m
- M (+) = (1387.60  $*$  1.85<sup>2</sup>) /9 = 527.673 kg<sup>\*</sup>m

|                                      |         |         |         |         | Tabla AVIII- MOMUNIUS actualites (195as ch'un schittu) |         |         |
|--------------------------------------|---------|---------|---------|---------|--------------------------------------------------------|---------|---------|
| Condiciones                          | Losa 2  | Losa 4  | Losa 6  | Losa 8  | Losa 10                                                | Losa 12 | Losa 13 |
| A (lado menor) $=$                   | 1.85    | 1.85    | 1.85    | 1.85    | 1.85                                                   | 1.85    |         |
| $B$ (lado mayor) =                   | 4.29    | 4.37    | 4.32    | 4.32    | 4.32                                                   | 4.24    | 5.76    |
| $m =$                                | 0.43    | 0.42    | 0.43    | 0.43    | 0.43                                                   | 0.44    | 0.17    |
| Espesores de losas                   | 0.07    | 0.07    | 0.07    | 0.07    | 0.07                                                   | 0.07    | 0.10    |
| Cmu. unitaria(kg/m)                  | 537.60  | 537.60  | 537.60  | 537.60  | 537.60                                                 | 537.60  | 537.60  |
| Cvu. unitaria (kg/m)                 | 850.00  | 850.00  | 850.00  | 850.00  | 850.00                                                 | 850.00  | 850.00  |
| Cu. unitaria (kg/m)                  | 1387.60 | 1387.60 | 1387.60 | 1387.60 | 1387.60                                                | 1387.60 | 1387.60 |
| M <sup>-</sup> A <sub>continuo</sub> | 474.906 | 474.906 | 474.906 | 474.906 | 474.906                                                | 474.906 | 693.800 |
| M <sup>-</sup> Adiscontinuo          | 339.219 | 339.219 | 339.219 | 339.219 | 339.219                                                | 339.219 |         |
| $M^*A$                               | 527.673 | 527.673 | 527.673 | 527.673 | 527.673                                                | 527.673 |         |

Tabla XVIII- Momentos actuantes (losas en un sentido)

#### Balance de momentos (Mb)

 Para el balance de momentos en losas, se aplica el método de balance por promedio, el cual consiste en multiplicar 0.80 veces el momento mayor y este resultado debe ser menor o igual al momento menor. Si la condición anterior se cumple, el momento balanceado queda determinado por el promedio de la suma de los momentos.

Balance por promedios

$$
0.8 * M_{\text{ mayor}} \le M_{\text{ menor}}
$$
  
 $Mb = (M_{\text{ mayor}} + M_{\text{ menor}})/2$ 

 Si la condición anterior no se cumple, se balancea por rigidez. Este método consiste en calcular las rigideces de los elementos (K), calcular el factor de compensación de rigidez  $(D_n)$  y, posteriormente, la diferencia de momentos (dM). Por último, el balance de rigidez queda determinado por el momento, menos la diferencia de momentos por el factor de compensación de rigidez.

Balance por rigidez

$$
0.8 * M_{\text{ mayor}} > M_{\text{ menor}}
$$
  

$$
Mb_1 = M_{\text{ mayor}} - (dM * D_1)
$$
  

$$
Mb_2 = M_{\text{ menor}} + (dM * D_2)
$$

## Rigidez (K)

 $K_n= I_n / L_n$  $K_1 = 1 / 5.76 = 0.174$  $K_2$  = 1/1.85 = 0.541

#### Factor de rigidez (D)

 $D_n = K_n / (K_n + K_{n+1})$  $D_1 = K_1 / (K_1 + K_2)$   $D_1 = 0.174 / (0.174 + 0.541) = 0.243$  $D_2 = K_2 / (K_1 + K_2)$   $D_2 = 0.541 / (0.174 + 0.541) = 0.757$ 

#### Diferencia de momentos (dM)

 $dM = M_{\text{mavor}} - M_{\text{menor}}$ dM = 834.164 - 474.906 = 359.258

## Balance por rigidez

 $Mb<sub>1</sub> = M <sub>mayor</sub> - (dM * D<sub>1</sub>)$  $Mb<sub>1</sub> = 834.164 - (359.258<sup>*</sup> 0.243) = **746.828**$ 

 $Mb<sub>2</sub> = M$ <sub>menor</sub> + (dM \*  $D<sub>2</sub>$ )

 $Mb<sub>2</sub> = 474.906 + (359.258<sup>*</sup> 0.757) = 746.828$ 

| Losa No.              | 1 y 2   | 3y4     | 5y6     | 7 y 8   | 9y10    | 11 y 12 | 13y14 |  |  |  |
|-----------------------|---------|---------|---------|---------|---------|---------|-------|--|--|--|
| M1                    | 834.164 | 486.596 | 486.596 | 486.596 | 486.596 | 486.596 |       |  |  |  |
| M <sub>2</sub>        | 474.906 | 474.906 | 474.906 | 474.906 | 474.906 | 474.906 |       |  |  |  |
| $0.8 * M1 \le M2$     |         | 389.277 | 389.277 | 389.277 | 389.277 | 389.277 |       |  |  |  |
| $0.8 * M1 > M2$       | 667.332 |         |         |         |         |         |       |  |  |  |
| Balance por rigidez   |         |         |         |         |         |         |       |  |  |  |
| K1                    | 0.174   |         |         |         |         |         |       |  |  |  |
| K <sub>2</sub>        | 0.541   |         |         |         |         |         |       |  |  |  |
| D <sub>1</sub>        | 0.243   |         |         |         | -       |         |       |  |  |  |
| D <sub>2</sub>        | 0.757   |         |         |         |         |         |       |  |  |  |
| MB <sub>1</sub>       | 746.828 |         |         |         | -       |         |       |  |  |  |
| MB <sub>2</sub>       | 746.828 |         |         |         |         |         |       |  |  |  |
| Balance por promedios |         |         |         |         |         |         |       |  |  |  |
| MB <sub>1</sub>       |         | 480.751 | 480.751 | 480.751 | 480.751 | 480.751 |       |  |  |  |
| MB <sub>2</sub>       |         | 480.751 | 480.751 | 480.751 | 480.751 | 480.751 |       |  |  |  |

Tabla XIX- Balance de momentos (losas No. 1 a 14)

Tabla XX- Balance de momentos (losas impares)

|                   | numee ue momentos<br>$\mu$ |          |                     |          |          |          |  |  |  |  |  |
|-------------------|----------------------------|----------|---------------------|----------|----------|----------|--|--|--|--|--|
| Losa No.          | 1 y 3                      | 3y5      | 5 y 7               | 7 y 9    | 9 y 11   | 11 y 13  |  |  |  |  |  |
| M <sub>1</sub>    | 1560.461                   | 1560.461 | 1524.957            | 1524.957 | 1524.957 | 1469.000 |  |  |  |  |  |
| M <sub>2</sub>    | 1465.290                   | 1524.957 | 1524.957            | 1524.957 | 1469.000 | 693.800  |  |  |  |  |  |
| $0.8 * M1 \le M2$ | 1248.369                   | 1248.369 | 1219.966            | 1219.966 | 1219.966 |          |  |  |  |  |  |
| $0.8 * M1 > M2$   |                            |          |                     |          |          | 1175.200 |  |  |  |  |  |
|                   |                            |          | Balance por rigidez |          |          |          |  |  |  |  |  |
| K <sub>1</sub>    |                            |          |                     |          |          | 0.236    |  |  |  |  |  |
| K <sub>2</sub>    |                            |          |                     |          |          | 1.000    |  |  |  |  |  |
| D <sub>1</sub>    |                            |          |                     |          |          | 0.191    |  |  |  |  |  |
| D <sub>2</sub>    |                            |          |                     |          |          | 0.809    |  |  |  |  |  |

| Losa No.        | 1 y 3                 | 3y5      | 5 y 7    | 7 y 9    | 9 y 11   | 11 y 13  |  |  |  |  |  |
|-----------------|-----------------------|----------|----------|----------|----------|----------|--|--|--|--|--|
| D <sub>2</sub>  |                       |          |          |          |          | 0.809    |  |  |  |  |  |
| MB <sub>1</sub> |                       |          |          |          |          | 1321.061 |  |  |  |  |  |
| MB <sub>2</sub> |                       |          |          |          |          | 1321.061 |  |  |  |  |  |
|                 | Balance por promedios |          |          |          |          |          |  |  |  |  |  |
| MB <sub>1</sub> | 1512.876              | 1542.709 | 1524.957 | 1524.957 | 1496.978 |          |  |  |  |  |  |
| MB <sub>2</sub> | 1512.876              | 1542.709 | 1524.957 | 1524.957 | 1496.978 |          |  |  |  |  |  |

Continuación tabla XX

Figura 19- Diagrama de momentos actuantes y balanceados

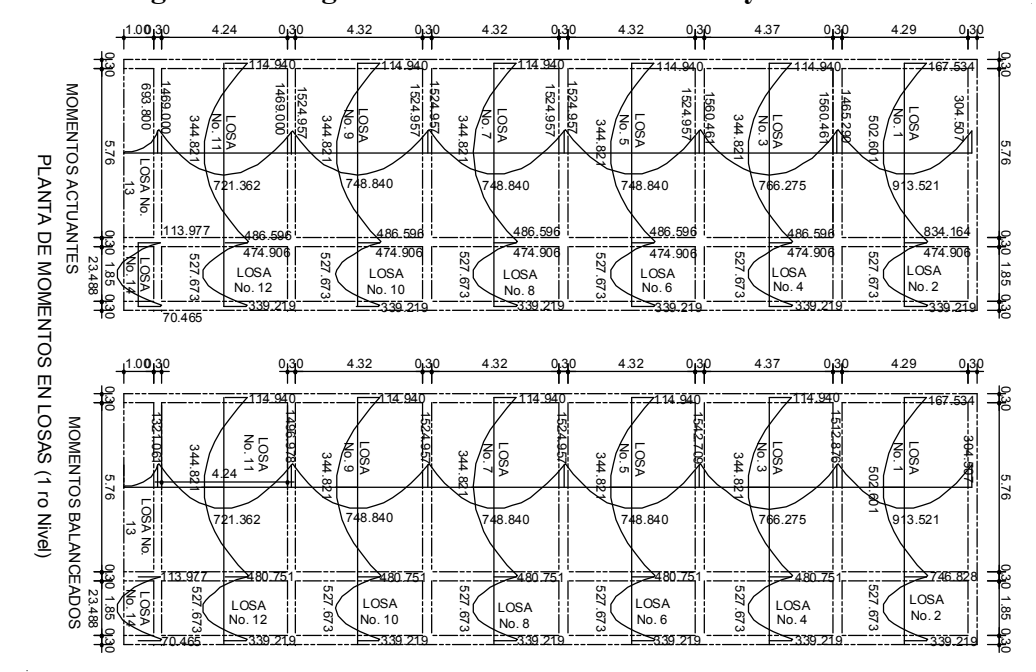

## Diseño de refuerzo (ACI)

As  $_{\text{minimo}}$  = (14.1 / fy)  $^*$  b $^*$ d = (14.1 / 2810)  $^*$  100 $^*$ 8.5 = 4.27 cm<sup>2</sup>

As máximo = φ \* [ (0.003\*Es\*0.852\*f'c) / (fy + 0.003\*Es)\*fy)] \*b\*d As máximo =0.50\*[(0.003\*2.1E6\*0.852\*210)/(2810+0.003\*2.1E6)\*2810)]\*100\*8.5 As  $_{\text{m\'aximo}}$  = 22.94 cm<sup>2</sup>

Donde  $\phi = 0.50$  zona sísmica

 $\phi$  = 0.75 zona no sísmica

As  $_{\text{requireido}} = (\text{b*d}) - [(\text{b*d})^2 - \{\text{M*b} / (0.03825 \text{*fc})\}]^{1/2}$  \* (.85\*f'c/fy) As <sub>requerido</sub>=(100\*8.5)-[(100\*8.5)<sup>2</sup>-{746.828\*100/(0.03825\*210)}]<sup>1/2</sup>\*(.85\*210/2810) As  $_{\text{requireido}}$  = 3.59 $\text{cm}^2$ 

As  $_{\text{temperature}}$  = 0.002  $^*$  b  $^*$  t = 0.002  $^*$  100  $^*$  11 = 2.20 cm<sup>2</sup>

| Losa No.                                                    | 1 <sub>y</sub> 2 | $3 \vee 4$ | 5y6    | 7 v 8  | -10<br>9<br>V | 11 y 12 |  |  |  |
|-------------------------------------------------------------|------------------|------------|--------|--------|---------------|---------|--|--|--|
| As <sub>(mínimo)</sub> .                                    | 4.27             | 4.27       | 4.27   | 4.27   | 4.27          | 4.27    |  |  |  |
| AS <sub>(requerido)</sub> .                                 | 3.59             | 2.28       | 2.28   | 2.28   | 2.28          | 2.28    |  |  |  |
| $As$ (máximo).                                              | 22.94            | 22.94      | 22.94  | 22.94  | 22.94         | 22.94   |  |  |  |
| $\mathsf{AS}_{\left(^{\circ}\mathsf{Temperature}\right)}$ . | 2.20             | 2.20       | 2.20   | 2.20   | 2.20          | 2.20    |  |  |  |
| kg*m<br>M(s <sub>min</sub> )                                | 880.64           | 880.64     | 880.64 | 880.64 | 880.64        | 880.64  |  |  |  |

Tabla XXI- Área de acero de refuerzo (losas No. 1 a 12)

Área de acero de diseño será de As  $_{(minimum)} = 4.27 \text{ cm}^2$ 

| Losa No.                                         | $1y$ 3 | 3y5    | 5 y 7  | 7 y 9  | 9y11   | 11 y 13 |
|--------------------------------------------------|--------|--------|--------|--------|--------|---------|
| $\mathsf{AS}_{(\mathsf{mfinimo})}.$              | 4.27   | 4.27   | 4.27   | 4.27   | 4.27   | 4.27    |
| $\mathsf{As}_{\mathsf{(requireido)}}.$           | 7.57   | 7.73   | 7.63   | 7.63   | 7.48   | 6.54    |
| AS <sub>(máximo)</sub> .                         | 22.94  | 22.94  | 22.94  | 22.94  | 22.94  | 22.94   |
| As <sub>(°</sub> Temperatura).                   | 2.20   | 2.20   | 2.20   | 2.20   | 2.20   | 2.20    |
| $\mathsf{M}(\mathsf{As}\ \mathsf{min.})$<br>kg*m | 880.64 | 880.64 | 880.64 | 880.64 | 880.64 | 880.64  |

Tabla XXII- Área de acero de refuerzo (losas impares)

Área de acero de diseño será de As  $_{(requerido)} = 7.73$  cm<sup>2</sup>

## Espaciamiento de refuerzo (S)

- $S$  requerido = As varilla / As
- S requerido =  $1.27 / 4.27 = 0.30$ m
- $S_{\text{requiredo}} = 1.27 / 7.73 = 0.17 \text{m}$
- S  $_{\text{maximo}}$  = 3\*t = 3\*0.11 = 0.33m

Tabla XXIII- Espaciamiento de refuerzo (losas No. 1 a 12)<br>Losa No.  $1 \frac{1}{2}$   $\frac{1}{2}$   $\frac{1}{2}$   $\frac{1}{2}$   $\frac{1}{2}$   $\frac{1}{2}$   $\frac{1}{2}$   $\frac{1}{2}$   $\frac{1}{2}$   $\frac{1}{2}$   $\frac{1}{2}$   $\frac{1}{2}$   $\frac{1}{2}$   $\frac{1}{2}$   $\frac{1}{2}$   $\frac$ 1 y 2 3 y 4 5 y 6 7 y 8 9 y 10 11 y 12 Espaciamiento Smáx 0.33 0.33 0.33 0.33 0.33 0.33

Espaciamiento de diseño será de S = 0.30m

Espaciamiento S 0.30 0.30 0.30 0.30 0.30 0.30

Tabla XXIV- Espaciamiento de refuerzo (losas impares)

| Losa No.                       | $1v$ 3 | 3v5  | 5 v 7 |      |      | 7v9 9v11 11v13 |
|--------------------------------|--------|------|-------|------|------|----------------|
| Espaciamiento $S_{\text{max}}$ | 0.33   | 0.33 | 0.33  | 0.33 | 0.33 | 0.33           |
| Espaciamiento S                | 0.17   | 0.16 | 0.17  | 0.17 | 0.17 | 0.19           |

Espaciamiento de diseño será de S = 0.17m

## Chequeo por corte (V)

 $V$  actuante =  $Cu$  unitaria  $*(L/2)$  $V_{\text{actuante}}$  = 1047.60  $*$  (4.29/2) = 2247.10kg

V concreto = 45  $*$  f'c  $^{1/2}$   $*$ t V concreto = 45  $*$  210 <sup>1/2</sup>  $*$ 11 = 7173.23 kg

Si V concreto  $\geq$  V actuante  $\rightarrow$  Ok

V concreto < V actuante  $\rightarrow$  Aumentar t

| Losa No.              | 1 <sub>v</sub> 2 | 3 <sub>v</sub> 4 | 5 <sub>v</sub> 6 | 7 v 8                    | 9v10    | 11 v 12 |
|-----------------------|------------------|------------------|------------------|--------------------------|---------|---------|
| Corte máx. actuante   | 2247.10          | 2289.01          | 2262.82          | 2262.82                  | 2262.82 | 2220.91 |
| Corte máx, resistente | 7173.23          |                  | 7173.23 7173.23  | 7173.23                  | 7173.23 | 7173.23 |
| $V_R \geq V_A$        | Ok               | Ok               | Ok               | Ok                       | Ok      | Ok      |
| $V_R < V_A$           | Aumentar "t"     |                  |                  | $\overline{\phantom{a}}$ |         |         |

Tabla XXV- Chequeo por corte en losa (losas No. 1 a 12)

| Losa No.              | 1 <sub>V</sub> 3 | 3 <sub>v</sub> 5 | 5 v 7             | 7 v 9   | 9v11    | $11 \vee 13$ |
|-----------------------|------------------|------------------|-------------------|---------|---------|--------------|
| Corte máx. actuante   | 2289.01          | 2289.01          | 2262.82           | 2262.82 | 2262.82 | 2220.91      |
| Corte máx. resistente | 7173.23          |                  | 7173.23 7173.23 1 | 7173.23 | 7173.23 | 7173.23      |
| $V_R \geq V_A$        | 0k               | Ok               | Ok                | Ok      | Ok      | Ok           |
| $V_R < V_A$           | Aumentar "t"     |                  |                   |         |         |              |

Tabla XXVI- Chequeo por corte en losa (losas impares)

### 2.1.4.2. Vigas

 La economía exige, en la mayor parte de los casos, que un elemento sometido a flexión sea capaz de desarrollar su máxima capacidad a momento, en vez de tener limitada su resistencia por una falla a corte prematuro. Esto también es necesario porque las estructuras, si se sobrecargan, no deben fallar de manera súbita y explosiva, característica de muchas fallas a corte, sino que deben mostrar adecuada ductilidad y avisar en caso de desastre inminente.

 Esta última forma de falla es común en la falla a flexión ocasionada por fluencia de las barras longitudinales, la cual es precedida por grandes deflexiones graduales mayores y un ensanchamiento de las grietas perceptibles con facilidad. Por consiguiente, si no existe un amplio margen de seguridad con respecto a la resistencia a cortante, se utiliza refuerzo a corte, conocido como refuerzo en el alma, para aumentar la resistencia de la viga.
# Diseño de vigas (tipo V-1)

#### Datos de diseño

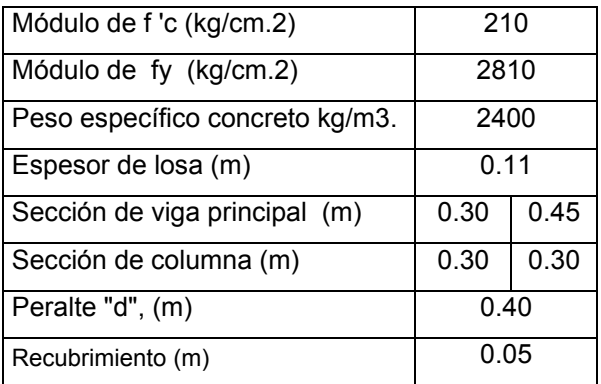

Módulo oeste (marco Y-Y, eje "2")

| Distancia a ejes | <b>Vigas</b> |      |      |      |                           |      |              |
|------------------|--------------|------|------|------|---------------------------|------|--------------|
| Ejes             |              |      |      |      | $H-G[G-F F-E E-D D-C C-B$ |      | <b>B</b> - A |
| 2do. nivel       | 1.15         | 4.54 | 4.62 | 4.62 | 4.62                      | 4.67 | 4.59         |
| 1er. nivel       | 1.15         | 4.54 | 4.62 | 4.62 | 4.62                      | 4.67 | 4.59         |

# Diseño de refuerzo (ACI)

As  $_{\text{mínimo}} = (14.1 / \text{ fy}) * b * d$ As  $_{\text{mínimo}}$  = (14.1 / 2810) \* 30\*40 = 6.02 cm<sup>2</sup>

As <sub>máximo</sub> = φ \* [ (0.003\*Es\*0.852\*f'c) / (fy + 0.003\*Es)\*fy)] \*b\*d As máximo =0.50\*[(0.003\*2.1E6\*0.852\*210) / (2810 + 0.003\*2.1E6)\*2810)]\*30\*40 As  $_{\text{m\'aximo}}$  = 22.40 cm<sup>2</sup>

Donde  $φ = 0.50 zona sísmica$ 

 $\phi$  = 0.75 zona no sísmica

As  $_{\text{requireido}} = (\text{b*d}) - [(\text{b*d})^2 - \{\text{M*b} / (0.03825 * \text{fc})\}]^{1/2}$  \* (.85\*f'c/fy) As <sub>F1-G1</sub> = (30\*40) - [(30\*40)<sup>2</sup> - {8666.2022\*30/ 0.03825\*210)}]<sup>1/2</sup>\*(.85\*210/2810) As  $_{\rm F1-G1}$  = 9.11 cm<sup>2</sup>

 Los datos de momentos negativos son tomados del análisis estructural, los cuales se representa en la tabla 27, que contiene los resultados de área de acero: mínima, requerida y máxima.

|                              | <b>Nivel</b>                |                                 |           |           | <b>Vigas</b> |                                 |                |           |
|------------------------------|-----------------------------|---------------------------------|-----------|-----------|--------------|---------------------------------|----------------|-----------|
|                              |                             | H <sub>2</sub> - G <sub>2</sub> | $G2 - F2$ | $F2 - E2$ | $E2 - D2$    | D <sub>2</sub> - C <sub>2</sub> | $C2 - B2$      | $B2 - A2$ |
|                              | Mu $(-)$ kg*m               | 0.0000                          | 1065.3556 | 1161.7156 | 1205.6822    | 1192.8252                       | 1218.0668      | 1440.0104 |
|                              | $As$ <sub>(mínimo)</sub> .  | 6.02                            | 6.02      | 6.02      | 6.02         | 6.02                            | 6.02           | 6.02      |
| Mu (-) 2do. nivel            | AS <sub>(requerido)</sub> . | 0.00                            | 1.06      | 1.16      | 1.20         | 1.19                            | 1.21           | 1.44      |
|                              | AS(máximo).                 | 22.40                           | 22.40     | 22.40     | 22.40        | 22.40                           | 22.40          | 22.40     |
|                              |                             | $G2 - H2$                       | $F2 - G2$ | $E2 - F2$ | $D2 - E2$    | $C2 - D2$                       | $B2 - C2$      | $A2 - B2$ |
|                              | Mu (-) kg*m                 | 367.8864                        | 3806.0637 | 3870.6565 | 3855.9044    | 3867.1562                       | 4028.0095      | 3074.7008 |
|                              | $As$ <sub>(mínimo)</sub> .  | 6.02                            | 6.02      | 6.02      | 6.02         | 6.02                            | 6.02           | 6.02      |
|                              | AS <sub>(requerido)</sub> . | 0.36                            | 3.86      | 3.93      | 3.91         | 3.92                            | 4.09           | 3.10      |
|                              | $As$ (máximo).              | 22.40                           | 22.40     | 22.40     | 22.40        | 22.40                           | 22.40          | 22.40     |
| <b>Nivel</b><br><b>Vigas</b> |                             |                                 |           |           |              |                                 |                |           |
|                              |                             | H1 - G1                         | $G1 - F1$ | $F1 - E1$ | $E1 - D1$    | $D1 - C1$                       | $C1 - B1$      | $B1 - A1$ |
|                              | Mu $(-)$ kg*m               | 0.0000                          | 870.2208  | 204.3188  | 204.4437     | 190.3494                        | 273.8548       | 508.4106  |
|                              | $As$ <sub>(mínimo)</sub> .  | 6.02                            | 6.02      | 6.02      | 6.02         | 6.02                            | 6.02           | 6.02      |
|                              | $AS_{(requireido)}$ .       | 0.00                            | 0.87      | 0.20      | 0.20         | 0.19                            | 0.27           | 0.50      |
|                              | $As$ (máximo).              | 22.40                           | 22.40     | 22.40     | 22.40        | 22.40                           | 22.40          | 22.40     |
|                              |                             | $G1 - H1$                       | $F1 - G1$ | $E1 - F1$ | D1 - E1      | $C1 - D1$                       | <b>B1 - C1</b> | $A1 - B1$ |
| Mu (-) 1er. nivel            | Mu $(-)$ kg*m               | 564.6083                        | 8666.2022 | 8673.2537 | 8665.1630    | 8709.4079                       | 8871.2929      | 8831.3189 |
|                              | $As$ <sub>(mínimo)</sub> .  | 6.02                            | 6.02      | 6.02      | 6.02         | 6.02                            | 6.02           | 6.02      |
|                              | $As$ (requerido).           | 0.56                            | 9.11      | 9.12      | 9.11         | 9.16                            | 9.34           | 9.30      |
|                              | $As$ <sub>(máximo)</sub> .  | 22.40                           | 22.40     | 22.40     | 22.40        | 22.40                           | 22.40          | 22.40     |

Tabla XXVII- Momentos últimos negativos en vigas y área de acero

 Los datos de momentos positivos son del análisis estructural, los cuales se representa en la tabla 28, que contiene los resultados de área de acero: mínima, requerida y máxima.

|         | <b>Nivel</b>                                   |                                 |           |           | Vigas                           |           |                |                |
|---------|------------------------------------------------|---------------------------------|-----------|-----------|---------------------------------|-----------|----------------|----------------|
|         |                                                | $H2 - G2$                       | $G2 - F2$ | $F2 - E2$ | $E2 - D2$                       | $D2 - C2$ | $C2 - B2$      | <b>B2 - A2</b> |
|         |                                                | G <sub>2</sub> - H <sub>2</sub> | F2 - G2   | $E2 - F2$ | D <sub>2</sub> - E <sub>2</sub> | $C2 - D2$ | <b>B2 - C2</b> | $A2 - B2$      |
| nivel.  | Mu $(+)$ kg <sup>*</sup> m                     | 0.0000                          | 4565.2640 | 5151.3691 | 5138.3157                       | 5143.2254 | 5089.9111      | 6273.1735      |
| 2do.    | $\mathsf{As}_{(\mathsf{m}}_{\mathsf{inim}})$ . | 6.02                            | 6.02      | 6.02      | 6.02                            | 6.02      | 6.02           | 6.02           |
|         | $\mathsf{AS}_{\mathsf{(requireido)}}$ .        | 0.00                            | 4.66      | 5.27      | 5.26                            | 5.27      | 5.21           | 6.48           |
|         | $\mathsf{As}_{(\textsf{m\'aximo})}.$           | 22.40                           | 22.40     | 22.40     | 22.40                           | 22.40     | 22.40          | 22.40          |
|         |                                                | H1 - G1                         | $G1 - F1$ | $F1 - E1$ | E1 - D1                         | $D1 - C1$ | $C1 - B1$      | <b>B1 - A1</b> |
|         |                                                | G1 - H1                         | F1 - G1   | $E1 - F1$ | D1 - E1                         | $C1 - D1$ | <b>B1 - C1</b> | A1 - B1        |
| nivel.  | Mu $(+)$ kg <sup>*</sup> m                     | 0.0000                          | 8849.4802 | 9160.1369 | 8947.3020                       | 9043.0667 | 8725.7898      | 11797.9204     |
| $1$ er. | $\mathsf{As}_{(\mathsf{m}}_{\mathsf{inim}})$ . | 6.02                            | 6.02      | 6.02      | 6.02                            | 6.02      | 6.02           | 6.02           |
|         | AS <sub>(requerido)</sub> .                    | 0.00                            | 9.32      | 9.67      | 9.43                            | 9.54      | 9.18           | 12.72          |
|         | $\mathsf{As}_{(\text{m\'aximo})}.$             | 22.40                           | 22.40     | 22.40     | 22.40                           | 22.40     | 22.40          | 22.40          |

Tabla XXVIII- Momentos últimos positivos en vigas y área de acero

# Criterio de armado (acero principal)

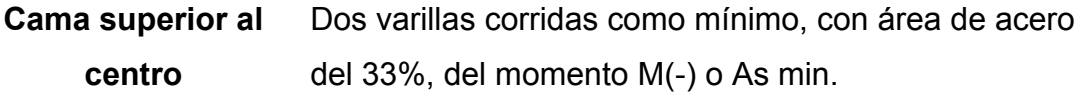

Cama inferior en apoyos Dos varillas corridas como mínimo, con área de acero del 50% del momento M(+), y/o área de acero del 50% del momento M(-), o As min.

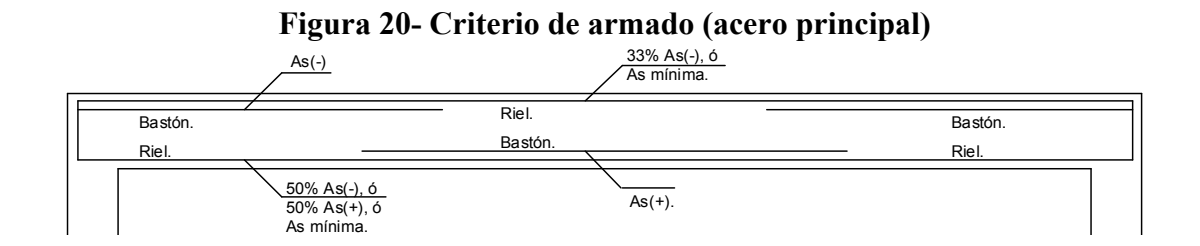

# Chequeo por corte (V)

 $V_{\text{actuante}}$  = determinado del análisis estructural

V  $_{\text{actuante}}$  = 7702.1438 kg

V concreto =  $0.85$  \* $0.53$ \* f'c <sup>1/2</sup> \*d\*b

V concreto =  $0.85$  \* $0.53$ \* 210 <sup>1/2</sup> \*30\*40 = 7834.0383 kg

Si V concreto  $\geq$  V actuante  $\rightarrow$  Estribos por armadura

V concreto < V actuante  $\rightarrow$  Estribos por corte

|                        | Condición y nivel              | $  \prime$<br>Vigas |           |           |           |                                 |                |                |  |
|------------------------|--------------------------------|---------------------|-----------|-----------|-----------|---------------------------------|----------------|----------------|--|
|                        | Vu (2do. nivel)                | $H2 - G2$           | $G2 - F2$ | $F2 - E2$ | $E2 - D2$ | D <sub>2</sub> - C <sub>2</sub> | $C2 - B2$      | $B2 - A2$      |  |
|                        |                                | G2 - H2             | $F2 - G2$ | $E2 - F2$ | $D2 - E2$ | $C2 - D2$                       | $B2 - C2$      | A2 - B2        |  |
|                        |                                | 319.9013            | 3711.5669 | 3900.6804 | 3883.7326 | 3890.5450                       | 3905.0478      | 4032.0980      |  |
|                        | $V_{(Concreto)}$ .             | 7834.0383           | 7834.0383 | 7834.0383 | 7834.0383 | 7834.0383                       | 7834.0383      | 7834.0383      |  |
| secundario<br>Refuerzo | $Vc \geq Vu \rightarrow S=d/2$ | 0.20                | 0.20      | 0.20      | 0.20      | 0.20                            | 0.20           | 0.20           |  |
|                        | $L_{0} = L/6$                  | 0.19                | 0.76      | 0.77      | 0.77      | 0.77                            | 0.78           | 0.77           |  |
|                        |                                | H1 - G1             | $G1 - F1$ | $F1 - E1$ | $E1 - D1$ | $D1 - C1$                       | $C1 - B1$      | <b>B1 - A1</b> |  |
|                        | Vu (1er. nivel)                | $G1 - H1$           | $F1 - G1$ | $E1 - F1$ | D1 - E1   | $C1 - D1$                       | <b>B1 - C1</b> | A1 - B1        |  |
|                        |                                | 490.9638            | 7702.1438 | 7688.6533 | 7617.7728 | 7661.4928                       | 7570.8455      | 8777.8657      |  |
|                        | $V_{(Concreto)}$ .             | 7834.0383           | 7834.0383 | 7834.0383 | 7834.0383 | 7834.0383                       | 7834.0383      | 7834.0383      |  |
|                        | $Vc \geq Vu \rightarrow S=d/2$ | 0.20                | 0.20      | 0.20      | 0.20      | 0.20                            | 0.20           | 0.20           |  |
|                        | $L_{0} = L/6$                  | 0.19                | 0.76      | 0.77      | 0.77      | 0.77                            | 0.78           | 0.25           |  |

Tabla XXIX- Cortantes últimos (vigas)

# Espaciamiento de refuerzo (S)

 $S = (As_{\text{variable}} * fy * d) / V_{\text{falta resistir}}$ 

# Longitud de desarrollo para bastón en vigas (Ld)

 La longitud de desarrollo para los bastones garantiza que el acero fluya antes que ocurra la falla de adherencia.

# Según código ACI

Varilla No.2  $\rightarrow$  No.11 Varilla No.12  $\rightarrow$  No.14

Varilla No.15  $\rightarrow$  No.18

Fórmula general (según Norma) Ld = 0.006\*[Ø varilla \* fy]

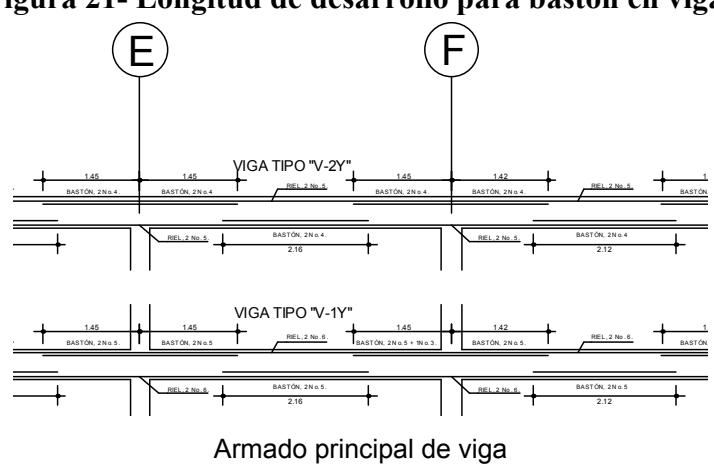

Figura 21- Longitud de desarrollo para bastón en vigas

Figura 22- Armado principal + armado secundario (vigas)

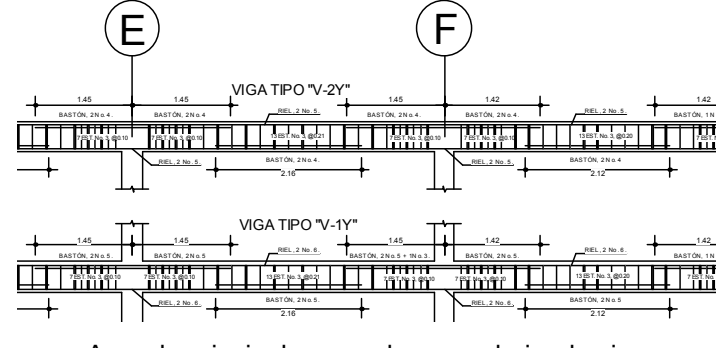

Armado principal + armado secundario, de viga

# 2.1.4.3. Columnas

 Elementos que sostienen principalmente cargas a compresión. En general, las columnas también soportan momentos flectores con respecto a uno o a los dos ejes de la sección transversal, y esta acción de flexión puede producir fuerzas de tensión sobre una parte de la sección transversal.

 Los momentos flexionantes son tomados del análisis estructural. Aun en estos casos se hace referencia a las columnas como elementos a compresión, puesto que las fuerzas de compresión dominan su comportamiento.

#### Clasificación de columna por esbeltez (E)

 Una columna es esbelta cuando los diámetros de su sección transversal son pequeños en relación con su longitud.

Por el valor de su esbeltez, las columnas se clasifican en:

- a.-) Columnas cortas  $E < 21$   $\rightarrow$  diseñar con datos de análisis estructural
- b.-) Columnas intermedias 21 ≤ E ≤ 100  $\rightarrow$  magnificación de momentos
- c.-) Columnas largas  $E > 100 \rightarrow$  no se construyen

$$
E = (K^*L)/\sigma
$$

Donde

 $K \rightarrow$  factor de pandeo

- $L \rightarrow$  longitud efectiva de la columna
- $\sigma \rightarrow 0.3$  \* lado menor de la sección columna

# Diseño de columnas

# Datos de diseño

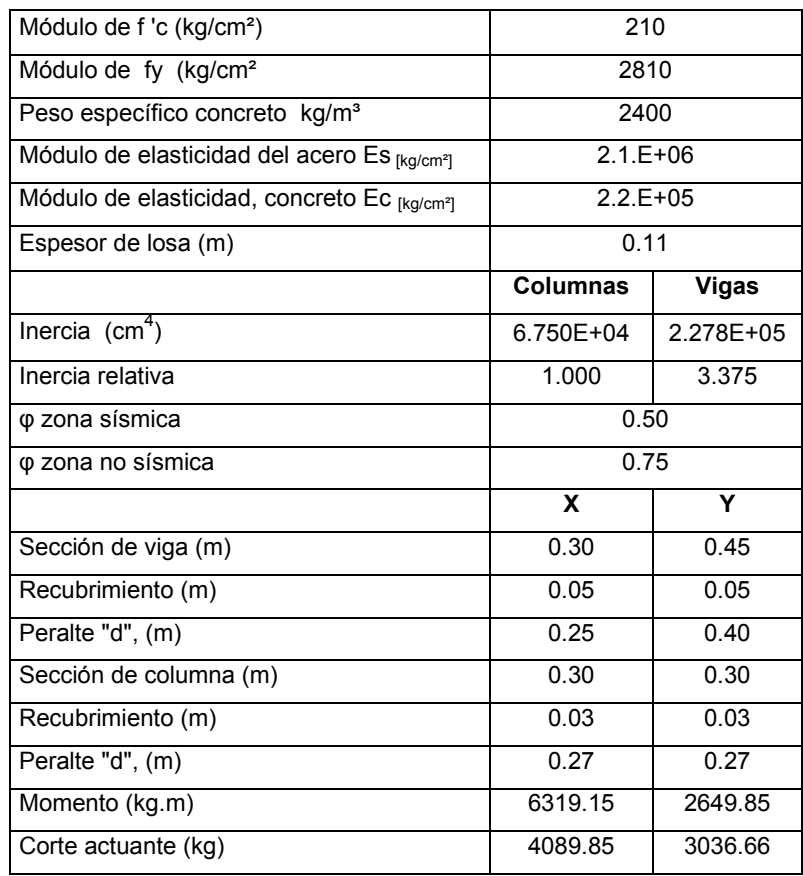

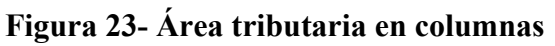

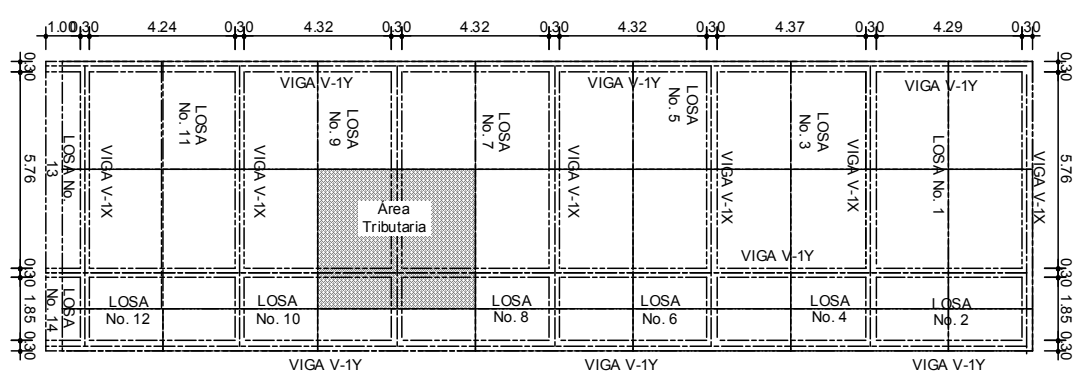

# Carga última (Cu)

 $Cu = 1.4 * Cm + 1.7 * Cv$ Cu = 1.4  $*$  (t<sub>losa</sub>  $*$ γc + sobrecarga) + 1.7<sup> $*$ </sup>Cv Cu =  $1.4 * (0.11 * 2400 + 120) + 1.7 * 500 = 1387.60$  kg

# Factor de carga última (Fcu)

Fcu =  $Cu / (Cm + Cv)$ Fcu =  $1387.60 / (384 + 500) = 1.57$ 

# Factor de flujo plástico del concreto (βd)

 $βd = Cmu / Cu$  $βd = (1.4 * Cm) / (1.4 * Cm + 1.7 * Cv)$  $βd = (1.4 * 384) / (1.4 * 384 + 1.7 * 500) = 0.39$ 

### Carga axial (Pu)

Pu = (Área <sub>Tributaria</sub>) \* Cu + Fcu<sup>\*</sup>(γc<sup>\*</sup>L <sub>viga</sub> \* Secc. <sub>Viga</sub>) Pu = [((6.06+2.15)/2)\*((4.62+4.67)/2)] \* 1387.60 +  $1.57*(2400*((6.06+2.15+4.62+4.67)/2)*(0.3*0.45) = 30908.43 \text{kg}$ 

# Clasificación de columna por esbeltez (E)

 E = (K\*L)/ σ  $E_{1er. \text{ nivel}} = (1.11*4.11)/(0.3*0.3) = 50.98 \rightarrow \text{columna intermedia}$  $E_{2d_0 \text{. nivel}} = (1.11 \times 2.61) / (0.3 \times 0.3) = 32.37$  → columna intermedia

# Donde

 $K \rightarrow$  factor de pandeo (1.11)

- L  $\rightarrow$  longitud efectiva de la columna (4.11 y 2.61)
- $\sigma \rightarrow 0.3$  \* lado menor de la sección columna (0.3 \* 0.3)

 Por la esbeltez obtenida, queda determinado que se trata de columnas intermedias, por lo que se magnifican momentos.

### Cálculo de módulo de elasticidad por la inercia del material

E col. \* I col. = [ E concreto \* I columna / 2.5] / [1 + βd] E col. \* I col. = [ 2.2E5 \* 6.75E4 / 2.5] / [1 + 0.39] = 4.23E9

E vig. \* I vig. = [ E concreto \* I viga / 5] / [1 + βd] E <sub>vig</sub>. \* I <sub>vig</sub>. = [ 2.2E5 \* 2.278E5 / 5] / [1 + 0.39] = 7.14E9

# Coeficiente de grado de empotramiento (Ψ)

$$
\Psi_{n} = \sum \left[ (\underbrace{E_{col}}^{*} \underbrace{I_{col}} / \underbrace{L_{col}}) + (\underbrace{E_{col}}^{*} \underbrace{I_{col}} / \underbrace{L_{col}}) + \dots \dots \right]
$$
  
 
$$
\sum \left[ (\underbrace{E_{vig}}^{*} \underbrace{I_{vig}} / \underbrace{L_{vig}}) + (\underbrace{E_{vig}}^{*} \underbrace{I_{vig}} / \underbrace{L_{vig}}) + \dots \dots \dots \right]
$$

$$
\Psi_2 = \frac{(4.23E9 / 2.61)}{(7.14E9 / 4.62) + (7.14E9 / 4.67) + (7.14E9 / 6.06) + (7.14E9 / 2.15)} = 0.21
$$

$$
\Psi_1 = \frac{(4.23E9 / 2.61) + (4.23E9 / 4.11)}{(7.14E9 / 4.62) + (7.14E9 / 4.67) + (7.14E9 / 6.06) + (7.14E9 / 2.15)}
$$
 0.35

 $\Psi_2$  = 0.21 (segundo nivel)

 $\Psi_1$  = 0.35 (primer nivel)

Ψ0 = 1.00 (cimentación)

Ψ → en la parte de la cimentación se considera semi-empotrado Ψ = 1  $\Psi$  promedio =  $(\Psi_1 + \Psi_2)/2$  $Ψ$  promedio =  $(0.35 + 0.21)/2 = 0.28$ 

#### Factor de pandeo (K)

#### Primero método analítico (ACI)

 Este método consiste en calcular el promedio del coeficiente de grado de empotramiento de la columna. Si el promedio obtenido es menor que dos, el factor de pandeo de la columna queda determinado por la ecuación:

$$
K = [(20 - \Psi_{\text{promedio}}) / 20] * [(1 + \Psi_{\text{promedio}})^{1/2}]
$$

 Si el promedio obtenido es mayor que dos, el factor de pandeo de la columna queda determinado por la ecuación:

 $K = 0.90 * [(1 + \Psi_{\text{promedio}})^{1/2}]$ 

### Factor de pandeo (K)

SίΨ <sub>promedio</sub> < 2; → K = [(20 – Ψ <sub>promedio</sub>) / 20] \* [(1+Ψ <sub>promedio</sub>)<sup>1/2</sup>] Si: Ψ <sub>promedio</sub> > 2;  $\rightarrow$  K = 0.90 \* [(1+Ψ <sub>promedio</sub>)<sup>1/2</sup>

### Factor de pandeo (método analítico)

 $K = [(20 - 0.28) / 20]$  \*  $[(1 + 0.28)^{1/2}]$  = 1.12

# Segundo método gráfico

 Utilizando los nomogramas de Jackson y Morland, se puede analizar el factor de pandeo para marcos arriostrados sin ladeo y para marcos no arriostrados con ladeo. Con los coeficientes de grado de empotramiento superior e inferior, se determina el grado de pandeo de la columna.

 Como se puede apreciar en el nomograma siguiente, el valor del factor de pandeo es de 1.14, el cual se compara con el resultado del método analítico (K= 1.12) para determinar que es un valor aceptable.

 $\Psi_2$  = 0.21 (segundo nivel)  $\Psi_1$  = 0.35 (primer nivel)  $Ψ<sub>0</sub> = 1.00$  (cimentación)

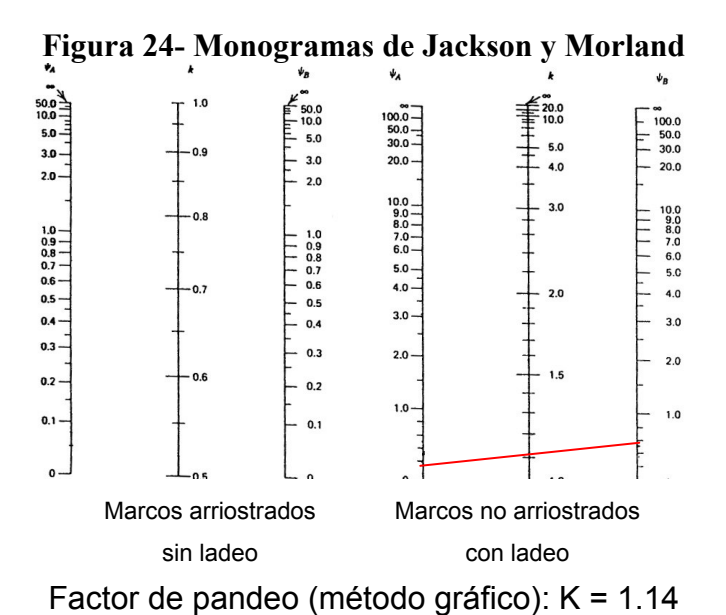

# Carga crítica de pandeo (Pcr)

# Fórmulas generalizadas de la carga de pandeo de Euler

 Un diagrama típico tensión-deformación a la compresión, para una probeta en la que se impide el pandeo, se puede representar como en la Figura 25.a.

 En el intervalo de tensiones desde O hasta A, el material se comporta elásticamente. Si la tensión en una columna en pandeo no excede de este intervalo, la columna se pandeará elásticamente. La hipérbola correspondiente a la ecuación σ<sub>c</sub> = π<sup>2</sup> E/(L/r)<sup>2</sup> es aplicable en este caso. Esta porción de la curva se indica como ST en la Figura 25.b. Es importante reconocer que esta curva no representa el comportamiento de una columna, sino más bien el de un número infinito de columnas ideales de diferente longitud. La hipérbola que corresponde a la región situada más allá del intervalo útil se indica en la figura por medio de una línea punteada.

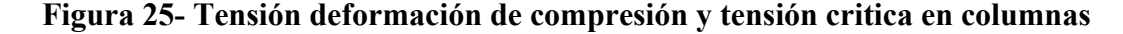

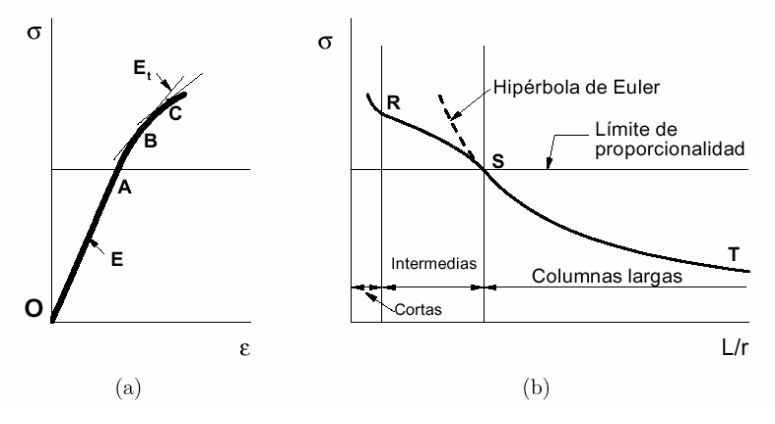

 (a) Diagrama tensión-deformación de compresión. (b) Gráfica de la tensión crítica en columnas en función de la relación de esbeltez.

 Una columna con una relación L/r correspondiente al punto S de la Figura 25.b será la columna de más corta longitud hecha de material y tamaño dados, que se pandeará elásticamente. Una columna más corta, con una relación L/r aún menor, no se pandeará en el límite de proporcionalidad del material. En el diagrama tensión deformación, Figura 25.a, esto significa que el nivel de tensiones en la columna ha pasado del punto A y alcanzado quizá un cierto punto B.

 En este nivel de tensiones más alto, se puede decir, en efecto, que se ha creado una columna de material diferente puesto que la rigidez del mismo ya no está representada por el módulo de elasticidad.

# Carga crítica de pandeo (Prc)

Ecuación de Euler:

$$
Pro = \frac{\pi^2 * (E_{col} * I_{col})}{(K * L_{col})^2}
$$

$$
Pro = \frac{\pi^2 * (4.23E9)}{(1.12 * 261)^2} = 488,565.78 \text{ kg}
$$

# Magnificador de momentos (δ)

$$
\delta = \frac{1}{1 - [Pu / (\Phi^* Pcr)}
$$

$$
\delta = \frac{1}{1 - [30908.43 / (0.70 * 488,565.78)} = 1.10
$$

Donde

 $\Phi \rightarrow$  factor de compresión

- $\Phi$  = 0.70 estribos
- $\Phi$  = 0.75 zunchos

# Momentos magnificados o momentos de diseño

M diseño = M momento  $* \delta$  $M_x = 6319.15 * 1.10 = 6942.42 kg*m$  $M_{Y}$  = 2649.85 \* 1.10 = 2911.21 kg\*m

# Limite de acero (As)

1% Ar  $_{\text{arcissa}}$  ≤ As ≤ 8% Ar  $_{\text{arcissa}}$ 

#### Factor de diagrama de interacción (ζ)

 $\zeta_h$  = (h – 2\*recubrimiento) / h  $\zeta_h$  = (30 – 2\*3) / 30 = 0.80

 $\zeta_{\rm b}$  = (b – 2\*recubrimiento) / b  $\zeta_{\rm b} = (30 - 2*3)/30 = 0.80$ 

#### Excentricidad (e)

 $e_v = M\delta_v$  / Pu = 2911.21 / 30908.43 = 0.09  $e_x = M\delta_x$  / Pu = 6942.42 / 30908.43 = 0.22

# Valor diagonal en diagrama de interacciones

 Los valores de las diagonales de la gráfica del diagrama de interacción de un pilar de sección rectangular se obtienen con la relación de excentricidad contra altura, y quedan de la siguiente forma:

 $e_y / h \rightarrow 0.09 / 0.30 = 0.31$   $e_x / b \rightarrow 0.23 / 0.30 = 0.75$ 

## Valor de curva, en diagrama de interacciones (δu)

 Los valores de las curvas de la gráfica del diagrama de interacción de un pilar de sección rectangular se obtienen con la relación de acero contra concreto, y quedan de la siguiente forma:

$$
\delta u = \frac{As * fy}{0.85 * fc * Ar. \text{ gruesa}} = \frac{22.50 * 2810}{0.85 * 210 * (30 * 30)} = 0.39
$$

# Valores de los coeficiente "Ķ"

 Con los valores de factor de diagrama de interacción, se determina la gráfica que deba a utilizar, y con los valores diagonales de interacción se ubica la línea diagonal. Por último, los valores de la curva de interacción se ubican en la curva en el diagrama de interacción. Ubicados los datos anteriores, se pueden leer los valores de los coeficientes Ķ respectivamente, y estos son:

$$
K_x = 0.30
$$
  $K_y = 0.60$ 

Figura 26- Diagramas de interacción de un pilar de sección rectangular

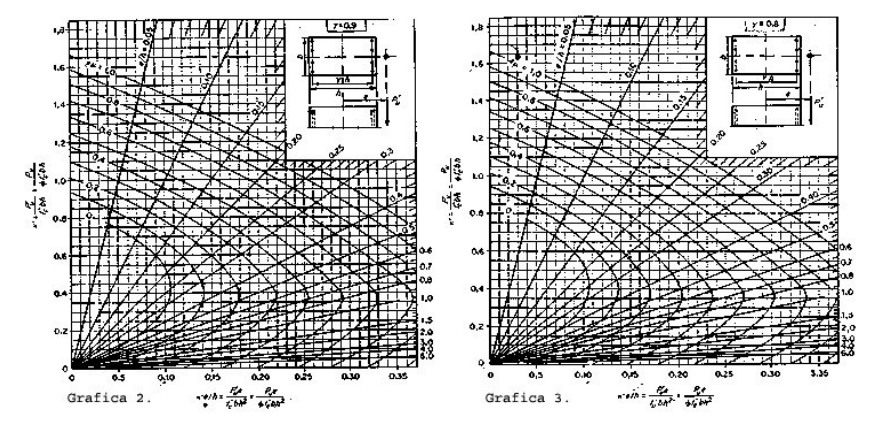

### Fórmula de BRESLER

1/  $P'u = 1/P'x + 1/P'y - 1/P'o$ 

#### Donde

P'u → Carga de resistencia de la columna.

(Valor aproximado de carga de falla con excentricidad)

 $P'x \rightarrow C\text{arg}a$  de falla cuando solamente existe excentricidad en  $e_x$  ( $e_y$  =0)

$$
P'x = \Phi * Kx * f'c * Ar
$$
<sub>gruesa</sub>  
 $P'x = 0.7 * 0.30 * 210 * (30 * 30) = 39690.00$ 

P'y  $\rightarrow$  Carga de falla cuando solamente existe excentricidad en e<sub>y</sub> (e<sub>x</sub> =0)  $Py = \Phi * Ky * fc * Ar<sub>gruesa</sub>$  $Py = 0.7 * 0.60 * 210 * (30 * 30) = 79380.00$ 

 $P'o \rightarrow carga$  de falla cuando solamente existe carga axial pura

$$
P'o = \Phi * [(0.85 * fc * Argruesa) + (As * fy)]
$$
  
P'o = 0.7 \* [(0.85 \* 210 \* (30 \* 30)) + (22.50 \* 2810)] = 53901.13

 $\Phi$  = 0.70 estribos  $\Phi$  = 0.75 zunchos

Por lo tanto

P'u =  $1 / (1/ 39690.00 + 1/79380.00 - 1/153901.13) = 31953.77$  kg

Y una carga axial de  $Pu = 30908.43 kg$ 

Chequeo si  $P'u > Pu \rightarrow Ok$ , área de acero propuesto es correcto. P'u < Pu → Aumentar área de acero (As).

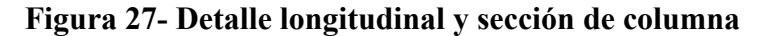

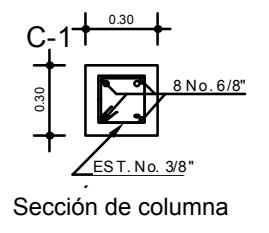

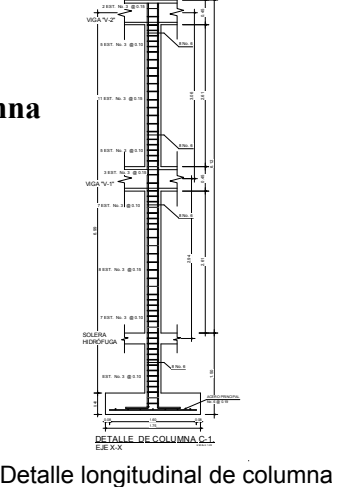

#### Acero secundario

 El acero secundario o acero transversal es el acero requerido en los estribos o zunchos para resistir los esfuerzos cortantes o por armadura. En regiones sísmicas del país, se debe proveer ductilidad a las columnas. Esto se logra por medio del confinamiento del refuerzo secundario en los extremos de la columna. El confinamiento proporciona un aumento en el esfuerzo de ruptura del concreto, y aumenta la deformación unitaria del elemento.

#### Corte actuante magnificado (Va $_{8}$ )

Vu<sub>s</sub> = Va  $*$   $\delta$  $Vu_{\delta X}$  = 4089.85 \* 1.14 = 4656.98 kg  $Va_{\delta Y}$  = 3036.66  $*$  1.14 = 3457.74 kg

### Corte resistente (Vc)

Vc =  $0.85 * 0.53 * (fc)^{1/2}$  Ar gruesa Vc =  $0.85 * 0.53 * (210)^{1/2}$  (30\*30) = 5875.53 kg Si  $Vc \geq Vu \rightarrow S = d/2$  $Vc \leq Vu \rightarrow diseño$  de estribos por corte

#### Diseño de estribos por corte

$$
\varnothing \text{ varilla secundaria} = 3/8"
$$
  
\n
$$
S = (\# \text{ cortex}) * Ar \text{ varilla} / (d * \rho)
$$
  
\n
$$
\rho = 0.45 * [(Ar \text{ gruesa} - 1) / Ar \text{ núcleo}] * [0.85 * fc / fy]
$$

# Longitud de confinamiento (Lo) ACI

 Para la longitud de confinamiento, tomar la mayor de las opciones siguientes

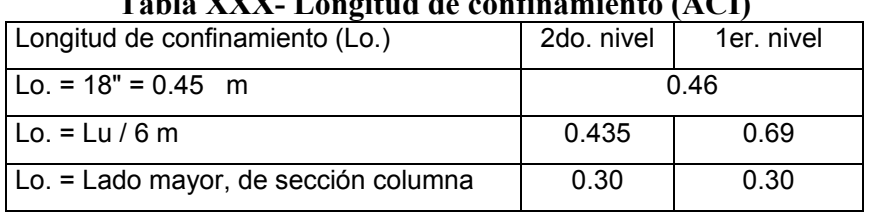

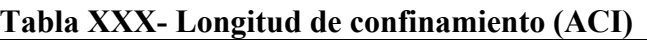

Longitud de confinamiento de diseño, Lo = 0.69 m.

# Separación mínima de confinamiento (S mínima)

Para la separación, debe tomarse la menor de las opciones siguientes:

| I abia AAAI- Espaciamiento de commanhento       |            |            |
|-------------------------------------------------|------------|------------|
| Espaciamiento de confinamiento (So.)            | 2do. nivel | 1er. nivel |
| $3 \leq$ So $\leq$ 10 cm                        |            |            |
| So. = 16 $*$ Ø varilla principal (m)            | 0.30       | 0.30       |
| So. = 48 * $\varnothing$ varilla secundaria (m) | 0.46       | 0.46       |
| So. = lado menor de sección columna             | 0.30       | 0.30       |
| So. $(m) =$                                     | 0.34       | 0.34       |
| So. $(criterion) =$                             | 0.10       | 0.10       |

Tabla XXXI- Espaciamiento de confinamiento

Separación de confinamiento de diseño, So = 0.10 m

#### 2.1.4.4. Cimientos

 La subestructura o cimentación es aquella parte de la estructura que se coloca generalmente por debajo de la superficie del terreno y que transmite las cargas al suelo o rocas subyacentes. Todos los suelos se comprimen al someterlos a cargas y causan asentamientos en la estructura soportada.

Los dos requisitos esenciales en el diseño de cimentaciones son:

1ro. Que el asentamiento total de la estructura esté limitado a una cantidad tolerablemente pequeña y que el asentamiento diferencial de las distintas partes de la estructura se elimine.

2do. Con respecto al posible daño estructural, la eliminación de asentamientos distintos dentro de la misma estructura es incluso más importante que los límites impuestos sobre el asentamiento uniforme global.

 Para limitar los asentamientos de la manera indicada, es necesario: 1ro. Transmitir la carga de la estructura hasta un estrato de suelo que tenga la resistencia suficiente.

2do. Distribuir la carga sobre un área suficientemente grande de este estrato para minimizar las presiones de contacto.

 Un suelo satisfactorio debajo de la estructura es suficiente para distribuir la carga mediante zapatas.

#### Diseño de zapatas

Cargas de trabajo  $P' = Pu / Fcu$ P' = 55172.57 / 1.57 = 35148.85 kg  $M'x = Mx / Fcu$  $M'x = 6723.12 / 1.57 = 4283.11 kg<sup>*</sup>m$ 

 $M'y = My / Fcu$  $M'y = 7785.43 / 1.57 = 4959.87 kg*m$ 

#### Predimensionamiento de zapata

Ar  $_{zapata}$  = 1.5  $*$  P' / Vs Ar <sub>zapata</sub> = 1.5  $*$  35148.85 / 25000.00 = 2.10 m<sup>2</sup> Usar zapata de L= 1.75, b= 1.75, Ar.  $_{zapata}$  = 3.06 m<sup>2</sup>

# Espesor de zapata (t):

 Predeterminada el área de zapata, se dimensiona el espesor, con base en que el recubrimiento del refuerzo no sea menor de 7.50 cm, y que el peralte efectivo sea mayor de 15.00 cm. El espesor debe ser tal que resista los esfuerzos de corte.

Considerando lo anterior;

 Recubrimiento mínimo, r = 7.50 cm. Peralte mínimo, d = 15.00 cm. Espesor de zapata mínimo,  $t = r + d = 7.5 + 15 = 22.50$  cm. Se asume un espesor de zapata,  $t = 40$  cm.

# Carga de diseño (P' diseño)

 $P'$  diseño =  $P'$  + W columna + W suelo + W cimiento P' diseño = 35148.85 + 1598.40 + 2894.06 + 2940.00 = 42581.32 kg

#### Chequeo de presión sobre el suelo (q)

 $q = (P'_{\text{diseño}} / A r_{\text{zapata}}) \pm (M'x / Sx) \pm (My / Sy)$  $q = (42581.32 / 3.06) \pm (4283.11 / 0.89) \pm (4959.87 / 0.89)$ q <sub>máxima</sub> = 24251.93 kg/m<sup>2</sup>  $q_{minima} = 3556.27$  kg/m<sup>2</sup>  $Vs = 25000.0 \text{ kg/m}^2$ 

Módulo de sección → S = (1/6)\*b\*h<sup>2</sup> → (1/6)\*1.75\*1.75<sup>2</sup> = 0.89  $q_{\text{m\'axima}}$  < Vs  $\rightarrow$  De lo contrario aumentar área de zapata  $q_{\text{minima}} > 0 \rightarrow$  Para que solo exista compresión

# Presión última (qu)

qu =  $q_{maxima}$  \* Fcu qu = 24251.93  $*$  1.57 = 38067.85 kg/m<sup>2</sup>

# Corte simple (Va)

Va = qu  $*$  Ar  $_{\text{corte}}$ Va = 38067.85 \* (1.75\*0.40) = 26647.50 kg

# Corte que resiste el concreto (Vc)

 $Vc = 0.85 * 0.53 * (fc)^{1/2} * b_0 * d$ Vc =  $0.85 * 0.53 * (210)^{1/2} * 175 * 32.5 = 37130.08$  kg

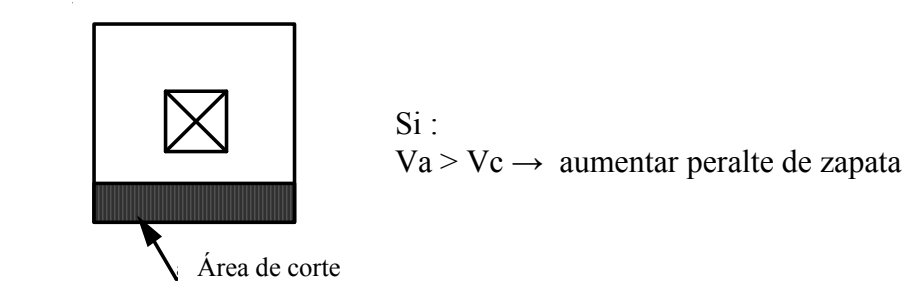

# Corte punzonamiento (Va)

 $Va = qu * Ar<sub>punzonamiento</sub>$  $Va = 38067.85 * [(1.75*1.75) - (0.625*0.625)] = 101712.55 kg$ 

# Corte que resiste el concreto (Vc)

 $Vc = 0.85 * 1.06 * (fc)^{1/2} * b_0 * d$ Vc =  $0.85 * 1.06 * (210)^{1/2} * 250 * 32.5 = 106085.93$  kg

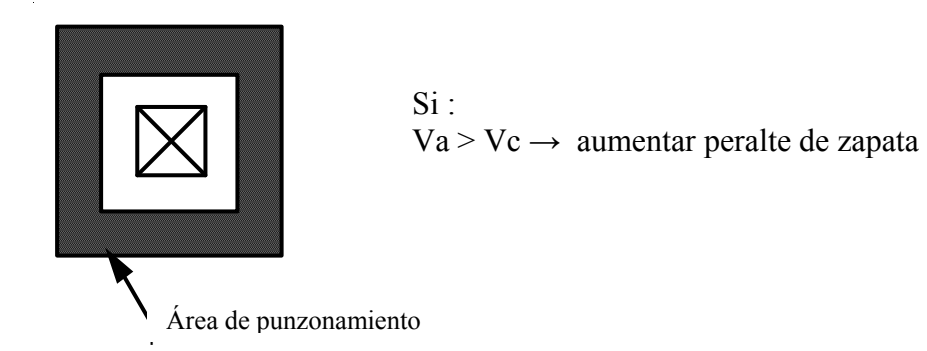

# Diseño de refuerzo

Mu =  $(qu * L^2)/2$ Mu =  $(38067.85 * 0.725<sup>2</sup>)$  / 2 = 10004.71 kg\*m

As  $_{\text{recuencia}} = \left[ (\text{bu*d})^2 - \left[ (\text{Mu*bu}) / (0.003825 \cdot \text{fc}) \right]^{1/2} \right] \cdot (0.85 \cdot \text{fc} / \text{fy})$ As = [(100\*32.5)<sup>2</sup>–[(10004.71\*100)/(0.003825\*210)]<sup>1/2</sup>]\*(0.85\*210/2810) As =12.55  $\text{cm}^2$ 

As  $_{\text{minima}}$  = (14.1 / fy) \* bu \* d = (14.1/2810) \* 100 \* 32.5 = 16.31 cm<sup>2</sup>

Espaciamiento de refuerzo (S)

$$
S = Arvarilla / Arrequerido
$$
  
 $S = 2.85/16.31 = 0.17 m$   
 $S = 2.85/15.35 = 0.19 m$ 

Tabla XXXII- Planilla de resultados de diseño Sentido X-X.

| Momento (kg*m) | 10004.71   | kg*m            |
|----------------|------------|-----------------|
| d =            | 32.5       | cm              |
| As $(min.) =$  | 16.31 usar | cm <sup>2</sup> |
| $As.(req) =$   | 12.55      | cm <sup>2</sup> |
| $S(m) =$       | 0.17       | m               |

Sentido Y-Y.

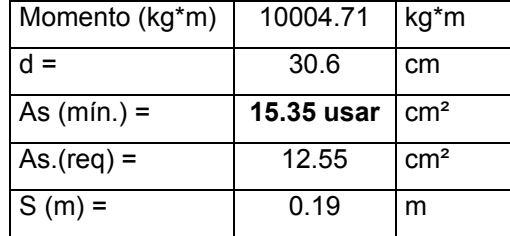

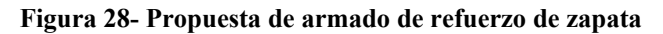

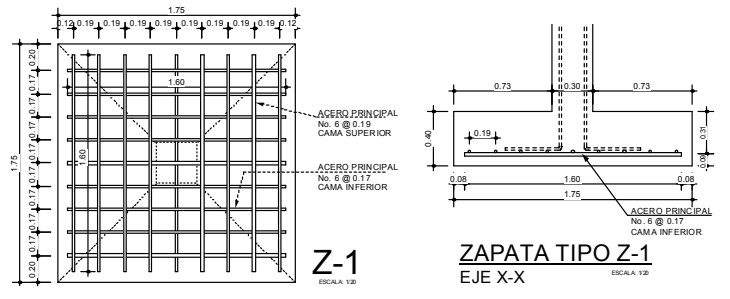

# 2.1.4.5. Planos constructivos

Se elaboraron los siguientes planos:

# Arquitectónicos

- Planta amueblada
- $\checkmark$  Elevaciones y secciones

# **Estructurales**

- $\checkmark$  Planta distribución de columnas
- Planta acotada
- $\checkmark$  Detalles de armado de zapatas
- $\checkmark$  Armado de vigas y columnas
- $\checkmark$  Armado de losas

### Instalaciones

- $\checkmark$  Agua potable
- Drenajes
- $\checkmark$  Agua pluvial
- Electricidad

### Acabados

 $\checkmark$  Acabados

### 2.1.5. Presupuesto

 El presupuesto se elaboró con base en precios unitarios, aplicando los precios de materiales que se cotizan en la región. Para lo concerniente a mano de obra, tanto calificada como no calificada, se tomaron los que la municipalidad de Cunén asigna para estos casos.

| Renglón                          | Ū              | Cantidad | Precio u   | Total          |
|----------------------------------|----------------|----------|------------|----------------|
| Limpieza y chapeo                | global         | 1.00     | 840.00     | 840.00         |
| Nivelación del terreno           | global         | 1.00     | 720.00     | 720.00         |
| Excavación estructural           | m <sup>3</sup> | 1,540.70 | 16.44      | 25,325.70      |
| Relleno estructural              | m <sup>3</sup> | 233.89   | 25.00      | 5,847.25       |
| Zapata tipo Z-1                  | u              | 28.00    | 503.98     | 14,111.43      |
| Zapata tipo Z-2                  | u              | 26.00    | 335.40     | 8,720.51       |
| Zapata tipo Z-3                  | u              | 6.00     | 317.87     | 1,907.25       |
| Levantado de muros               | m <sup>2</sup> | 1,250.00 | 358.30     | 447,871.18     |
| Solera hidrófuga                 | ml             | 414.00   | 301.64     | 124,880.14     |
| Solera intermedia                | ml             | 603.00   | 207.10     | 124,880.14     |
| Columna tipo C-1                 | global         | 1.00     | 77,423.95  | 77,423.95      |
| Columna tipo C-2                 | global         | 1.00     | 9,787.37   | 9,787.37       |
| Columna tipo C-3                 | global         | 1.00     | 1,479.82   | 1,479.82       |
| Columna tipo C-3a                | global         | 1.00     | 154.89     | 154.89         |
| Columna tipo C-4                 | global         | 1.00     | 3,675.39   | 3,675.39       |
| Viga tipo V-1                    | ml             | 1,692.00 | 79.88      | 135,151.00     |
| Viga tipo V-2                    | ml             | 1,692.00 | 71.61      | 121, 171. 15   |
| Losas                            | m <sup>2</sup> | 1,270.98 | 118.02     | 150,000.25     |
| Gradas                           | global         | 2.00     | 3,552.91   | 7,105.82       |
| Repello + cernido + pintura      | m <sup>2</sup> | 2,235.84 | 57.34      | 128,202.33     |
| Piso                             | m <sup>2</sup> | 1,451.68 | 57.22      | 83,062.95      |
| Puerta tipo P-3                  | u              | 16.00    | 1,225.00   | 19,600.00      |
| Puerta tipo P-4                  | u              | 24.00    | 1,350.00   | 32,400.00      |
| Puerta tipo P-5                  | u              | 2.00     | 3,812.25   | 7,624.50       |
| Ventana tipo V-1                 | u              | 48.00    | 626.25     | 30,060.00      |
| Ventana tipo V-2                 | u              | 6.00     | 387.38     | 2,324.25       |
| Ventana tipo V-3                 | u              | 4.00     | 311.25     | 1,245.00       |
| Ventana tipo V-4                 | u              | 2.00     | 208.88     | 417.75         |
| Eléctricas                       | global         | 1.00     | 35,662.60  | 35,662.60      |
| Agua potable                     | global         | 1.00     | 3,667.78   | 3,667.78       |
| Drenajes sanitarios + artefactos | global         | 1.00     | 20,165.40  | 20,165.40      |
| Fosa séptica                     | global         | 2.00     | 796.27     | 1,592.55       |
| Pozo de absorción                | global         | 2.00     | 4,405.76   | 8,811.53       |
| Equipo y herramientas            | global         | 1.00     | 180,577.59 | 180,577.59     |
| Transporte de materiales.        | global         | 1.00     | 38,571.43  | 38,571.43      |
| DIRECCIÓN DE CAMPO               | global         | 1.00     | 127,651.40 | 127,651.40     |
| ADMINISTRACIÓN                   | global         | 1.00     | 127,651.40 | 127,651.40     |
| <b>UTILIDADES</b>                | global         | 1.00     | 127,651.40 | 127,651.40     |
|                                  | <b>TOTAL</b>   |          |            | Q 2,237,993.08 |

Tabla XXXIII- Cuadro por renglón

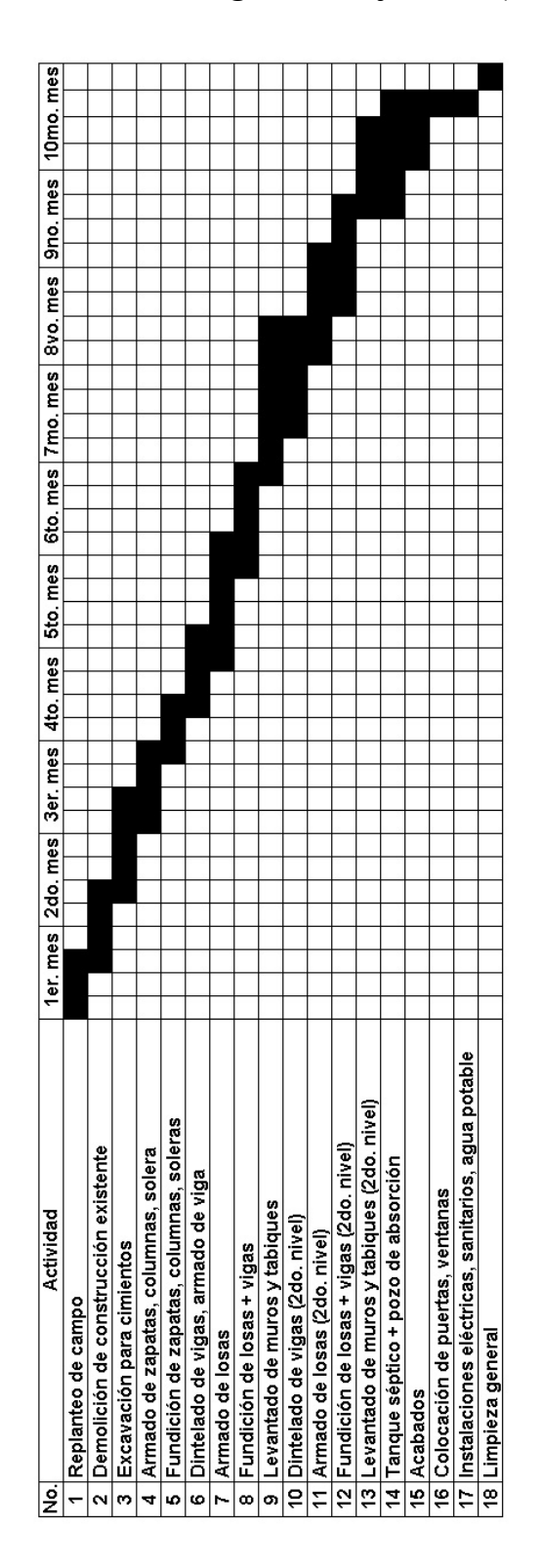

Tabla XXXIV- Cronograma de ejecución (escuela)

# 2.2. Diseño de red de alcantarillado sanitario

# 2.2.1. Descripción del proyecto

 La planificación y estudio del alcantarillado sanitario se debe a que actualmente las aguas servidas de la población corren a ras de tierra, y se constituyen en focos de enfermedades epidémicas y de contaminación ambiental y visual, lo cual afecta el ornato de la población. El diseño consta de tubería principal y secundaria, así como pozos de visita, conexiones domiciliares y una propuesta de tratamiento primario.

# 2.2.2. Levantamiento topográfico

 Para realizar la topografía se utilizó un: Teodolito marca Wild serie No. 34595. Nivel marca Wild Heerbrugg, modelo NA -24. Trípode tipo Wild Heerbrugg. Estadía de madera de 4.00 metros, plegables, marca NEDO. Cinta métrica y plomadas.

 El método utilizado para el levantamiento topográfico fue: Para planimetría, el método de conservación de acimut. Para altimetría, se aplicó el método de nivelación simple.

# 2.2.3. Diseño del sistema

### 2.2.3.1. Descripción del sistema por diseñar

 El sistema de alcantarillado por diseñar es sanitario, es decir que los flujos por conducir son de aguas residuales domésticas. No existe en la comunidad ningún tipo de industria ni comercio de importancia por lo que los caudales industrial y comercial no se tomaron en cuenta.

### 2.2.3.2. Período de diseño

 Se adoptó un período de diseño de 20 años, período en el cual el sistema de alcantarillado sanitario prestará un servicio eficiente.

### 2.2.3.3. Población de diseño

 La población de diseño es considerada como la población futura. El estudio de la población se efectúa con el objeto de estimar la población futura, para lo cual se requiere determinar el período de diseño y hacer un análisis de los censos existentes. El incremento poblacional es afectado por factores de natalidad, mortalidad y migración de los habitantes. El método de incremento geométrico, fue seleccionado por ser el más apto y el que se apega a la realidad del crecimiento poblacional de nuestro medio. Para el efecto, se aplicó una tasa de crecimiento geométrico del 2.5%.

76

#### Incremento geométrico (Pf)

**Pf** = Pa  $*$  (1+r)<sup>n</sup> Pf = 1,074  $*$  (1+0.025)<sup>20</sup> Pf = 1,760 hab.

### Donde

 $Pf \rightarrow$  población futura (1,760)  $Pa \rightarrow$  población actual (1,074)  $r \rightarrow$  tasa de crecimiento (2.50 %)

 $n \rightarrow$  período de diseño (20 años)

#### 2.2.3.4. Características del subsuelo

 Para obtener las propiedades de los estratos, se realizaron perforaciones de pozos a cielo abierto, en las cuales se apreciaron los mantos permeables del subsuelo. A la vez, se realizó la prueba de infiltración del suelo, en el que se determinan datos que serán de gran utilidad para calcular el caudal máximo permisible (m<sup>3</sup>/m<sup>2</sup>/día). La velocidad de infiltración queda determinada por medio de ensayo de campo, el cual consiste en perforar un agujero de un pie cúbico, dejando las paredes uniformes, eliminando las superficies sucias y procurando dejar superficies naturales. Luego se llena el agujero con un pie cúbico de agua y durante el período de prueba se toma el tiempo requerido (en minutos) para que el tirante del líquido baje 5 cm. Por último se hace un promedio de los datos recolectados y se determina la velocidad de infiltración.

Figura 29- Perforación de pozo a cielo abierto y prueba de infiltración del suelo

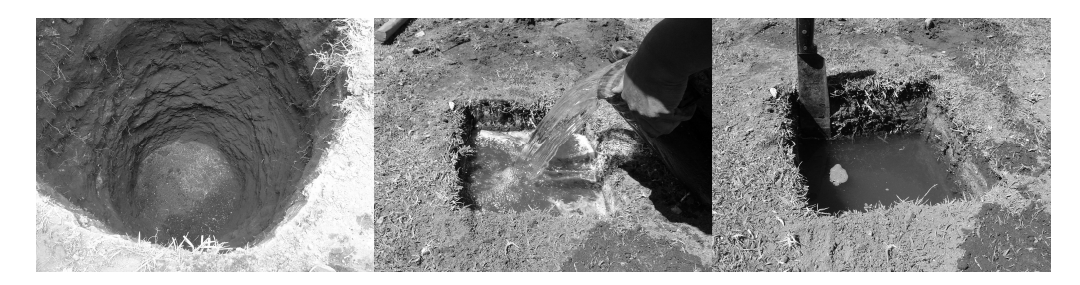

 Para calcular el caudal máximo permisible, se podrá utilizar la ecuación siguiente:

$$
Q = 0.288 / \sqrt{t}
$$

Donde:  $Q \rightarrow$  caudal permisible

 $t \rightarrow$  tiempo de infiltración (minutos)

 Del ensayo realizado de infiltración, se obtuvo un tiempo de infiltración de 18 minutos. Con este resultado se determinó el caudal máximo permisible de infiltración:

 $Q = 0.288 / \sqrt{18}$   $Q = 0.068 \text{ m}^3/\text{m}^2/\text{d}$ ía

 El caudal permisible de infiltración también puede ser determinado por medio de la gráfica que muestra la relación entre la velocidad de infiltración y la tasa permisible de absorción de aguas negras en el subsuelo.

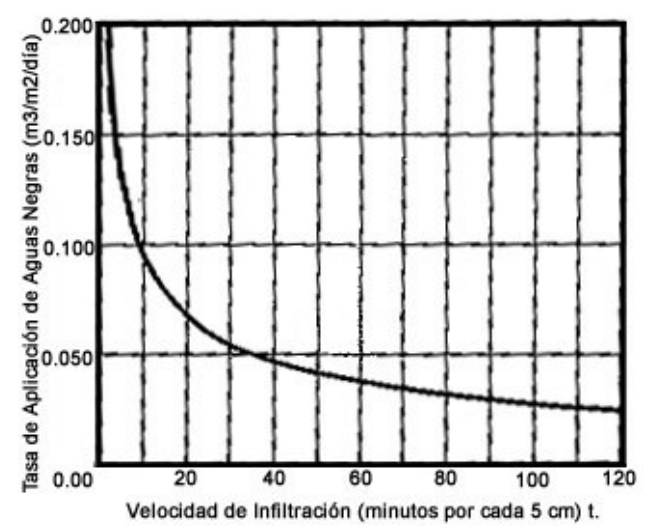

Figura 30- Relación entre velocidad de infiltración y la tasa permisible de absorción del subsuelo

# 2.2.3.5. Determinación de las aguas servidas

 Están constituidas por las aguas provenientes de las viviendas, las cuales constan de: servicios sanitarios, duchas, pilas, lavaderos. En la comunidad no existe ningún tipo de industria, por lo cual no exististe caudal industrial.

# 2.2.3.6. Dotación

 La dotación asignada en la comunidad es de 120 lts/hab/día. El servicio de agua potable es eficiente las 24 horas del día, no existe un sistema de medición y no existe ningún sistema de riego.

#### 2.2.3.7. Factor de retorno

 Es el porcentaje de agua potable que es devuelto al drenaje después de haber prestado un servicio de uso y utilidad. Este factor se encuentra entre los parámentos de 70 a 85% de la dotación. Para el diseño se tomó un factor de retorno igual a 85%.

#### 2.2.3.8. Factor de flujo instantáneo

 Es un factor de seguridad que involucra a la población en un tramo determinado. Es un factor que actúa en las horas pico, en el cual es de mayor utilización en drenaje.

FH = 
$$
[18 + (P/1000)^{1/2}] / [4 + (P/1000)^{1/2}]
$$
  
FH =  $[18 + (1760/1000)^{1/2}] / [4 + (1760/1000)^{1/2}] = 3.63$ 

Donde:

 $FH \rightarrow$  factor de flujo instantáneo

 $P \rightarrow$  población (analizada)

#### 2.2.3.9. Relación de diámetros y caudales

 El funcionamiento hidráulico en colectores obedece a flujos no permanentes (caudales variables en espacio y tiempo ), gradualmente variados (en lámina de agua, velocidades, etc.); pero dadas las condiciones de evaluación de los caudales del proyecto, y como simplificación del diseño de alcantarillado, el procedimiento de cálculo se basará en suponer que el flujo es permanente y uniforme en el conducto, y como tal su análisis se puede aproximar utilizando la fórmula de Manning, cuya ecuación general es:

$$
V = 1/n * Rh2/3 * S1/2
$$

 En el cálculo de una tubería, que trabaja a sección parcialmente llena, el resultado del caudal hidráulico (q) se relaciona con el caudal hidráulico a sección totalmente llena, con el valor de relación de caudales (q/Q) y con la ayuda de las tablas de elementos hidráulicos de sección transversal circular. Se logra determinar la velocidad y tirante hidráulico a sección parcialmente llena. Para utilizar las tablas, primero se determina la relación de caudal de diseño con el caudal a sección llena (q/Q). El valor obtenido se busca en las tablas y si no está el valor exacto, se busca uno que sea aproximado; en la columna se ubica la relación de v/V y se multiplica el valor obtenido por la velocidad a sección llena para obtener la velocidad de la sección parcial. Se busca en la columna de relación d/D y se multiplica el valor obtenido por el tirante hidráulico de la tubería a sección llena para obtener el tirante hidráulico de la sección parcial.

### Consideraciones hidráulicas:

1ro.- el caudal de diseño es menor o igual al caudal a sección llena.

Q diseño < Q lleno

2do.- la velocidad debe estar comprendida entre:

a.-) Para tubería PVC:

 $0.40 \text{ m/s} \le v \le 5.0 \text{ m/s}$ 

Donde:

V ≥ 0.40 m/s, para que exista arrastre de sólidos.

V ≤ 5.0 m/s, para evitar desgaste de la tubería debido a la fricción producida por la velocidad y la superficie de la tubería.

b.-) Para tubería de concreto:

0.60 m/s  $\leq v \leq 3.0$  m/s

El tirante hidráulico debe estar entre:

 $0.10 \le d/D \le 0.80$ 

Estos parámetros evitan que la tubería trabaje a presión.

(El sistema de alcantarillado sanitario debe trabajar como canal abierto).

### 2.2.4. Caudal medio

# 2.2.4.1. Caudal domiciliar

 La dotación asignada para la comunidad de Xetzac es de 120 lt/hab./día, con una densidad de 7 habitantes por vivienda. La población futura es la población proyectada para un período de diseño de 20 años. El factor de retorno es el porcentaje de agua que después de ser usada va al drenaje (85%). Por lo tanto tenemos:

Caudal domiciliar = (dotación)\*(población futura)\*(% retorno) 86,400

Donde:

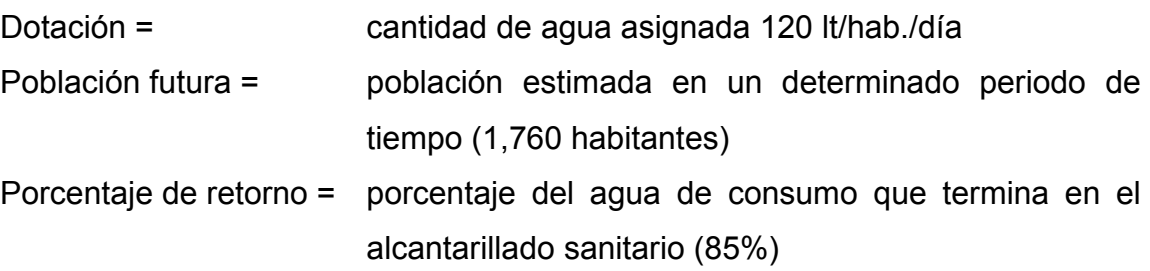

Caudal domiciliar = (120)\*(1760)\*(85%) / 86,400 Caudal domiciliar = 2.08 lts/s

# 2.2.4.2. Caudal de infiltración

 Este caudal depende de la profundidad del nivel freático, profundidad de la tubería, tipo de tubería, permeabilidad del terreno, tipo de juntas que utiliza la tubería, calidad de mano de obra utilizada, manipulación de los materiales y supervisión técnica.

Puede calcularse de dos formas: a. En litros diarios por hectárea, b. En litros por kilómetro de tubería. Se incluye la longitud de la tubería de las conexiones domiciliares y se asume un valor de 6.00 metros por cada conexión.

La dotación de infiltración varía entre 12,000 a 18,000 litros/km/día.

 La tubería en este proyecto es de PVC, Norma ASTM – 3034 tubería sanitaria, por lo que el caudal de infiltración no se toma en cuenta.

# 2.2.4.3. Caudal de conexiones ilícitas

 Cantidad de agua de lluvia que se introduce al sistema de alcantarillado, proveniente principalmente de conexiones de bajadas pluviales al sistema.

Caudal conexión ilícita ( Q ilícita.)

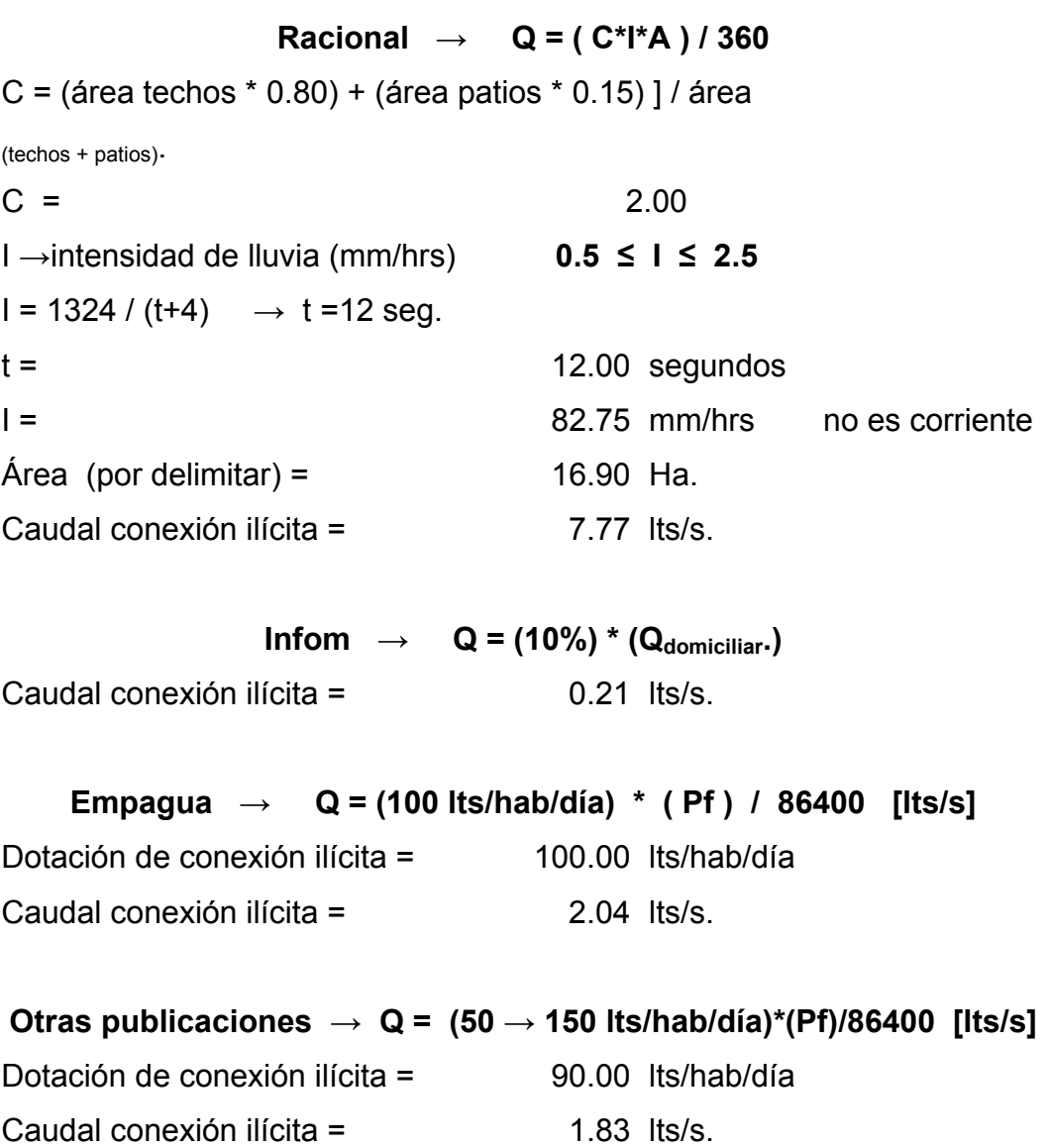
El caudal de conexiones ilícitas adoptado es de 1.83 lts/s con base en observaciones de hábitos y costumbres de la población, los cuales se dedican a la agricultura. Por eso se adoptó una dotación de conexión ilícita de 90 lts/hab/día, ya que las aguas pluviales son depositadas naturalmente en los cultivos.

Q conexiones ilícitas = (90)\*(1760) / 86,400 Q conexiones ilícitas = 1.83 lts/s

#### 2.2.4.4. Caudal comercial e industrial

 En la comunidad de Xetzac, no existe área comercial ni industrial, por lo tanto, estos caudales son cero.

### 2.2.4.5. Factor de caudal medio

 Está constituido por el caudal sanitario dividido entre la población. El caudal sanitario lo integran los diferentes caudales que influyen en el análisis hidráulico de las aguas residuales, y que transportará el alcantarillado.

 $Q$  sanitario =  $(Q$  domiciliar) +  $(Q$  ilícita) +  $(otros)$ Q sanitario = (2.08) + (1.83) + (0.00) = 3.91 lts/s

## Factor de caudal medio:

FQ medio = Q sanitario / población FQ medio = 3.91 / 1760 = 0.002 lts/s Por criterio de diseño se toma un factor de caudal medio de 0.003 lts/s.

#### 2.2.4.6. Caudal de diseño

 Se trata de la estimación de la cantidad de aguas negras que transportará el alcantarillado en los diferentes puntos donde fluya. Para determinar el caudal de diseño de cada tramo o ramal, se debe utilizar el factor de caudal medio, multiplicado por la población y el factor de Harmon que integren el ramal.

```
Caudal de diseño = (población) * (FQ medio) * (FH)
```
## 2.2.4.7. Diseño de secciones y pendientes

 Para la determinación de la sección de la tubería sanitaria, se debe tener en cuenta el tirante hidráulico que debe estar entre:

 $0.10 \le d/D \le 0.80$ 

 La pendiente que se determine para la tubería es de vital importancia para determinar la velocidad a sección llena.

#### 2.2.4.8. Velocidades máximas y mínimas

 La velocidad debe estar comprendida entre: Para tubería PVC:  $0.40 \text{ m/s} \le y \le 5.0 \text{ m/s}$ Para tubería de concreto:  $0.60 \text{ m/s} \le y \le 3.0 \text{ m/s}$ 

 La fórmula de Manning proporciona la velocidad del flujo uniforme y permanente:

 $V = 1/n$  \* Rh <sup>2/3</sup> \* S <sup>1/2</sup>  $V = (0.03429/n)$  \* Ø <sup>2/3</sup> \* S <sup>1/2</sup>

Donde: Rh → radio hidráulico en metros

- $\varnothing \rightarrow$  diámetro en pulgadas
- $V \rightarrow$  velocidad en m/s
- $S \rightarrow$  pendiente de tubería m/m.

 La velocidad del flujo está determinada por el radio hidráulico, la rugosidad de la tubería y la pendiente.

## 2.2.4.9. Cotas invert

 Distancia que existe entre el nivel de la rasante del suelo y el nivel inferior interior de la tubería. La cota invert debe tener un recubrimiento mínimo necesario para la tubería.

|                |        |      |      | Profundidad mínima de la cota invert para evitar rupturas (m) |                             |    |             |      |      |      |      |      |
|----------------|--------|------|------|---------------------------------------------------------------|-----------------------------|----|-------------|------|------|------|------|------|
| Ø"             | 8      | 10   | 12   | 16                                                            | 18                          | 21 | 24          | 30   | 36   | 42   | 48   | 60   |
| Tráfico normal |        |      |      | $1.22$   1.28   1.38   1.41   1.50                            |                             |    | $1.58$ 1.66 | 1.84 | 1.99 | 2.14 | 2.25 | 2.55 |
| Tráfico pesado | $1.42$ | 1.48 | 1.58 |                                                               | $1.51$   1.70   1.78   1.86 |    |             | 2.04 | 2.19 | 2.34 | 2.45 | 2.75 |

Tabla XXXV- Profundidad mínima para tubería

 Las cotas invert se calculan con base en la pendiente del terreno. La cota invert de salida de un pozo se debe colocar por lo menos 3 centímetros más abajo que la cota invert de entrada de la tubería más baja.

## 2.2.4.10. Diámetro de tubería

 El diámetro de tubería debe calcularse y debe tomar en cuenta aspectos técnicos requeridos de flujo, limpieza y obstrucción. El IMFOM y la Dirección General de Obras Públicas indican que el diámetro mínimo de tubería por utilizar en el diseño de alcantarillado sanitario es de:

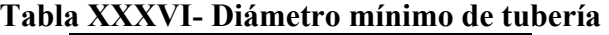

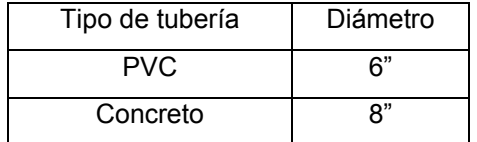

## 2.2.4.11. Pozos de visita

 Se trata de elementos que forman parte del sistema de alcantarillado sanitario y que proporcionan acceso con el fin de realizar trabajos de inspección y limpieza.

Criterio de ubicación de los pozos de visita:

- $\blacktriangleright$ Al inicio de cada ramal.
- $\blacktriangleright$ Intersección de tuberías.
- $\blacktriangleright$ Cuando exista cambio de diámetro de tuberías.
- $\blacktriangleright$ En distancias no mayores a 100 metros.
- $\blacktriangleright$ En distancias menores o iguales a 30 metros, en curvas.
- $\blacktriangleright$ En cambio de pendiente (alivio)

## 2.2.4.12. Conexiones domiciliares

 Su finalidad principal es descargar las aguas residuales provenientes de las casas o edificios y llevarlas al colector central.

 Conexión domiciliar individual: tiene como finalidad trasportar las aguas de origen domiciliar al colector central.

 Conexión domiciliar conjunta: esto es aplicado a viviendas unifamiliares en los cuales las condiciones económicas lo requieran con el fin de tener una sola acometida para dos viviendas, hacia la red principal.

 Las conexiones domiciliares constan de: caja construida con mampostería de ladrillo tayuyo más mortero. Candela construida con tubos de concreto de Ø12". La altura mínima de la candela será de 1.00 metro; además debe tener tapadera para realizar inspecciones y mantenimiento. Tubería secundaria es la conexión de la candela domiciliar hacia el colector central. La tubería secundaria tiene como mínimo un Ø 4" (tubería PVC) o Ø 6" (tubería de concreto) con una pendiente mínima del 2.0% y una máxima de 6.0% para evacuar adecuadamente el agua.

 Para la conexión con el colector central, se hará en el medio diámetro superior por medio de accesorio de silleta Yee a un ángulo entre 30° a 60° grados.

#### 2.2.5. Tratamiento de aguas servidas

#### 2.2.5.1. Importancia del tratamiento de las aguas negras

 Es de gran importancia y de alto interés el tratamiento de las aguas residuales para mitigar los efectos nocivos que pueda producir dicho proyecto. No debe afectar el entorno natural del medio ambiente ni mucho menos modificarlo. El cambio que se produzca en el medio ambiente, sean menores o de gran magnitud, afectan proporcionalmente el ámbito climático.

 Cuando no se dispone de alcantarillado público, uno de los factores principales que influyen en la salud de los individuos es la disposición apropiada de las excretas humanas. Muchas enfermedades, como fiebre tifoidea, disentería y diarrea, se trasmiten de una persona a otra a través de la contaminación fecal de los alimentos y de las aguas.

### 2.2.5.2. Proceso de tratamiento

 La disposición segura de todos lo desechos humanos y domésticos es necesaria para proteger la salud de la familia y de la comunidad. Para lograr resultados satisfactorios, se debe disponer de estos desechos en forma que: 1. No se contamine ningún abastecimiento de agua. 2. No se de lugar a riesgos de salubridad, al permitirse que insectos, roedores u otros portadores posibles puedan estar en contacto con los alimentos o con el agua para beber. 3. No violar los reglamentos relacionados con la disposición de las aguas negras. 4. No contaminar las aguas de abastecimiento doméstico o público ni contaminar el manto freático.

## 2.2.5.3. Características del agua residual de la aldea Xetzac

 Las aguas negras que produce la comunidad de Xetzac son producidas por el consumo doméstico. Los desechos líquidos provenientes de la vivienda, como lavado de ropa y de higiene personal, son los principales aportadores de las aguas residuales, dado que la actividad principal de la comunidad es la agricultura.

### 2.2.5.4. Selección del tratamiento

 Se planifica aplicar un tratamiento primario, el cual consiste en el diseño de un sistema de fosas sépticas y pozos de absorción.

 Una fosa séptica es un dispositivo utilizado para el proceso de tratamiento y consiste en un depósito de sedimentación cubierta en el que la alcantarilla que forma el sistema de drenaje vierte directamente las aguas servidas. Los líquidos y sólidos retenidos en la fosa séptica son sometidos a una descomposición por procesos naturales y bacteriológicos.

 Los pozos de absorción reciben el efluente de las aguas servidas a partir de la fosa séptica por medio de tuberías. La profundidad de perforación del pozo de absorción queda determinada:

Hp = área de infiltración / (π \* Ø pozo)

Donde:

 $Hp \rightarrow$  profundidad de pozo de absorción

 $\varnothing$  pozo  $\rightarrow$  diámetro de pozo de absorción

Su función es aprovechar la capacidad de filtración del suelo.

El caudal permisible de infiltración quedó determinado en el inciso 2.2.3.4.

## 2.2.5.5. Propuesta de las unidades de tratamiento

 Se propone un sistema de tratamiento primario, el cual consiste en utilizar fosas sépticas con pozos de absorción.

## 2.2.5.5.1. Fosa séptica

 Conociendo que la superficie disponible es suficiente para acomodar uno de los dos tipos de sistemas de infiltración y que las autoridades locales permitan la construcción del sistema, el paso siguiente ha de ser la selección de un tanque séptico adecuado.

## 2.2.5.5.2. Funciones de la fosa séptica

 El tanque séptico acondiciona las aguas negras para que se puedan infiltrar con mayor facilidad en el subsuelo y, por lo tanto, la función más importante del tanque séptico es proporcionar una protección para conservar la capacidad de absorción del subsuelo.

#### Debe cumplir con tres funciones

1. Eliminación de sólidos: el taponamiento del subsuelo con el efluente del tanque varía directamente con la cantidad de sólidos suspendidos que contenga el líquido. Al verter las aguas negras de un edificio a un tanque séptico, se reduce su velocidad de escurrimiento, y los sólidos más grandes se sedimentan en el fondo o se elevan a la superficie. El tanque retiene los sólidos y descarga el efluente clarificado.

2. Tratamiento biológico: los sólidos y líquidos del tanque quedan sujetos a descomposición por procesos bacterianos naturales. Las bacterias existentes son de las variedades denominadas anaerobias, que prosperan en ausencia de oxígeno libre; esta descomposición o tratamiento de las aguas negras bajo condiciones anaerobias es un proceso séptico, y del mismo toma su nombre el tanque.

3. Almacenamiento de natas y lodos o cienos: los lodos o cienos son el resultado de la acumulación de los sólidos en el fondo del tanque, mientras que la nata es la porción parcialmente sumergida de los sólidos flotantes aglomerados, que se forman en la superficie del fluido en el tanque. Los lodos, y en menor proporción las natas, se digieren y se compactan en menores volúmenes; sin embargo, no importa cuán eficiente sea el proceso, queda un residuo de materiales sólidos inertes, al que se debe proporcionar espacio suficiente de almacenamiento en los intervalos entre las limpiezas, pues, de otra forma, se arrastraría del tanque y obstruirían el sistema de infiltración.

#### 2.2.5.5.3. Diseño de la fosa séptica

 Se diseñó la fosa séptica como un tanque enterrado, para el cual debe considerarse el empuje del suelo sobre las paredes (situación crítica cuando la fosa séptica esté vacía), el peso propio de la fosa y del peso del líquido. Con el caudal de desfogue en litros por día, se busca, en las abscisas de la gráfica de capacidad volumétrica y en el lado de las ordenadas, la capacidad del tanque en litros.

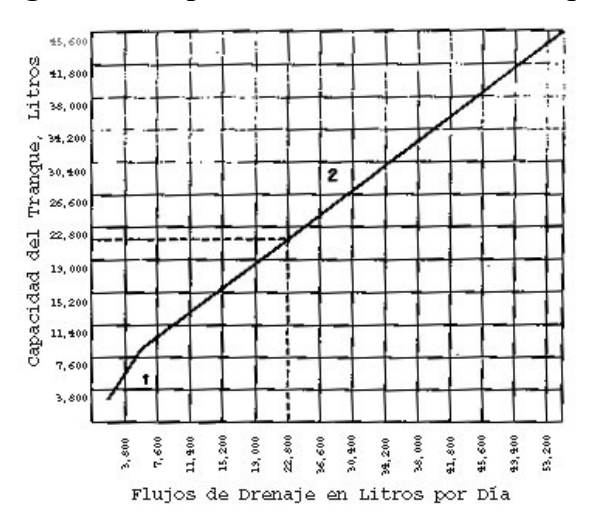

Figura 31- Capacidad volumétrica de tanque

 Con el volumen del tanque se procede a dar dimensiones al tanque, para que tenga una forma rectangular y que el tirante hidráulico no sea grande ya que esto provocará que los sólidos sean arrastrados y se producirá saturación en el pozo de absorción.

## Retención de lodos

#### Cálculo del volumen de almacenamiento de lodos:

 Los sólidos de las aguas residuales se sedimentan en el fondo del tanque séptico. Lo que un tanque eficiente debería proporcionar es un período de retención de 24 horas como mínimo (2). El volumen restante del tanque está disponible para el almacenamiento de lodos. El volumen requerido para proporcionar un período de retención de 24 horas como mínimo puede calcularse suponiendo un consumo de agua diario de 90 lts por habitante. El volumen disponible para el almacenamiento de lodos sería el espacio adicional al del número de habitantes por 90 lts del cual se disponga en el volumen total.

| Tabla AAAVII- Võlumen de almacenamiento de lodos (Val) |                                                                                                    |  |  |  |  |  |  |
|--------------------------------------------------------|----------------------------------------------------------------------------------------------------|--|--|--|--|--|--|
|                                                        | Val = $\int$ [Tamaño del tanque <sub>litros</sub> ]-[90 <sub>litros/persona/dia</sub> ]*[No personas]*período retención <sub>(1 dia)</sub> |  |  |  |  |  |  |
|                                                        | Val = $ 97,000 - 90 \times 104 = 87,640$ litros                                                                                            |  |  |  |  |  |  |

Tabla XXXVII- Volumen de almacenamiento de lodos (Val)

## Cálculo de la frecuencia de limpieza (Fl)

 Para calcular el tiempo que tomará llenar el volumen disponible de almacenamiento, deberá calcularse la cantidad de sólidos en las aguas residuales, la eficiencia de retención del tanque y la disminución de volumen por descomposición de los sólidos. Una eficiencia de retención esperada del 70%. La descomposición esperada en el tanque sería una función de la fracción del total de los sólidos en suspensión que son volátiles, el 50% aproximadamente. La carga de sólidos sería el total de sólidos en suspensión generados diariamente por persona, que es de 90 gr/persona/día (1). Estos valores pueden utilizarse para calcular la cantidad de lodos retenidos en el tanque por persona por día:

Tabla XXXVIII- Retención de lodos

|  | Sólidos retenidos = $\vert$ 90 gr/persona/día x 50% digestión x 70% ef. de retención |  |  |  |  |
|--|--------------------------------------------------------------------------------------|--|--|--|--|
|  | Sólidos retenidos = $\vert$ 31.5 gr/ persona día                                     |  |  |  |  |

 Conociendo el volumen del lodo digerido acumulado por persona al día y el volumen disponible para almacenamiento, la frecuencia de limpieza necesaria para un tanque séptico de 97,000 litros de capacidad del cual hacen uso 104 personas:

Tabla XXXIX- Frecuencia de limpieza

|  | FI = $(87,640)$ litros /104 personas)*(Persona día /0.7 | $_{\text{litros}}$ )*(1 año /365 <sub>días</sub> ) = 3.29 años |
|--|---------------------------------------------------------|----------------------------------------------------------------|
|  | $\overline{F}$ = 3 años                                 |                                                                |

 La fosa séptica tendrá una longitud de 12 m, un ancho de 6 m y una altura de 2.02 m, con una capacidad de 97,000 litros y un periodo de retención de 24 hrs. La profundidad del pozo de absorción queda delimitada por la capacidad de absorción del suelo, quedando con un diámetro de 1.50 m y una altura de 13 m.

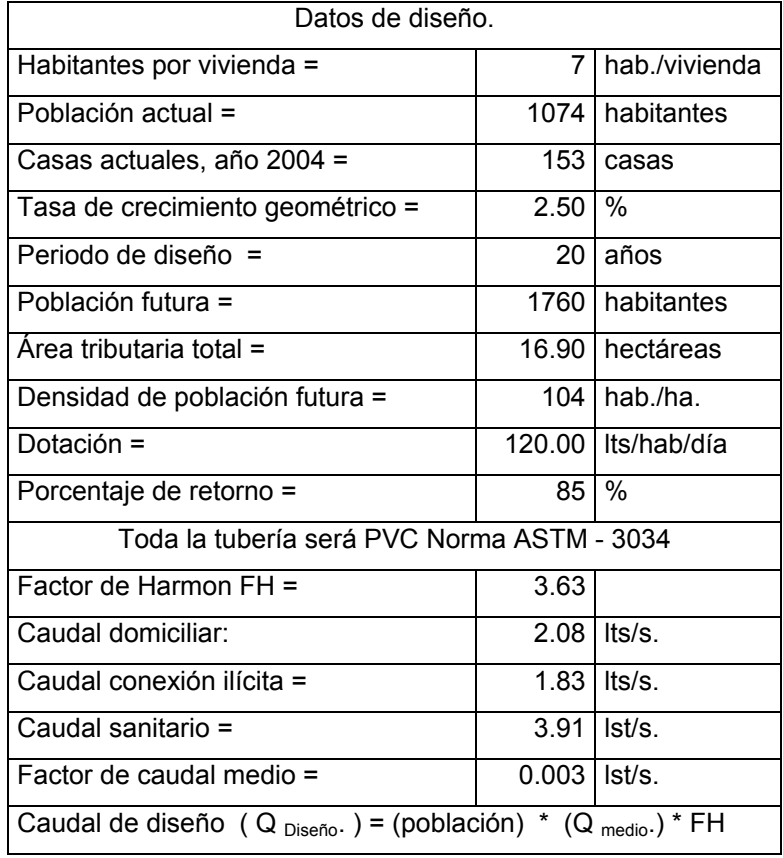

## 2.2.6. Ejemplo de diseño hidráulico

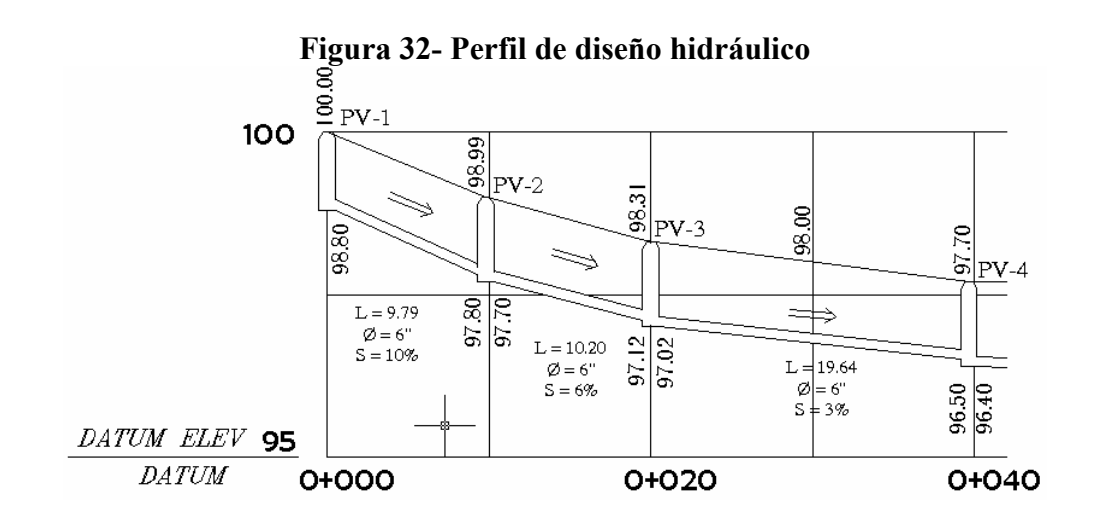

## Caudal de diseño (Q diseño)

 $Q_{\text{diseño}} = (población) * (FQ medio) * (FH)$  $Q_{actual} = (7) * (0.003) * (4.43) = 0.09$  lts/s  $Q_{\text{futuro}} = (10) * (0.003) * (4.41) = 0.15$  lst/s

## Velocidad a sección llena (V)

 $V = (0.03429/n) * \emptyset$  <sup>2/3</sup> \* S <sup>1/2</sup>  $V = (0.03429/n) * (6<sup>n</sup>) <sup>2/3</sup> * (0.10) <sup>1/2</sup>$  $V = 3.62$  m/s

## Caudal a sección llena (Q)

Q = V \* (π/4 \*  $\varnothing^2$ ) Q = 3.62  $*(\pi/4 * (6 \pi)^2) = 0.066 \text{ m}^3/\text{s} = 66.01 \text{ lbs/s}$ 

## Relación de caudales (q/Q)

Q diseño < Q lleno Actual  $\rightarrow$  q/Q = 0.09 / 66.01 = 0.001409 Futuro  $\rightarrow$  q/Q =0.15 / 66.01 = 0.002298

#### De tablas de elementos hidráulicos:

Relación de velocidades (v/V) 0.40 m/s  $≤$  v  $≤$  5.0 m/s Actual  $\rightarrow$  v/V = 0.154  $\rightarrow$  v = 0.154  $*$  3.62 = 0.559 m/s Futuro → v/V = 0.184 → v = 0.184 \* 3.62 = 0.666 m/s

## Relación de tirantes (d/D)

 $0.10 \le d/D \le 0.80$ Actual  $\rightarrow$  d/D = 0.023  $\rightarrow$  d = 0.023  $*$  6 = 0.138 Futuro  $\rightarrow$  d/D = 0.030  $\rightarrow$  d = 0.030  $*$  6 = 0.180

## Cota invert (CI)

CI salida = Cota terreno - H  $_{\text{pozo}}$ CI salida =  $100.00 - 1.20 = 98.80$  m CI  $_{entrada}$  = Cota invert  $_{tubería \, salida}$  – (S  $_{tubería}$  \* distancia) CI entrada =  $98.80 - (0.102 * 9.79) = 97.80$  m

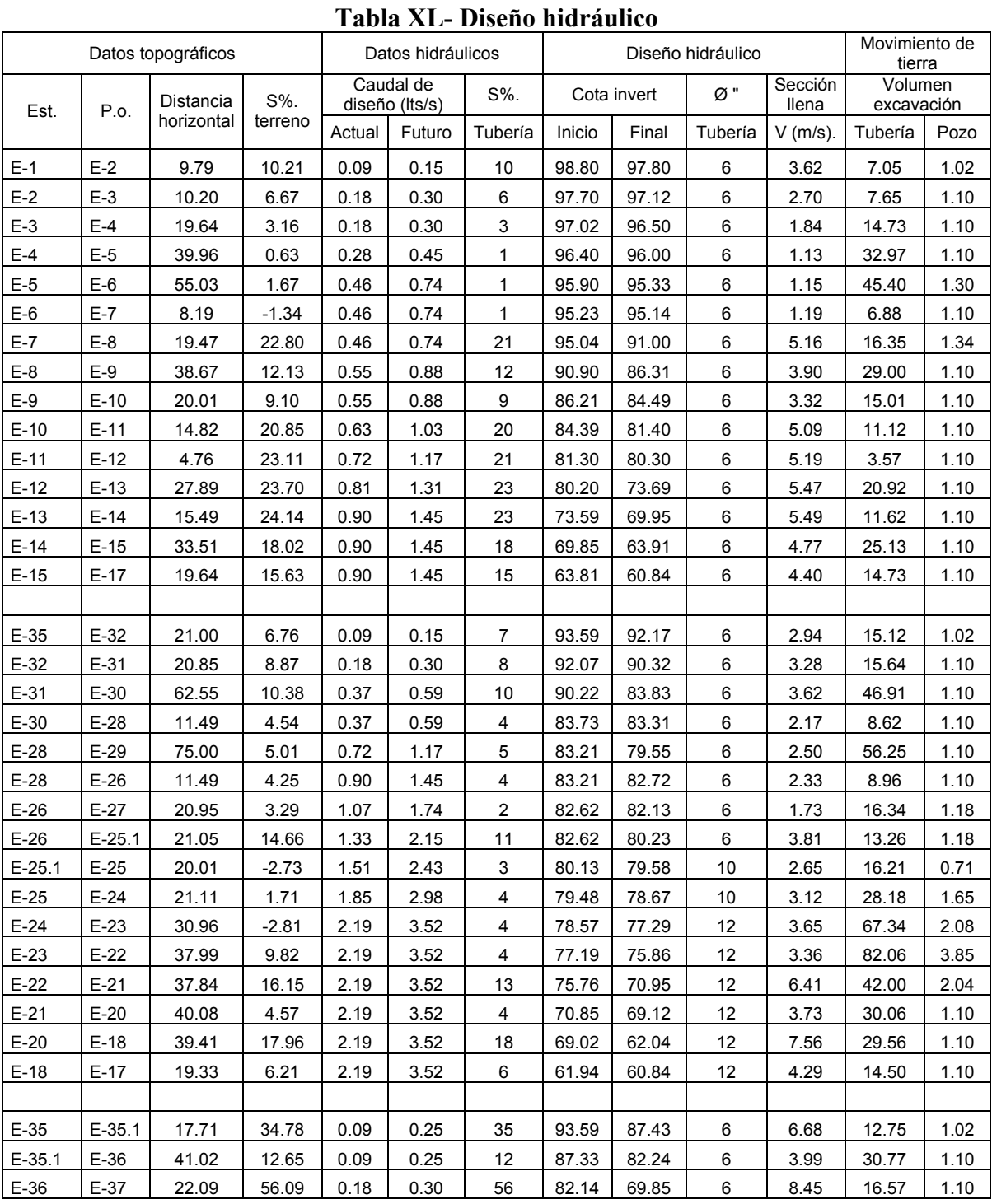

# 2.2.7. Cuadro de resumen de diseño hidráulico

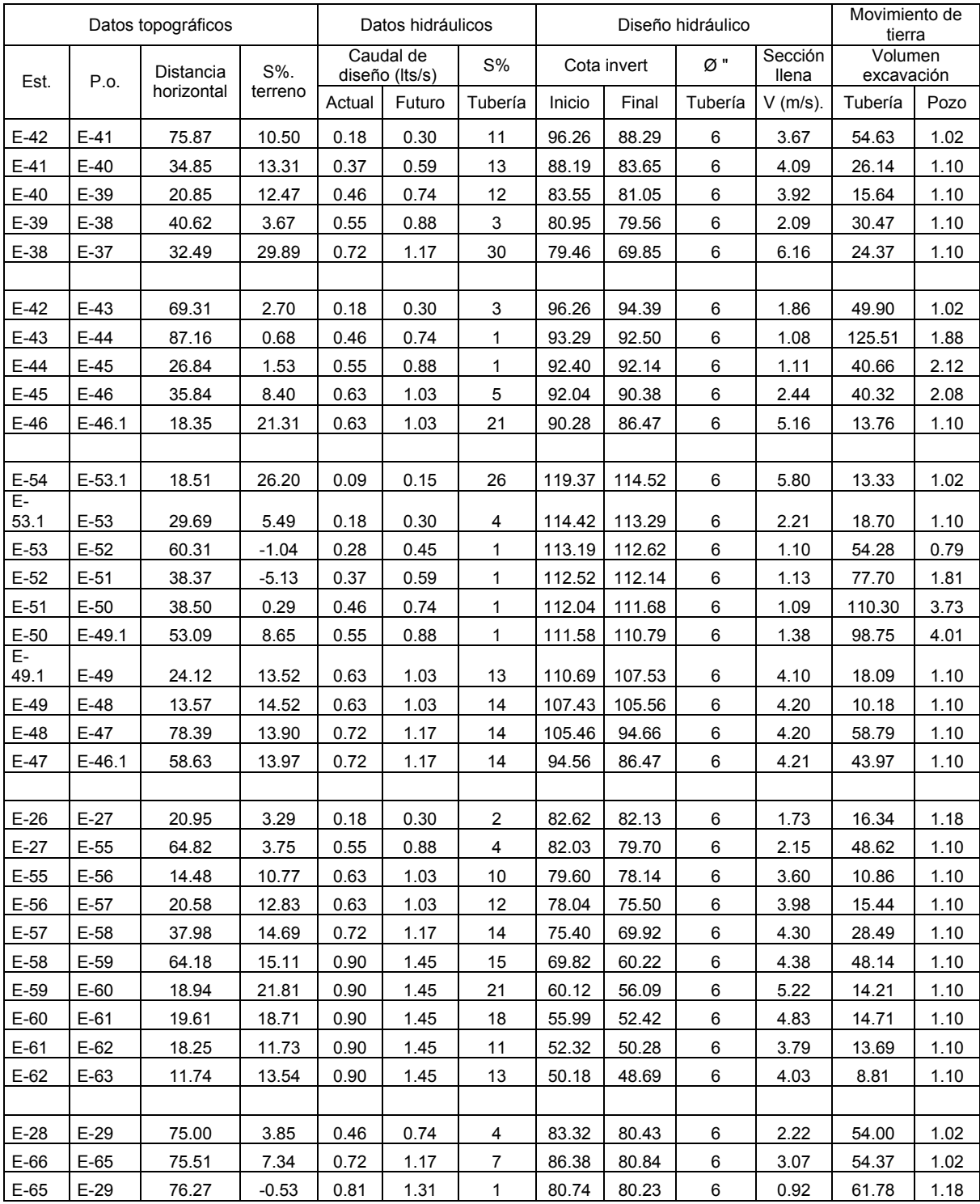

## Continuación tabla XL

## 2.2.8. Planos

Se elaboraron los siguientes planos:

- $\checkmark$  planta general
- $\checkmark$  curvas de nivel
- $\checkmark$  densidad de vivienda
- $\checkmark$  planta perfil
- $\checkmark$  detalles de pozo de visita
- $\checkmark$  detalles de fosa séptica y pozo de absorción

# 2.2.9. Presupuesto del proyecto

 El presupuesto se elaboró siguiendo los mismos criterios que para el caso del edificio escolar.

| Renglón                                    | U              | <b>Cantidad</b> | Precio u  | <b>Total</b> |
|--------------------------------------------|----------------|-----------------|-----------|--------------|
| <b>Trabajos preliminares</b>               |                |                 |           |              |
| Trazo de ejes de pozos de visita           | global         | 1.00            | 1,680.00  | 1,680.00     |
| Excavación de zanjas                       | m <sup>3</sup> | 2,194.55        | 25.00     | 54,863.74    |
| Excavación de pozos de absorción           | m <sup>3</sup> | 188.50          | 35.00     | 6,597.36     |
| Excavación de pozos de visita              | m <sup>3</sup> | 91.66           | 21.55     | 1,975.19     |
| Tubería PVC Ø 4" norma ASTM - 3034         | ml             | 459.00          | 19.61     | 8,999.33     |
| Tubería PVC Ø 6" norma ASTM - 3034         | ml             | 2,118.00        | 43.34     | 91,793.48    |
| Tubería PVC Ø 10" norma ASTM - 3034        | ml             | 78.00           | 97.34     | 7,592.68     |
| Tubería PVC Ø 12" norma ASTM - 3034        | ml             | 204.00          | 127.06    | 25,920.04    |
| Conexión domiciliar                        | u              | 65.00           | 211.65    | 13,757.23    |
| Relleno + compactación (de zanjas)         | m <sup>3</sup> | 1,334.80        | 20.00     | 26,696.03    |
| Acarreo de material sobrante (excavación)  | m <sup>3</sup> | 3,291.35        | 15.00     | 49,370.30    |
| Construcción de pozos de visita terminados | u              | 65.00           | 500.00    | 32,500.00    |
| Construcción de pozos absorción            | u              | 6.00            | 1,250.00  | 7,500.00     |
| Armado + fundición de fosas sépticas       | m <sup>3</sup> | 13.52           | 1,769.91  | 23,936.23    |
| Desentarimado de fosas sépticas            | m <sup>2</sup> | 225.72          | 7.75      | 1,749.33     |
| Limpieza de materiales sobrantes           | global         | 1.00            | 282.00    | 282.00       |
| Equipo y herramientas                      | global         | 1.00            | 9,168.66  | 9,168.66     |
| Transporte de materiales                   | global         | 1.00            | 40,071.43 | 40,071.43    |
| DIRECCIÓN DE CAMPO                         | global         | 1.00            | 26,466.84 | 26,466.84    |
| ADMINISTRACIÓN                             | global         | 1.00            | 26,466.84 | 26,466.84    |
| <b>UTILIDADES</b>                          | global         | 1.00            | 26,466.84 | 26,466.84    |
| <b>TOTAL</b>                               |                |                 |           | Q 483,853.54 |

Tabla XLI- Cuadro por renglón

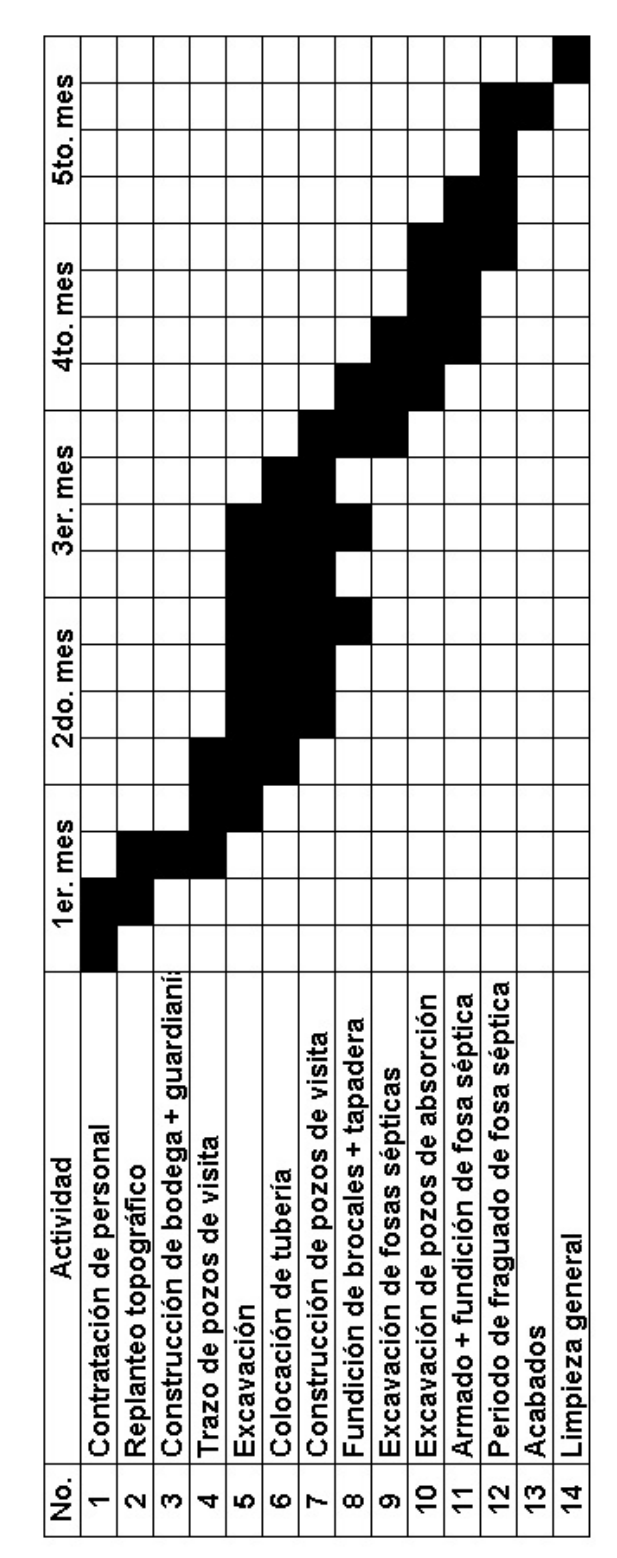

Tabla XLII- Cronograma de ejecución (hidráulico)

## **CONCLUSIONES**

- 1. La realización del Ejercicio Profesional Supervisado, EPS, permitió la aplicación de los conocimientos adquiridos durante la formación académica para la resolución de problemas reales, adquiriendo con ello experiencia, criterios y madurez. Esto motiva la creatividad e ingenio del estudiante, al entrar en contacto directo con la planificación y diseño de proyectos, para generar soluciones factibles tanto desde el punto de vista técnico como económico.
- 2. El interés de la población de Xetzac en mejorar el nivel y calidad de vida lo ha encaminado a la búsqueda de soluciones a las necesidades que padecen en cuanto a servicios básicos e infraestructura. Este interés se ve reflejado en una organización comunitaria sólida, a través de la cual han logrado la realización de varios proyectos, como la cooperativa agrícola (Asociación de Desarrollo Integral la Cumbre), agua potable, energía eléctrica, entre otros.
- 3. A través del Ejercicio Profesional Supervisado, EPS, la Facultad de Ingeniería ofrece soluciones a algunos aspectos de la problemática nacional, permitiendo que el estudiante afirme su conocimiento técnico y se familiarice con estos problemas.

# RECOMENDACIONES

Al comité de la aldea Xetzac:

- 1. Gestionar el financiamiento a través de organizaciones e instituciones gubernamentales (FIS, Fonapaz, Infom, Unepar) para la realización del edificio escolar y sistema de alcantarillado sanitario.
- 2. Proporcionar el mantenimiento necesario al edificio escolar para que funcione en óptimas condiciones (ver manual de mantenimiento en anexos).
- 3. Realizar la limpieza de las fosas sépticas cada tres años para que no se acumulen demasiados sedimentos, ya que las natas y el cieno se pueden acercar demasiado a la salida, y las partículas sería arrastradas y obstruirían el sistema de infiltración.
- 4. Crear conciencia ambiental en los habitantes de la comunidad para mantener áreas verdes protegidas y así salvaguardar los recursos hidrológicos (ríos, manantiales, riachuelos, etc.). De esta manera, se mitigarán posibles problemas ambientales y se asegurarán los recursos naturales.

# BIBLIOGRAFÍA

- 1. Braja M. Das, Principios de ingeniería de cimentaciones
- 2. Dirección General de Obras Publicas, Especificaciones técnicas de construcción, Guatemala, 1976.
- 3. Departamento de Salud, Educación y Bienestar de EUA, Manual de fosas sépticas, elaborado en colaboración con Eu. Joint Committee. Primera edición 1975.
- 4. García Mérida, Melvin Lois, Diseño de alcantarillado sanitario y pavimentación, Tesis, USAC, 2002.
- 5. Ministerio de Educación, División de Infraestructura Física USIPE, ing. Rodolfo Valenzuela Silva, Criterios normativos para el diseño de edificios escolares, 1982.
- 6. Schleicher, Ferdinand, Manual del ingeniero constructor, Barcelona, Labor, 1955.3
- 7. Sandoval, Juan José, Estudio sobre análisis y diseño de tanques rectangulares, enterrados y superficiales de concreto reforzado, Tesis, USAC, 1981.
- 8. Sánchez Yxcaragua, Miguel Fernando, Juntas de construcción, Tesis, USAC, 1978.
- 9. Sánchez Méndez, José Ramiro, Manual para el diseño simplificado de columnas de concreto reforzado, Tesis, USAC, 1976.
- 10. Reglamento para la construcción de concreto reforzado, ACI 318-95.

Anexos

### MANTENIMIENTO DE EDIFICIO ESCOLAR

 El manual desarrolla el cuidado distintas unidades susceptibles de mantenimiento en el edificio escolar.

#### MUROS:

 DESCRIPCION Las particiones dentro del edificio son muros de mampostería (block más mortero). El acabado que prevalece es ensabietado de pared, más repello, más cernido. Las paredes deben pintarse como mínimo cada año, y se debe aplicar dos manos de pintura.

 PRECAUCIONES No se colgarán elementos pesados ni se producirán empujes que puedan dañar al muro.

No abra huecos sin previa comprobación de canalizaciones de instalaciones.

Para la fijación de elementos de decoración se aconseja utilizar taco de plástico y elemento metálico roscado.

 MANTENIMIENTO Se realizará una inspección ocular de todo el plantel cada año o antes, si se aprecia alguna anomalía. Se debe observar si existe cualquier lesión (fisuras, grietas, humedad, desplomes). En caso positivo, será estudiado por un técnico, quien expondrá el problema, su solución y reparación de inmediato.

#### VIDRIO:

 DESCRIPCIÓN Las ventanas tendrán vidrios claros de 3 mm, y los marcos serán de las ventanas de herrería y pintados con pintura anticorrosiva.

 PRECAUCIONES Evitar los golpes fuertes cuando se cierran puertas o ventanas. Si se tiene que pintar la herrería de la ventana, no se debe olvidar proteger el borde de los cristales con cinta adhesiva.

No colocar dentro del perímetro de las ventanas objetos o muebles que puedan golpearlos accidentalmente. Procurar tener cerradas las puertas, ya que una corriente de aire puede ocasionar más de un portazo, con la consiguiente rotura del vidrio. En caso de lluvia, viento, etc., cierre bien puertas y ventanas. Mantener en buenas condiciones de limpieza y conservación (influye en una buena iluminación, visibilidad, acondicionamiento térmico y acústico).

 LIMPIEZA Utilizar únicamente agua o productos que contengan alcohol y trapos que no suelten pelusa. Debe evitarse el uso de productos abrasivos para su limpieza.

 MANTENIMIENTO Cada año: revisar el estado de la banda de sellado del vidrio (masilla o mástic). Compruebe la fijación de la misma. Cada 5 años: en el vidrio de contacto, se comprobará el estado de los herrajes, elementos de seguridad y sujeciones en los bastidores.

### HUMEDADES:

 DESCRIPCIÓN Las humedades de condensación se producen en el interior de un ambiente cuando existe una determinada circunstancia de humedad ambiental y temperaturas. Aun con un aislamiento adecuado, cuando se tiene un porcentaje de humedad ambiental muy elevado, se puede producir la condensación, que se deposita sobre una superficie fría, como el cristal o sí es muy elevado el grado de humedad, sobre un muro o techo.

 PRECAUCIONES Para evitar la presencia de una humedad ambiental importante, es conveniente la ventilación diaria y en especial los ambientes donde existe mayor producción de vapor o humedad como dormitorios, cocinas, etc. Esta ventilación debe realizarse en las horas de menor humedad externa (idealmente en horas de sol) y de forma intensiva durante periodos relativamente cortos (10 a 20 minutos) que garanticen la total renovación del aire.

 LIMPIEZA Si se han llegado a producir unas manchas negruzcas en paredes y techos (lo normal es que se haya producido por microorganismos, mohos, etc.), es imprescindible proceder a su limpieza; se podrá hacer con una dilución de carbonatos alcalinos (agua oxigenada). Sin embargo, es conveniente que la aplicación esté vigilada por un técnico competente. También puede pintarse con productos que impidan su transparencia.

 MANTENIMIENTO Los mohos comienzan a aparecer en las zonas menos ventiladas, como rincones o interior de armarios. S sei observa que se empieza a producir este fenómeno, es conveniente que se aplique el tratamiento con prontitud y de una forma continua hasta que sea eliminado en su totalidad.

### MOBILIARIO DE COCINA:

 DESCRIPCIÓN Los muebles de cocina están construidos generalmente de madera.

 PRECAUCIONES Elimine cuanto antes las manchas de alimentos, aceites, etc.

 LIMPIEZA Elimine cotidianamente la grasa que se produce al cocinar. Utilice agua con adición de detergente en pequeñas dosis o un producto específico para eliminar la grasa.

 MANTENIMIENTO Si algún elemento de la cocina se estropea, se debe repararlo lo antes posible. Cada 6 meses: revise las juntas o uniones por donde puedan filtrarse humedades o agua de las instalaciones y proceda a revisar y mantener en buenas condiciones su sellado.

### INSTALACIÓN DE FONTANERÍA:

 DESCRIPCIÓN La red de distribución de agua potable, construida con tubería pvc Ø ¾" y abierta con sistema de contador. En cada nivel del edificio existirá un circuito cerrado para conseguir un sistema más efectivo y tener un aprovechamiento hidráulico (conservar una presión hidráulica constante en todo la red). La tubería en las acometidas de los diferentes artefactos sanitarios será tubería PVC Ø ½" (más accesorios).

 PRECAUCIONES Cierre la llave general de paso del agua cada vez que finaliza un ciclo escolar, incluso por periodos relativamente cortos, como días festivos. Vigile cualquier tipo de anomalía: humedades u otras irregularidades similares.

 LIMPIEZA No use productos abrasivos en la limpieza de grifos y porcelanas, use agua y jabón.

 MANTENIMIENTO Cada 3 meses: limpie la cisterna de agua del inodoro. Cada 6 meses: se revisarán los cierres y el funcionamiento de grifos y válvulas. Limpieza de sifones, tapas y depósitos de descarga, con sus correspondientes mecanismos y accesorios. Cada 2 años: haga una revisión

completa de la instalación, reparando todas aquellas tuberías, accesorios y equipos que presenten mal estado o funcionamiento deficiente, así como del contador. Cada 4 años: se realizará una prueba de hidrostática.

#### INSTALACIÓN ELÉCTRICA:

 DESCRIPCIÓN La corriente tiene una tensión de 110 voltios. La instalación se compone básicamente de una línea hasta la centralización del contador, una línea general hasta el tablero de protección, un circuito exclusivamente para interruptores y un circuito para los tomacorrientes.

PRECAUCIONES Nunca tocar cables eléctricos que no tengan forro. Realizar las reparaciones eléctricas sobre una superficie aislante, pues de esta forma el riesgo prácticamente nulo. Para cualquier manipulación en la instalación se desconectará previamente el interruptor automático correspondiente. No se modificará la instalación, ya que podría provocarse una sobrecarga al circuito. No enchufe muchos aparatos en la misma toma. No sobrepase la potencia prevista para la instalación. Desconecte los enchufes de la red con suavidad. Para cualquier manipulación de la instalación acuda con un instalador eléctrico autorizado.

 LIMPIEZA Limpie con plumero o paño seco (nunca húmedo) los mecanismos y desconecte siempre los electrodomésticos cuando desee limpiarlos. Si utiliza paños húmedos al limpiar, compruebe que el aparato está totalmente seco antes de conectarlo a la red. No limpie los interruptores magnetotérmicos y mantenga el tablero cerrado. El técnico realizará la limpieza en su revisión periódica.

 MANTENIMIENTO Si se rompe algún mecanismo, sustituir de inmediato. Si observa algún enchufe amarillento, puede deberse a un mal uso o a un exceso de carga; cambiar de inmediato. Cada mes: accione los interruptores magnetotérmicos para comprobar su buen funcionamiento. Cada 2 años: deben revisarse los circuitos, enchufes e interruptores. Cada 5 años: comprobación de los dispositivos del tablero de distribución.

## TELÉFONO:

 DESCRIPCIÓN El edificio escolar cuenta con instalación de teléfono (servicios de internet).

 PRECAUCIONES La canalización telefónica sólo será manipulada por la compañía telefónica.

 LIMPIEZA Limpiar el teléfono periódicamente con un trapo húmedo y secar posteriormente.

 MANTENIMIENTO Cada 4 años: deben comprobarse las conexiones e inspeccionarse las rosetas y caja de conexión, realizando una revisión general.

#### PUERTAS:

 DESCRIPCIÓN Las puertas fabricadas de metal, con tubo de ¾", lámina de 1/16" de espesor, bisagras de tubo, chapa Yale.

 PRECAUCIONES Para la instalación debe contratarse a personal calificado, con herramientas adecuadas (herrero).

 LIMPIEZA Limpiar las puertas periódicamente con un trapo húmedo y secar posteriormente. En áreas oxidadas limpiar con pliego de lija calibre No. 120, posteriormente aplicar dos manos de pintura anticorrosiva.

 MANTENIMIENTO Cada 4 años: debe comprobarse el estado y funcionamiento apropiado de las puertas e inspeccionar el funcionamiento de las cerraduras de las chapas, realizando una revisión general.

## PISO:

 DESCRIPCIÓN El piso esta constituido por una torta de cemento alisado.

 PRECAUCIONES Para cualquier reparación del piso, debe verificarse que no pase ningún conducto de electricidad, agua potable, drenaje, etc.

 LIMPIEZA Limpiar el piso periódicamente con agua, jabón y desinfectante para piso, utilizando un trapo húmedo.

 MANTENIMIENTO Cada 4 años: deben comprobarse el estado apropiado del piso. Deben repararse de inmediato los defectos encontrados.

## MANTENIMIENTO DEL ALCANTARILLADO SANITARIO

 Los responsables del mantenimiento del sistema de alcantarillado serán los miembros del comité de la aldea Xetzac, que promoverán y coordinarán todas las actividades con la comunidad para la conservación y mejoramiento de la red de alcantarillado sanitario (supervisar el uso y dar mantenimiento del sistema de alcantarillado sanitario).

 Para realizar la inspección se presenta la siguiente tabla descriptiva que permita identificar los distintos elementos que componen el alcantarillado sanitario:

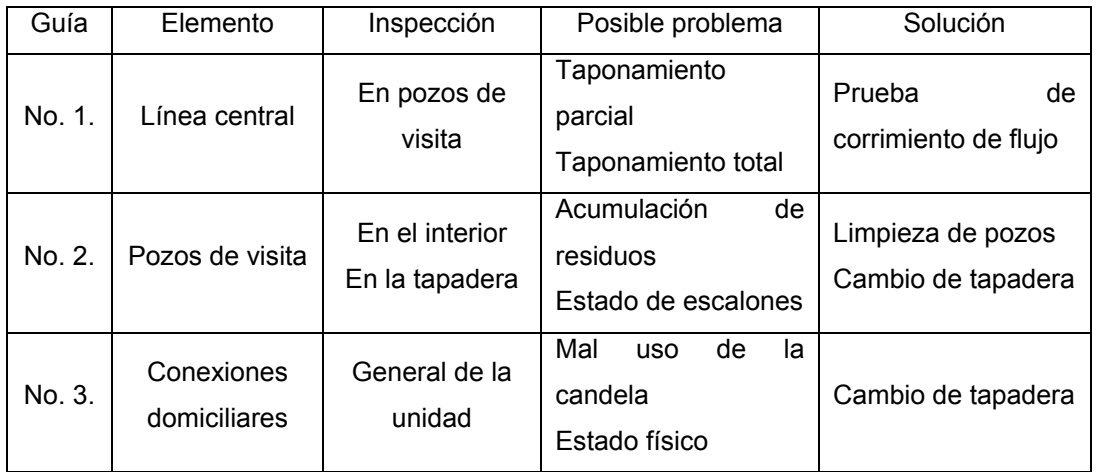

Guía para el mantenimiento del sistema de alcantarillado sanitario

 Los distintos incisos que se presentan en las guía tratan los aspectos más comunes que puedan aparecer en un sistema de alcantarillado sanitario. Cualquier otro tipo de anomalía que se detecte y que no esté descrito en este documento deberá de ser estudiado por la persona responsable de la inspección y con base en su criterio proponer una solución la cual tiene que ser la mejor e implementarla.

## Guía no. 1 línea central:

 Dentro de las observaciones que deben hacerse a la línea central, para determinar algún tipo de anomalía están:

 Inspección de pozos de visita: se procede a levantar las tapaderas de los registros y observar si fluyen sin ningún problema las aguas servidas. Si se detecta que algún registro se encuentra inundado y el siguiente que se encuentra aguas abajo está seco, entonces existe un taponamiento total en el tramo comprendido entre los dos registros observados.

 Prueba de reflejo: consiste en colocar un agente reflector de luz en un registro aguas arriba y en el siguiente registro, aguas abajo, se tiene que observar el reflejo producido por el agente reflector; si este no es observado, se tendrá un taponamiento parcial de la línea.

Prueba de corrimiento del flujo: esta prueba consiste en verter un recipiente de 25 galones con agua que se le mezcla un colorante en un registro aguas arriba y luego observar la cantidad de flujo que llega al siguiente registro aguas abajo. Si se observa que el flujo que llega no es la misma cantidad que se vertió, existe un taponamiento parcial.

#### Para poder rehabilitar el sistema, se recomienda:

 Taponamiento parcial: se vierte 55 galones de agua en el registro aguas arriba, de tal manera que la correntada provoque una limpieza en el tramo, si no se despejara el taponamiento se incrementará el caudal.

Taponamiento total: si no se lograra despejar el taponamiento por medio de agua a presión, será necesario realizar sondeos para limpieza y se determinará el punto a trabajar mediante una guía. Luego ubicar el taponamiento se procede a excavar y descubrir el tubo.

#### Guía no. 2 pozos de visita:

 Dentro de las verificaciones que deben de realizarse a los pozos de visita están;

 Inspección de ingresos: se observará el estado de la tapadera y el brocal de cada pozo de visita del sistema. Las tapaderas deben de estar colocadas en sus respectivos lugares; de lo contrario, se produce el ingreso de material extraño al sistema; este material extraño puede ser tierra, basura, papel, plástico, etc. Estos materiales pueden provocar taponamiento en la línea central.

 Inspección interna del pozo: verificar que no se encuentren residuos en los canales de los pozos que impidan el paso libre de las aguas residuales, observe el estado de los escalones. Si el pozo de visita se encuentra con lodos, se debe de realizar una limpieza, la cual consistirá en extraer toda la basura y lodo acumulado.

#### Guía No. 3 conexiones domiciliares:

 La verificación de las conexiones domiciliares para su adecuado funcionamiento son los siguientes:

 Inspección general de conexiones domiciliares conectadas al sistema: la inspección de las conexiones domiciliares que existen es constatar que no haya conexiones ilícitas o no autorizadas.

 Verificación del estado de la candela: constatar que se encuentren en buenas condiciones de servicio. La tapadera de la candela debe de encontrarse en buenas condiciones y en su respectivo lugar, ya que su ausencia o deterioro puede producir introducción de basura y tierra al sistema provocando una obstrucción o taponamiento.

## Fosa séptica:

 La inspección y limpieza de una fosa séptica requiere de ciertos procedimientos y técnicas con el fin de que posteriormente funcione en forma adecuada. Utilizar los siguientes pasos;

- $\checkmark$  Remover las tapaderas de registro, primero se levanta la que se encuentra sobre el deflector de salida sin aspirar los gases que puedan emanar de la fose séptica, ya que son tóxicos.
- $\checkmark$  Levantadas las tapaderas de registro, es conveniente dejar que la fosa se ventile previamente durante cinco minutos, a fin de que escapen los gases tóxicos e inflamables que se pueden generar en su interior.
- $\checkmark$  Efectuar una inspección en el tubo de entrada para lo cual previamente se ha removido la tapadera de registro. Deberá verificarse que no haya natas acumuladas entre la pared de la fosa séptica.

Una vez efectuada la inspección, se procede a la limpieza:

- $\checkmark$  Si se cuenta con equipos como bomba de succión y camión cisterna, se introduce la manguera de la bomba en la superficie en donde están las natas, con el fin de extraer las natas y depositarlas en la cisterna.
- $\checkmark$  Si no se cuenta con el equipo mencionado, el contenido de la fosa séptica puede extraerse por medio de cubetas de mangos largos e irlo depositando en carretillas. Al llegar a los lodos, deberá dejarse un residuo para propósito bacteriológico.
- $\checkmark$  Una vez vaciada la fosa séptica, deberán revisarse las bocas de entrada y salida, verificando que se encuentren completamente libres.
- $\checkmark$  La fosa séptica no debe lavarse ni desinfectarse después de su limpieza.
- $\checkmark$  Una vez vaciada la fosa séptica, deberán colocarse nuevamente las tapaderas de registro, cuidando que queden bien puestas para evitar posibles fugas de olores o gases.
- $\checkmark$  El material retirado de una fosa séptica puede enterrarse en lugares deshabitados, en zanjas que tengan un mínimo de 60 centímetros de profundidad. Las natas, líquidos y lodos extraídos de una fosa séptica suelen contener partes sin digerir, que siguen siendo nocivas y peligrosas para la salud. Estos fangos, si se desearan utilizar para fertilizantes no se podrían aprovechar de inmediato, por lo que se deberán mezclar con otros residuos orgánicos (basura, hierba cortada, etc.). El material líquido retirado no deberá vaciarse en sistemas de aguas pluviales o en corrientes de agua (ríos) por el evidente peligro de contaminación.

 Al efectuar la inspección periódica y realizar la limpieza de una fosa séptica, no es sólo cumplir con las operaciones propuestas anteriormente, sino también tener presente que la fosa séptica es un dispositivo hidráulico sanitario que requiere cuidado, por el proceso anaeróbico biológico que en ella se desarrolla.

 No es aconsejable agregar desinfectante o sustancias químicas a una fosa séptica, ya que ello no mejora en algún modo su funcionamiento. Más bien, estos productos son usados para destapar desagües o tuberías obstruidas, por sus altas concentraciones y poder químico.
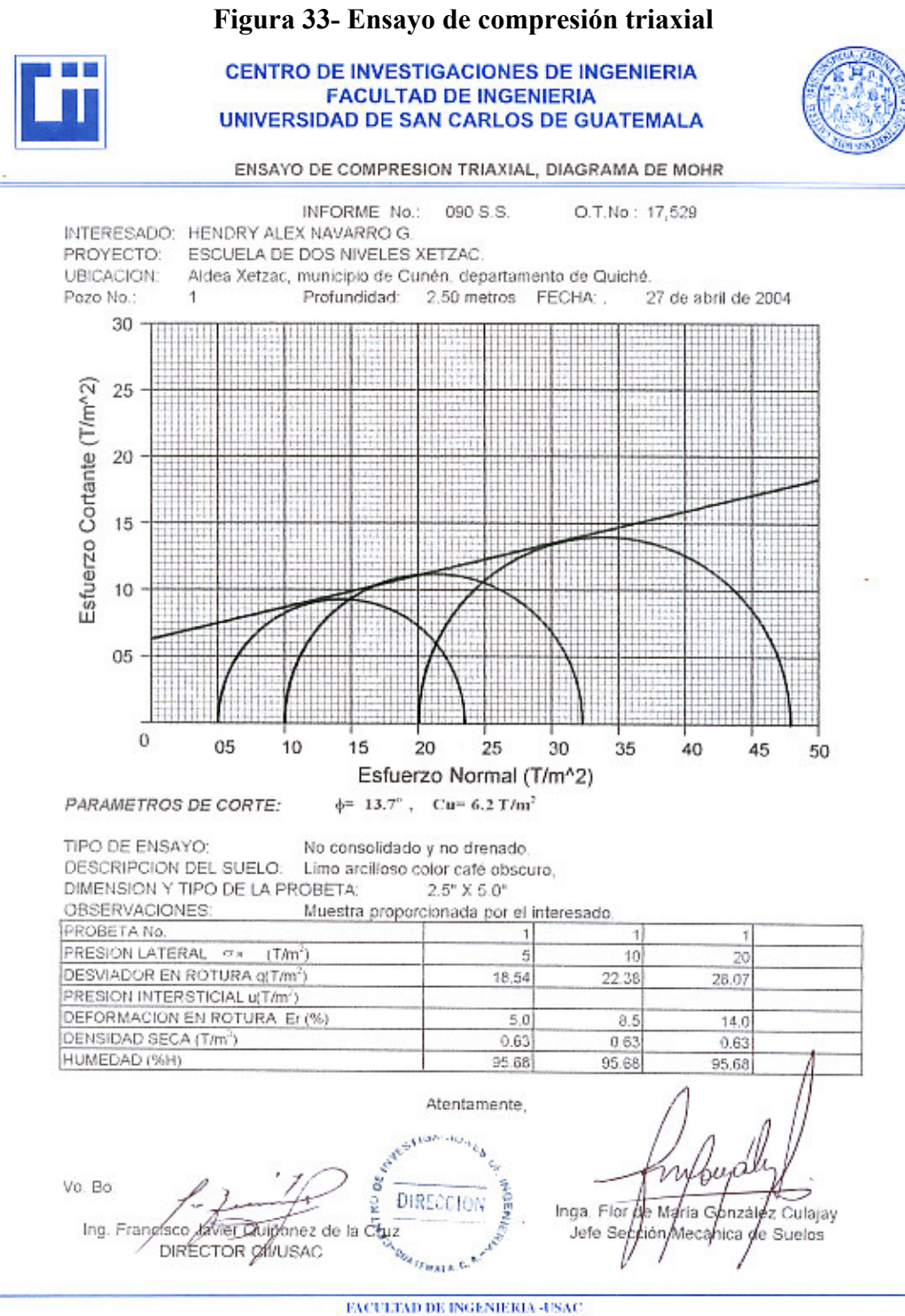

E-mail: cit@ingasac.edu.gt

### Figura 34- Ensayo de limites de Atterberg

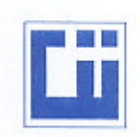

#### **CENTRO DE INVESTIGACIONES DE INGENIERIA FACULTAD DE INGENIERIA** UNIVERSIDAD DE SAN CARLOS DE GUATEMALA

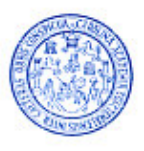

INFORME No. 089 S.S.

O.T. No. 17,529

HENDRY ALEX NAVARRO G. interesado: Proyecto: ESCUELA DE DOS NIVELES XETZAC Asunto: ENSAYO DE LIMITES DE ATTERBERG Norma: AASHTO T-89 Y T-90

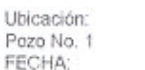

Aldea Xetzac, Municipio de Cunén, Deparatamento de Quiché. Profundidad: 2.50 metros 27 de abril de 2004

RESULTADOS:

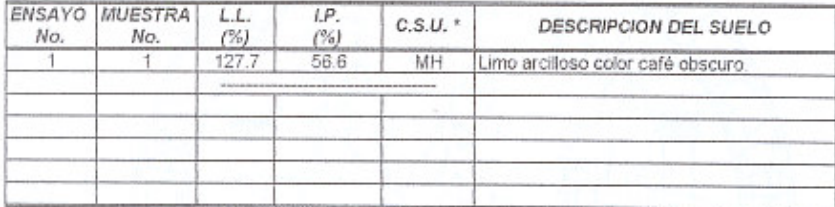

(\*) C.S.U. = CLASIFICACION SISTEMA UNIFICADO

Observaciones: Muestra proporcionada por el interesado.

Atentamente, 'ou Inga. Elor-de Matria Go hzález Culajay Vo. Bo. Jefe Secopon Mecanica de Suelos STIGACION Cable R Francisco Javier Caiñonez de la Cruz<br>DIRECTOR CIINSAC Ing ă **DONTHS** DIRECCION  ${\small \textbf{FACULTAD DE INGENIERIA-USAC}} \\ \textbf{Edificio T-5, Cundad Universitaria zuna 12} \\ \textbf{Teléfono directo 476-3992, Phanta 443-9500 Ext. 1502, FAX: 476-3993} \\ \textbf{E-mail: cil@ingasacedugt} \end{small}$ 

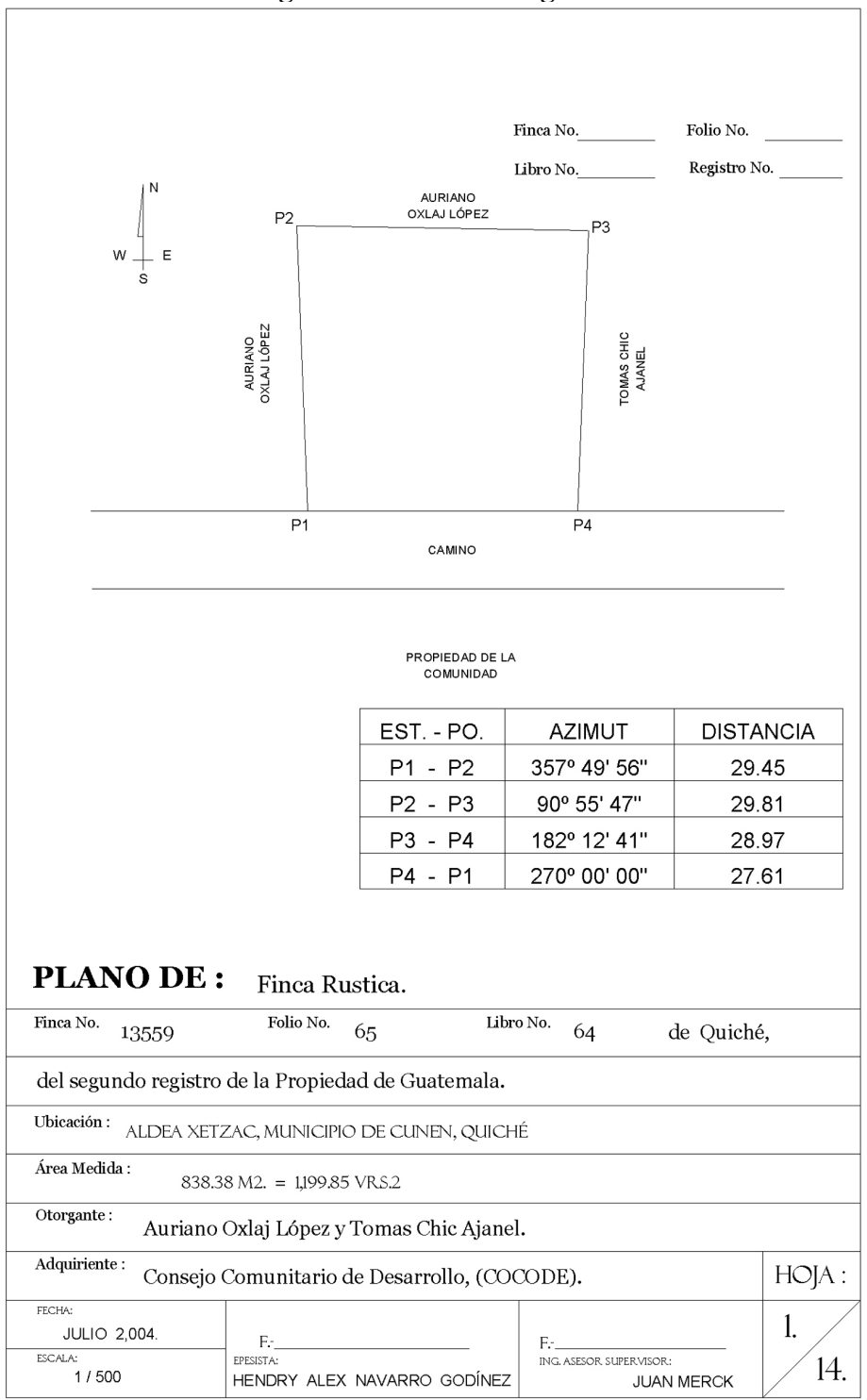

Figura 35- Plano de registro

124

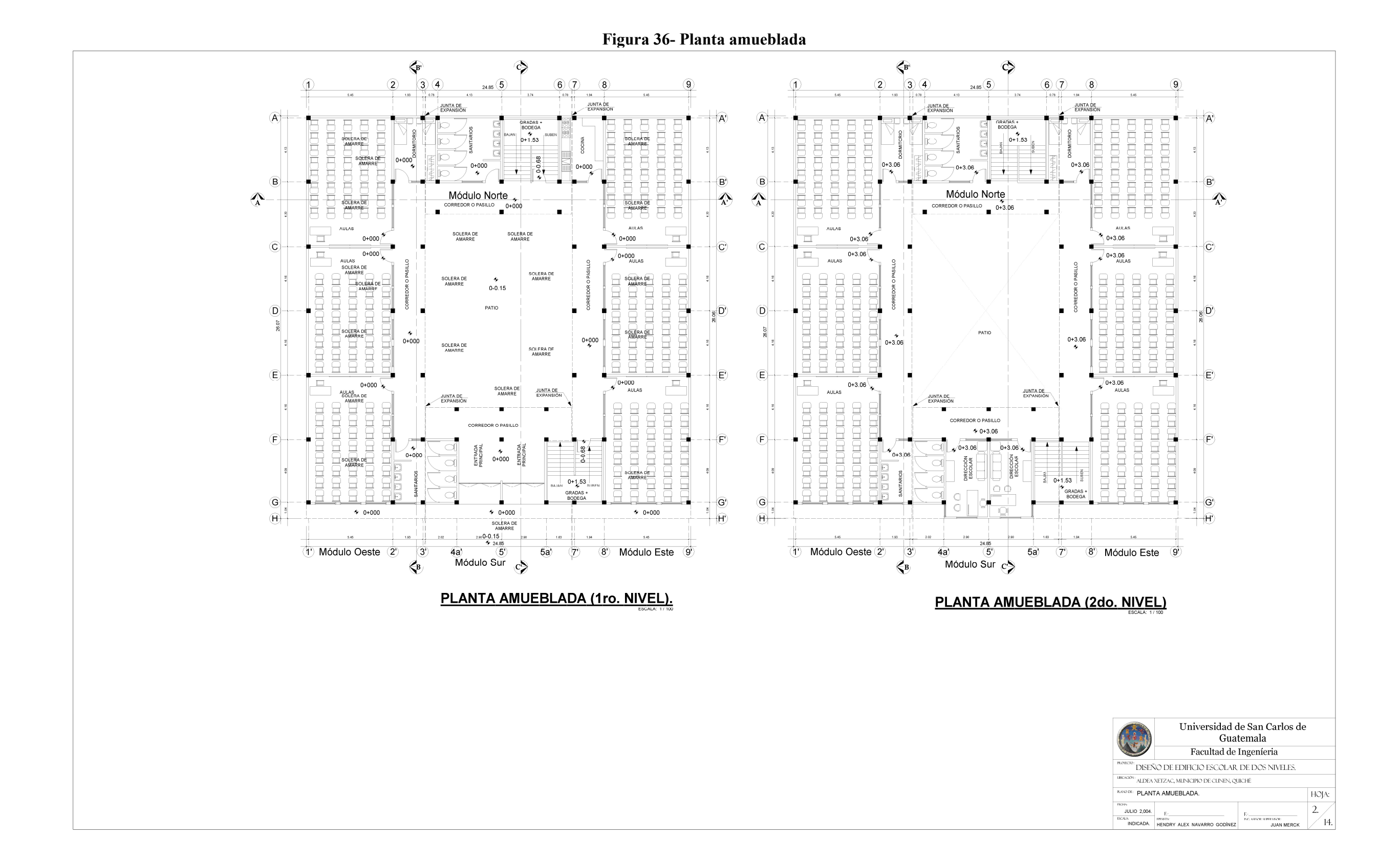

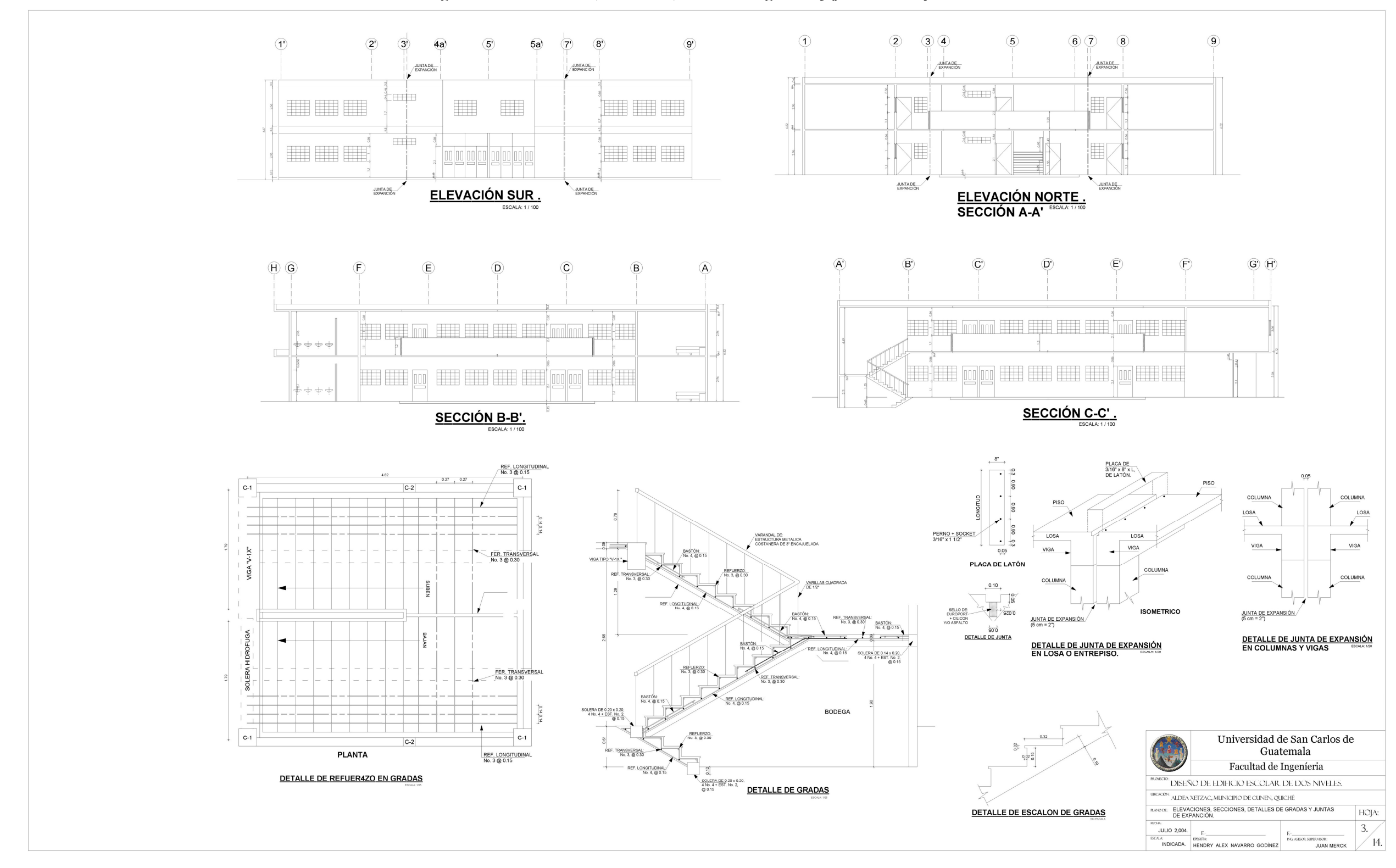

## Figura 37- Elevaciones, secciones, detalles de gradas y juntas de expansión

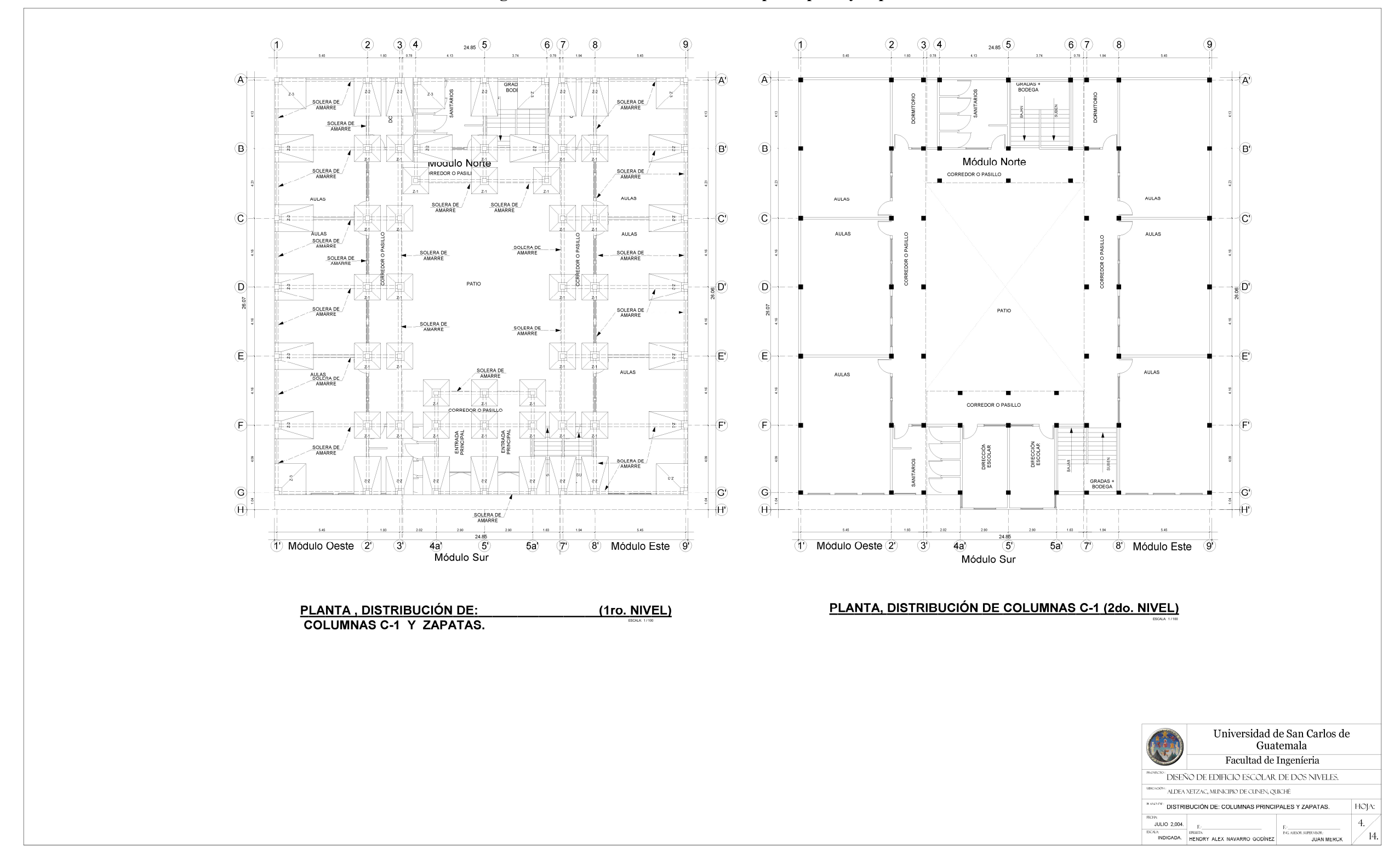

# Figura 38- Distribución de columnas principales y zapatas

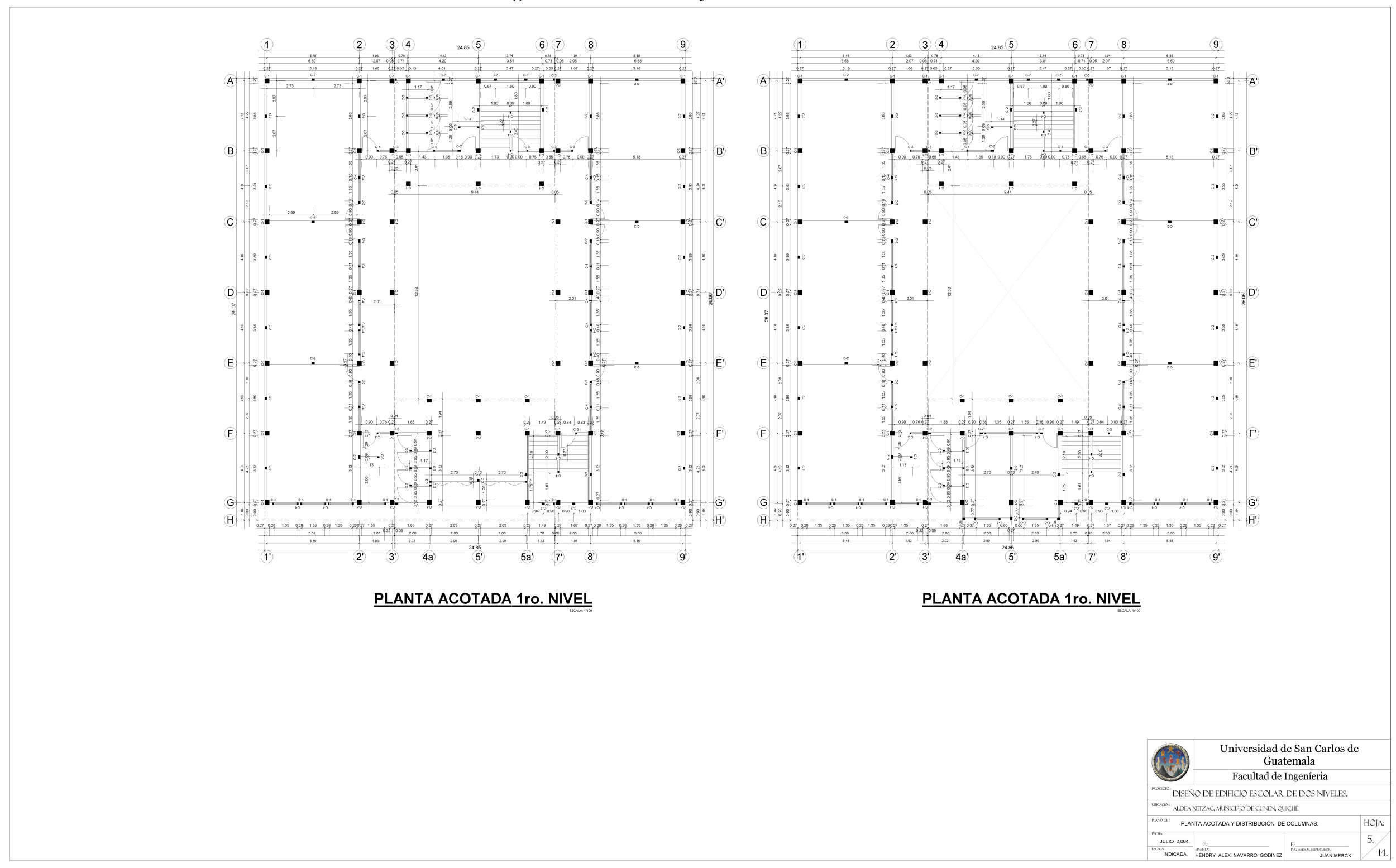

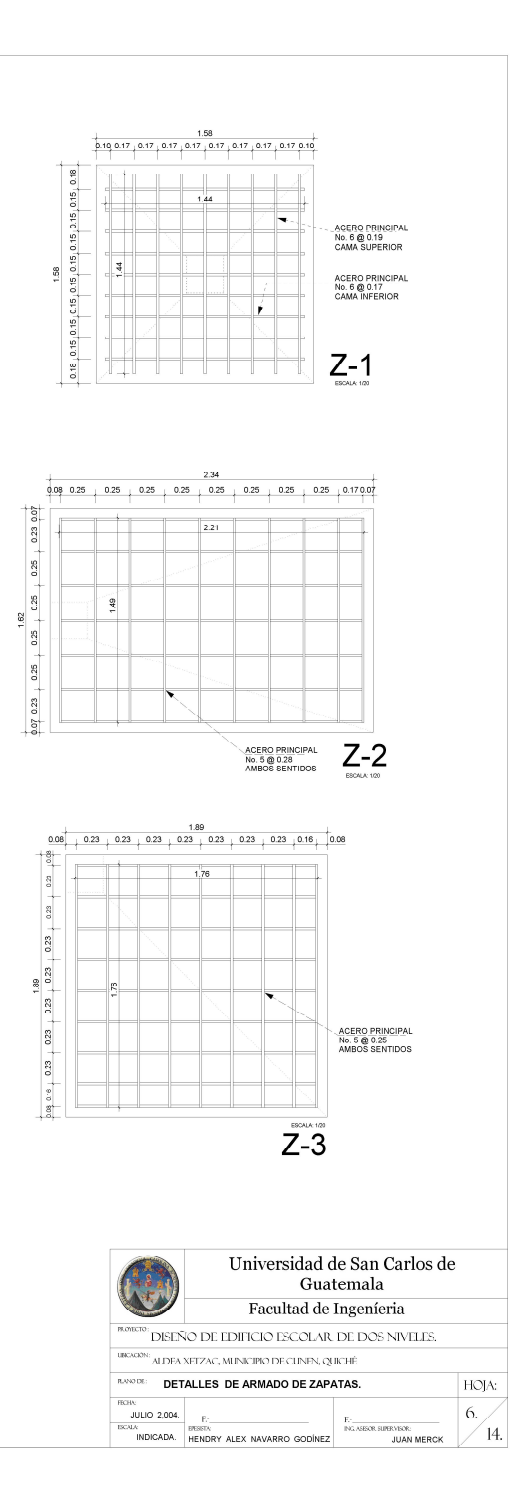

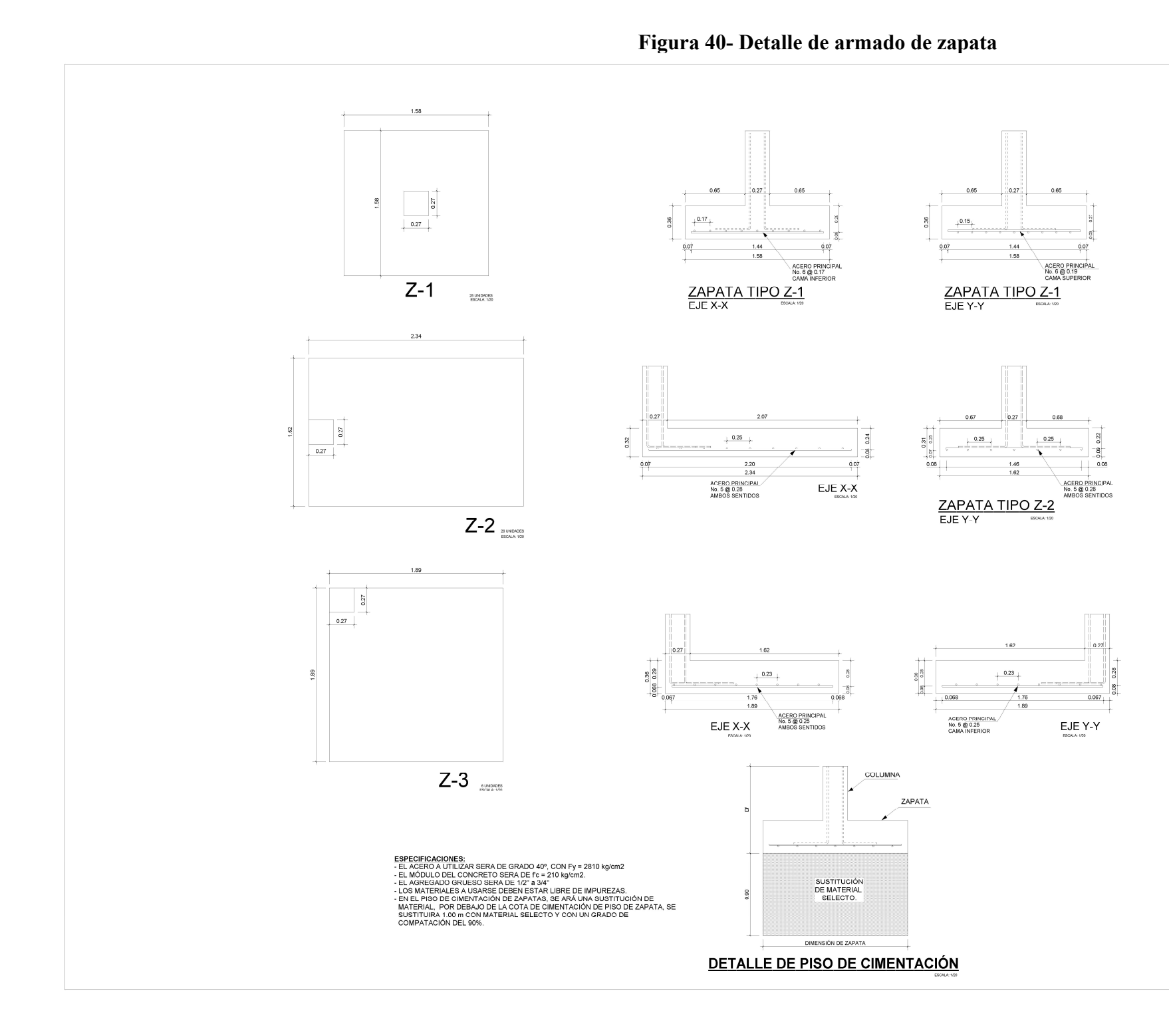

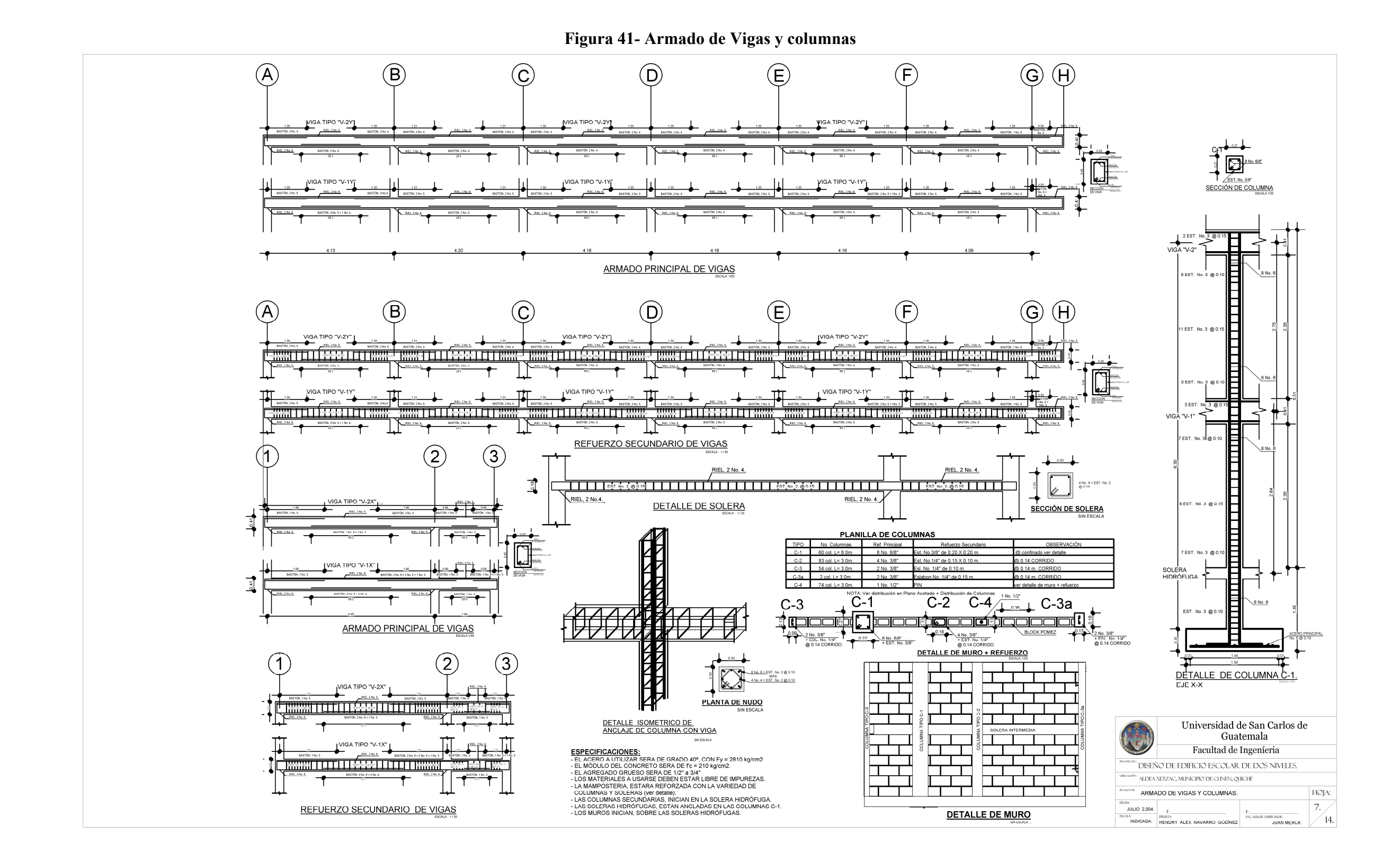

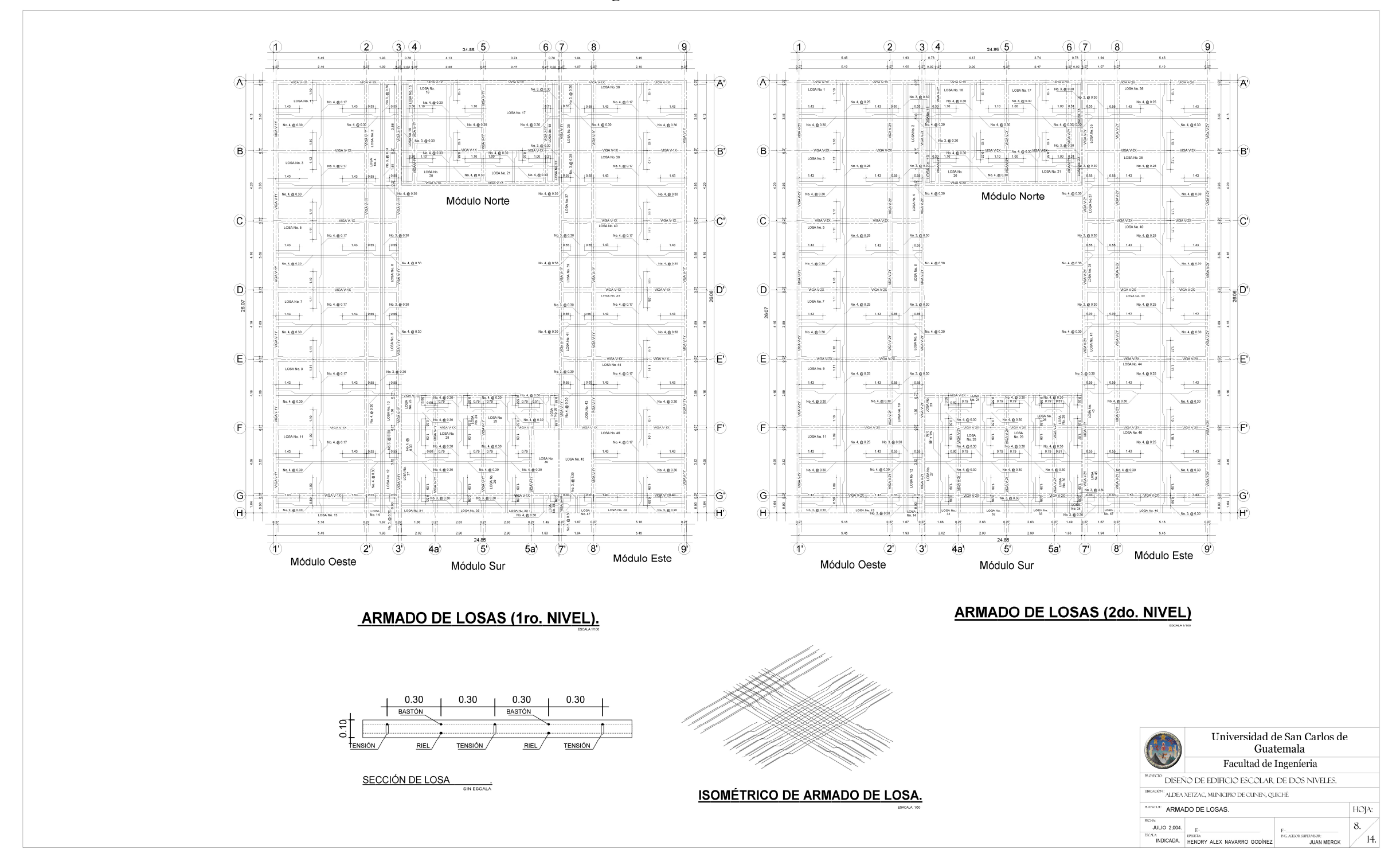

Figura 43- Agua potable

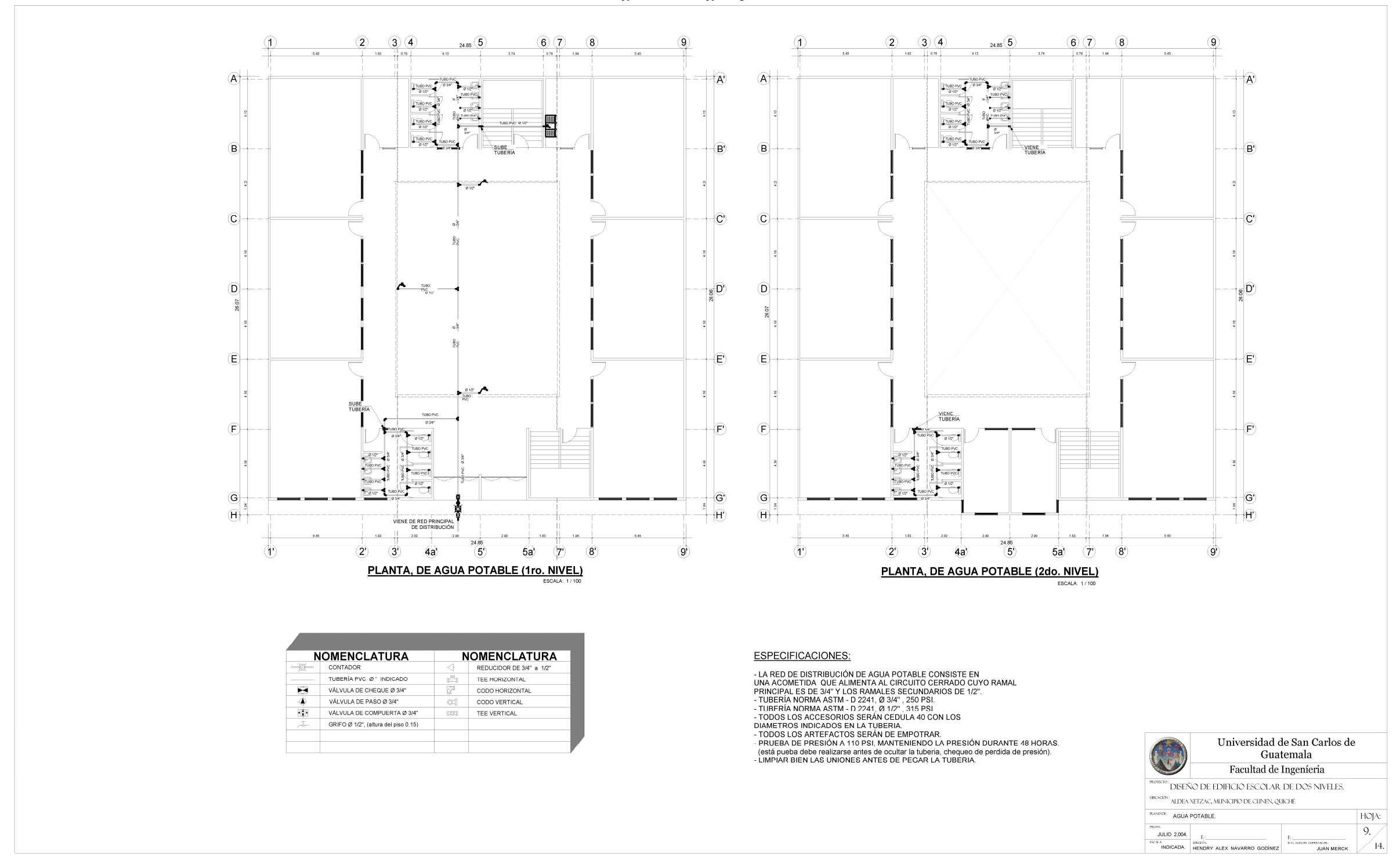

Figura 44- Drenajes

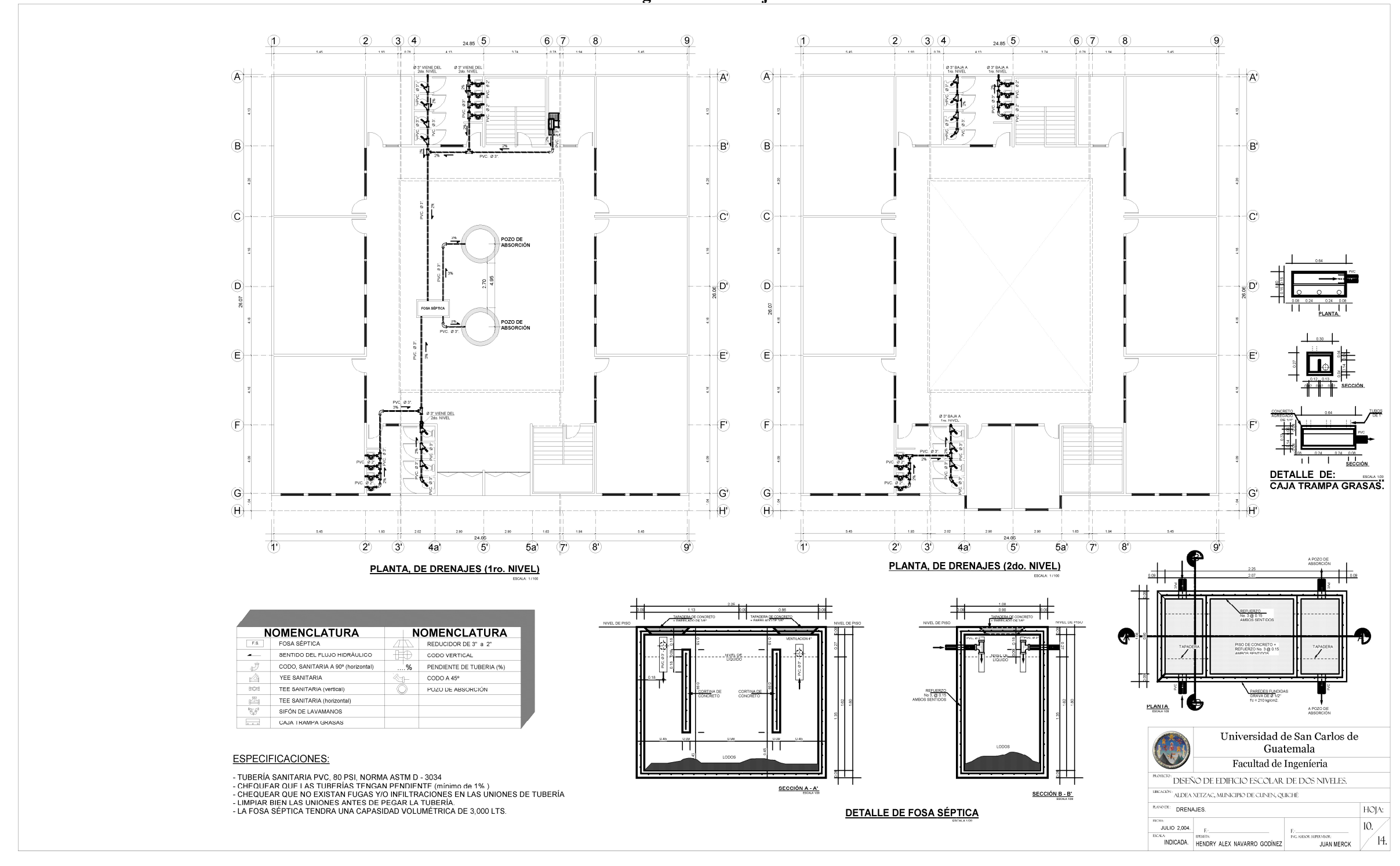

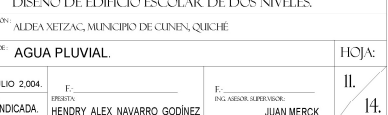

Figura 45- Agua Pluvial

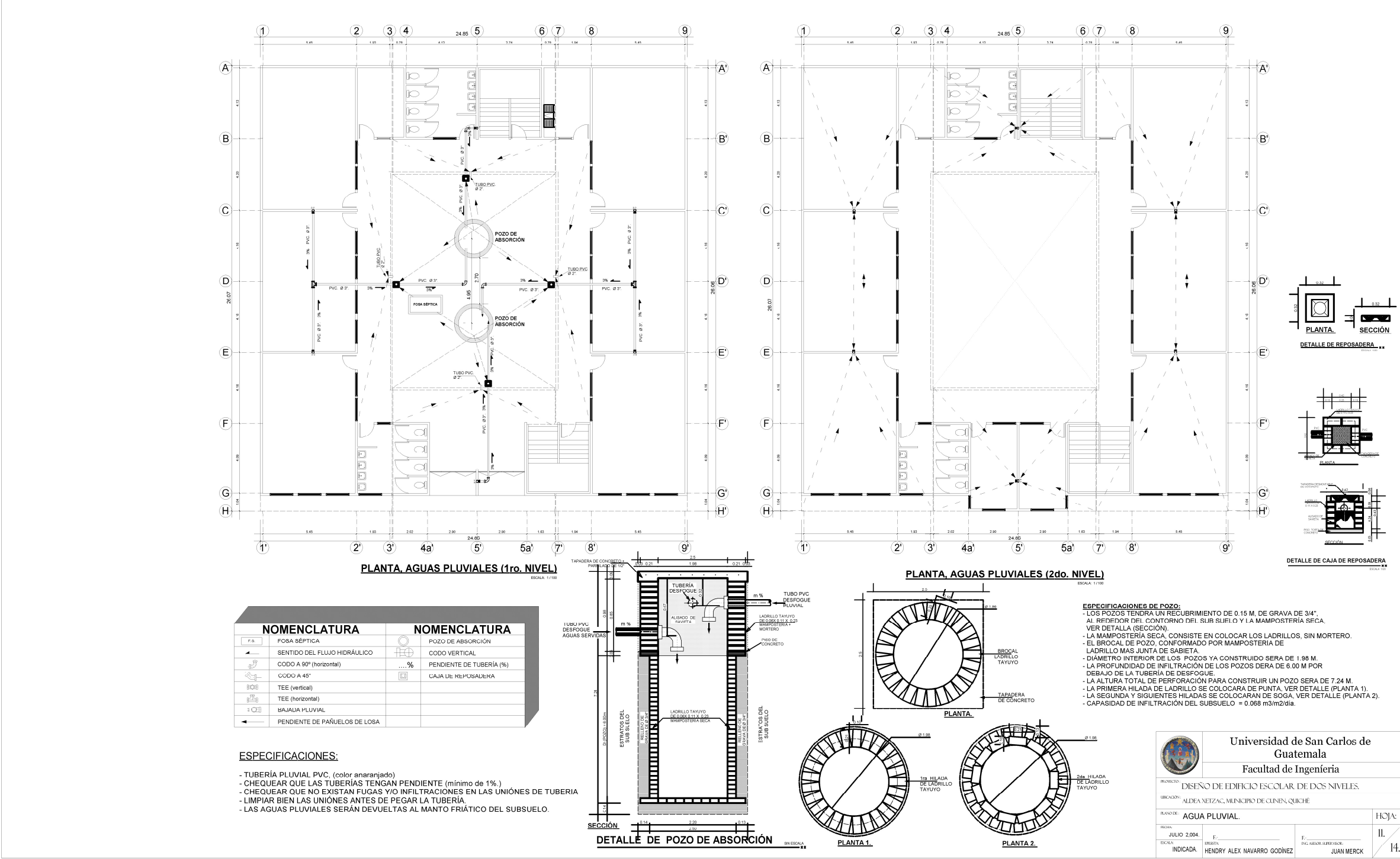

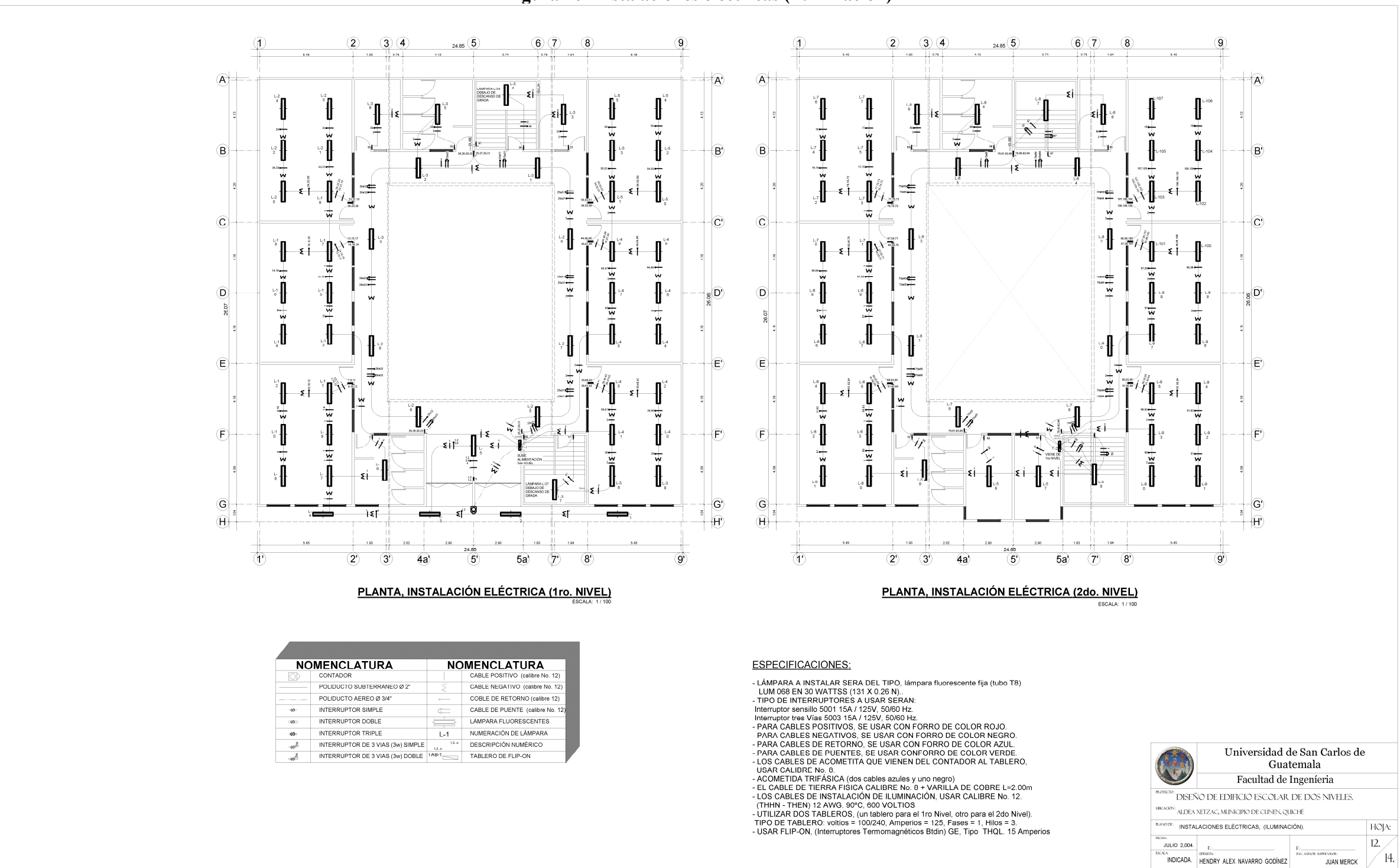

#### Figura 46- Instalaciones eléctricas (iluminación)

Figura 47- Instalaciones eléctricas (fuerza)

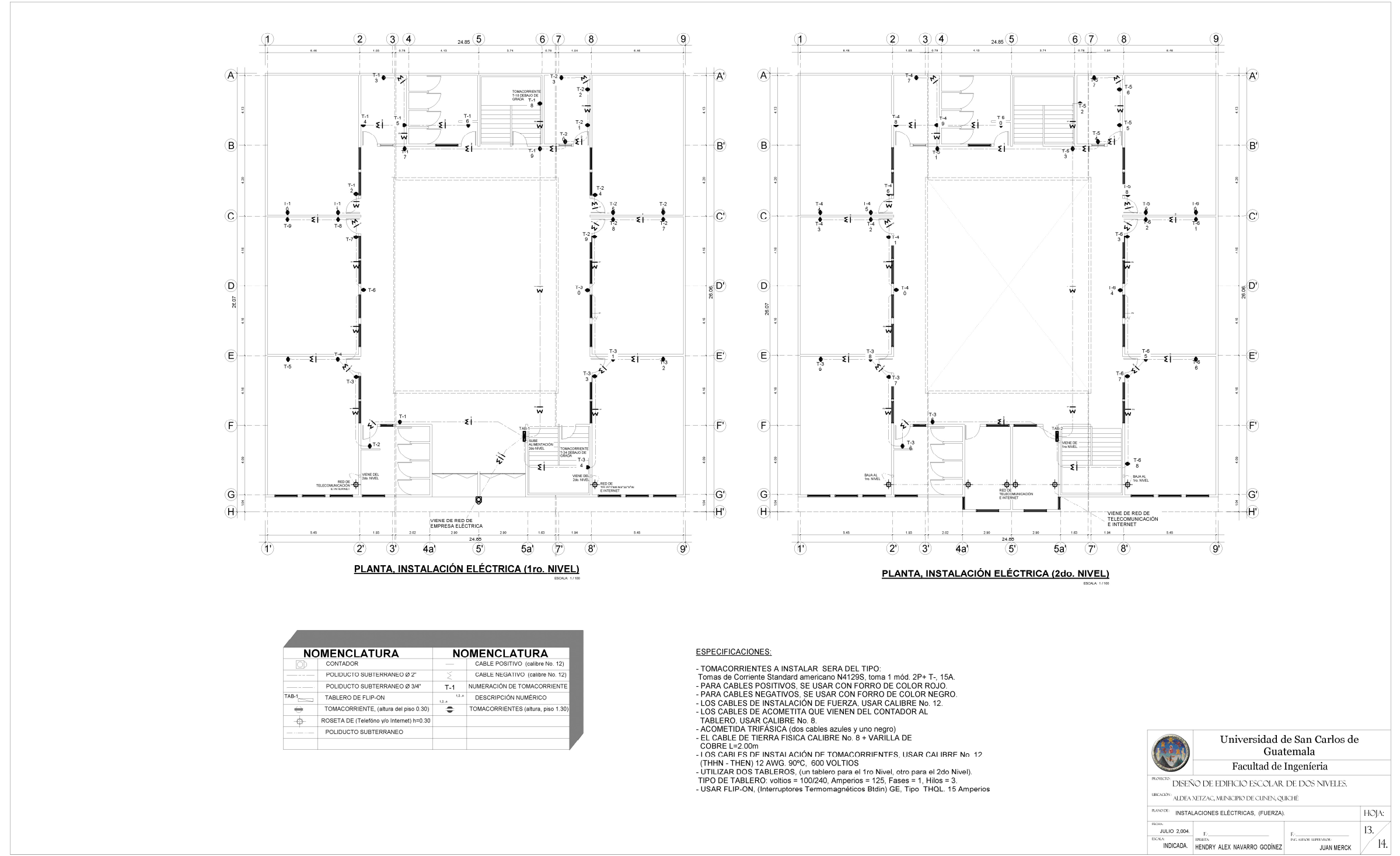

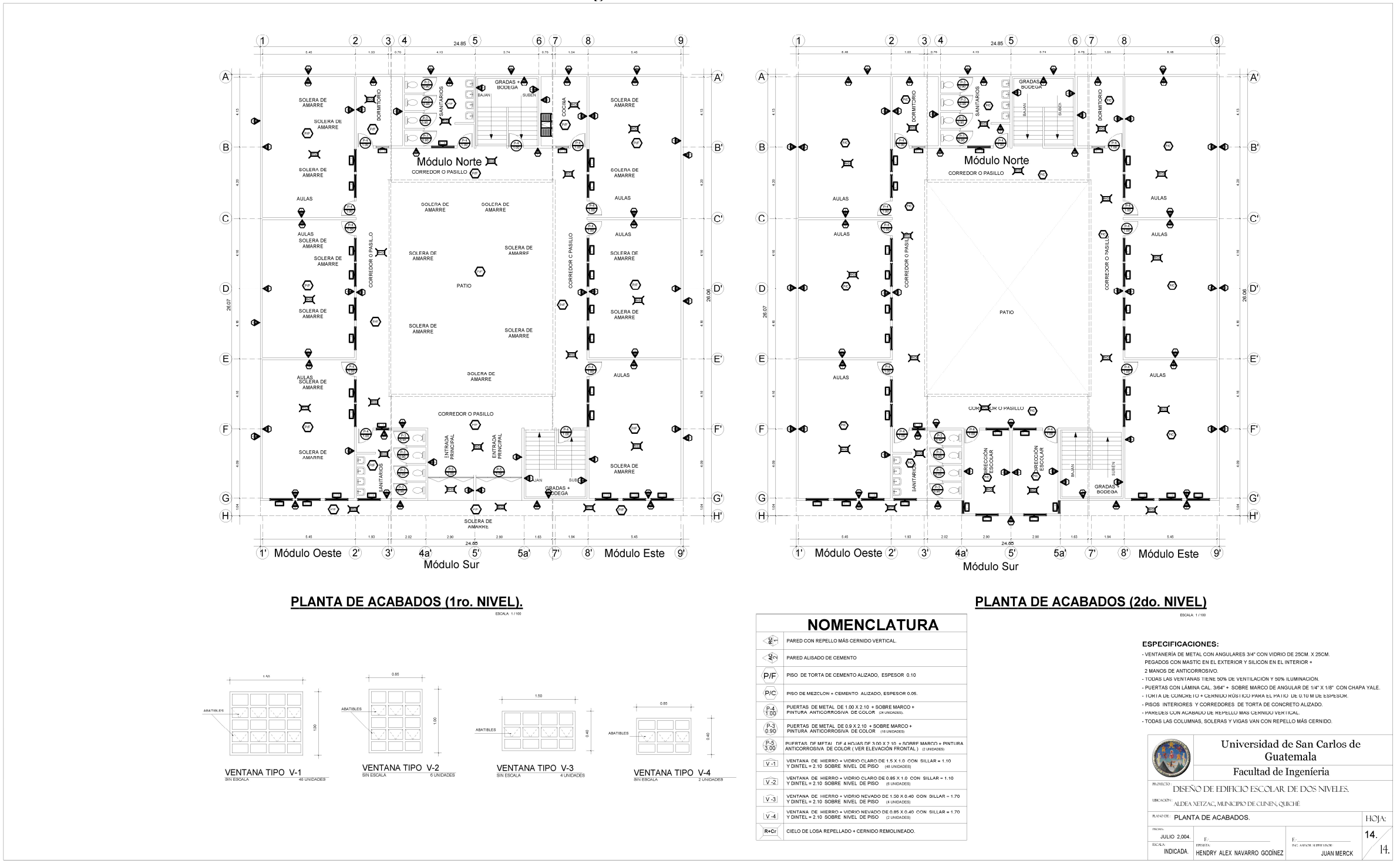

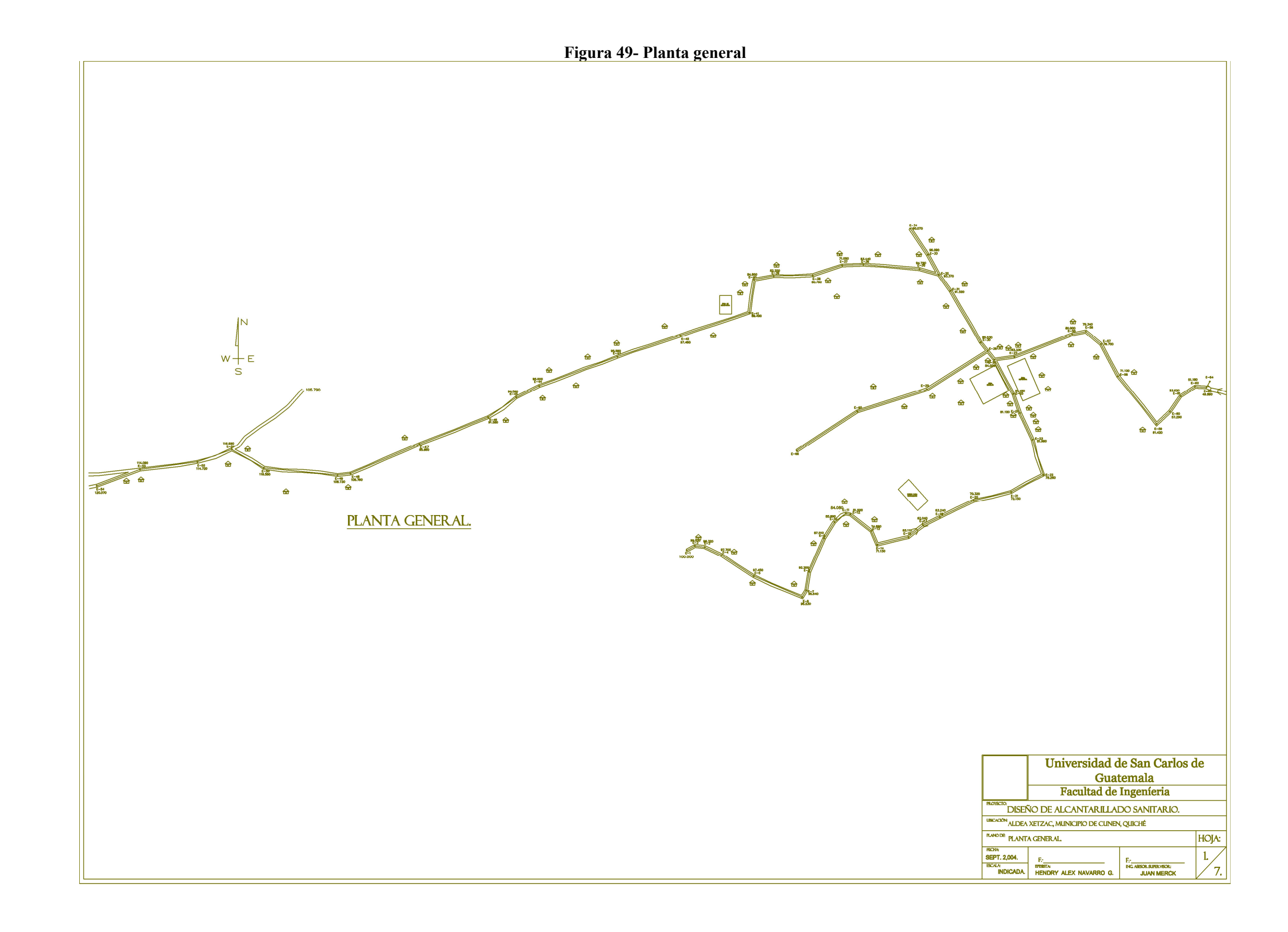

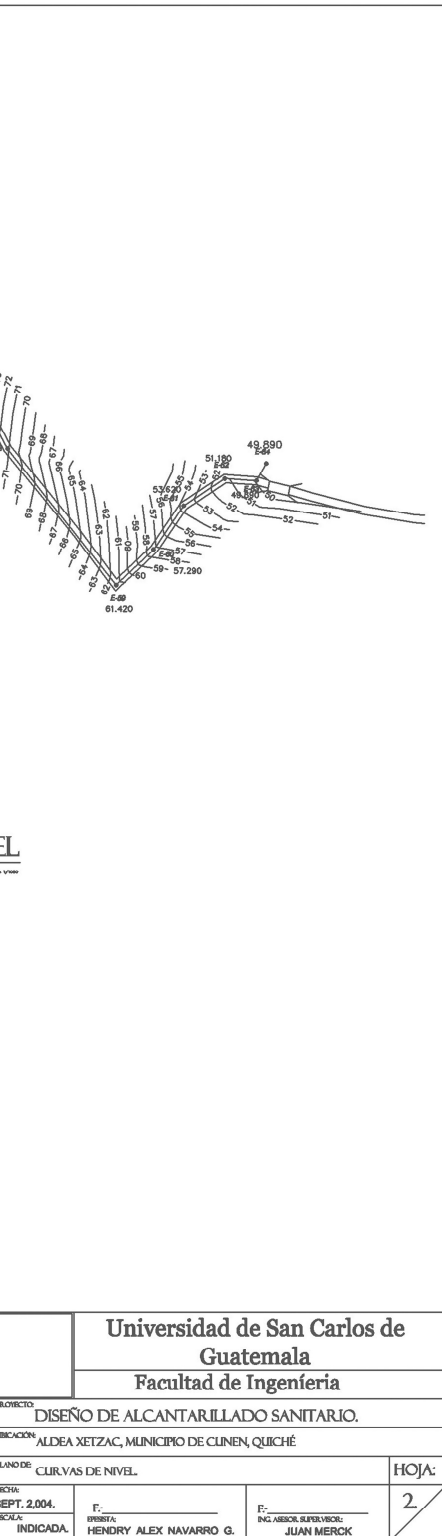

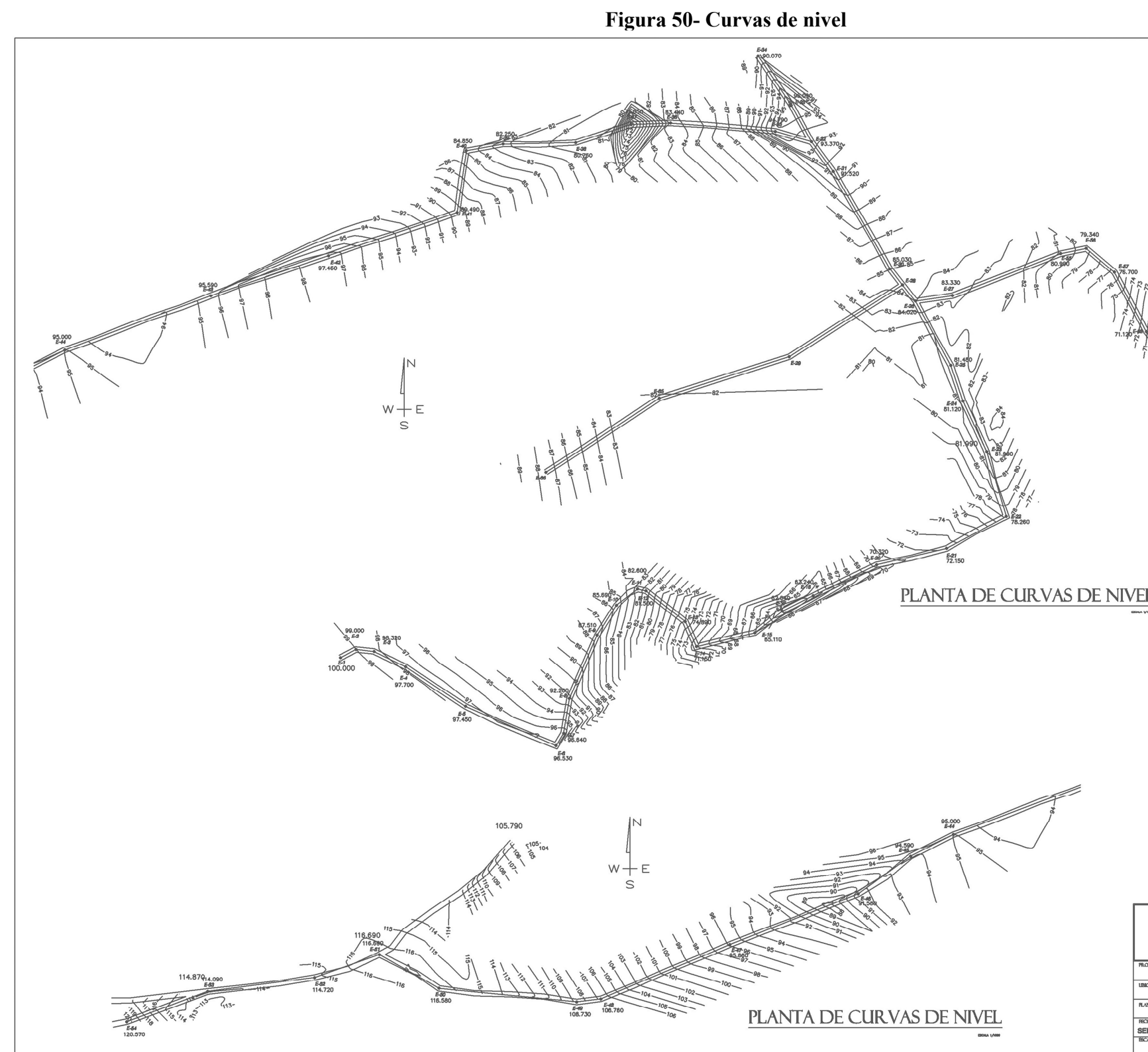

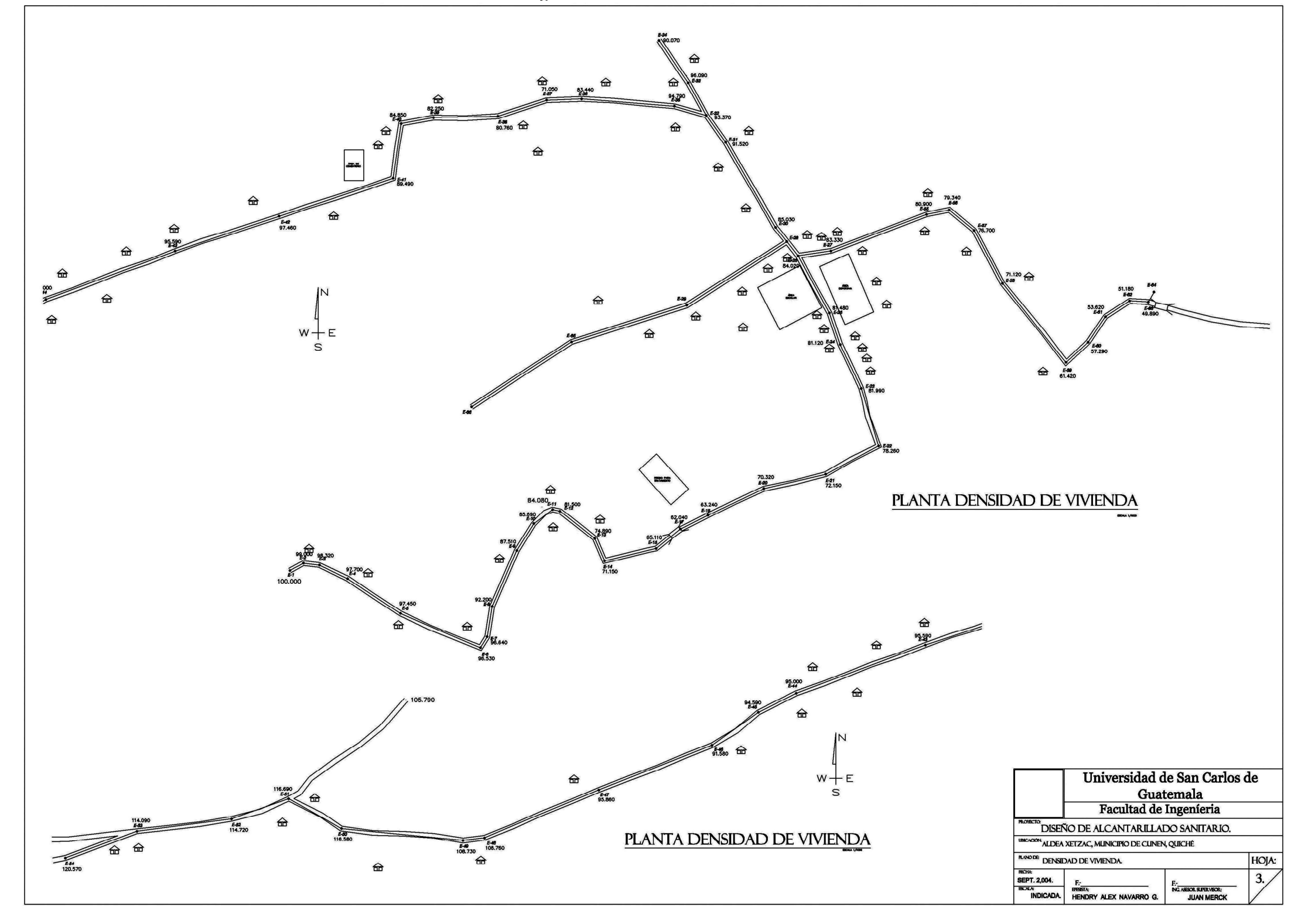

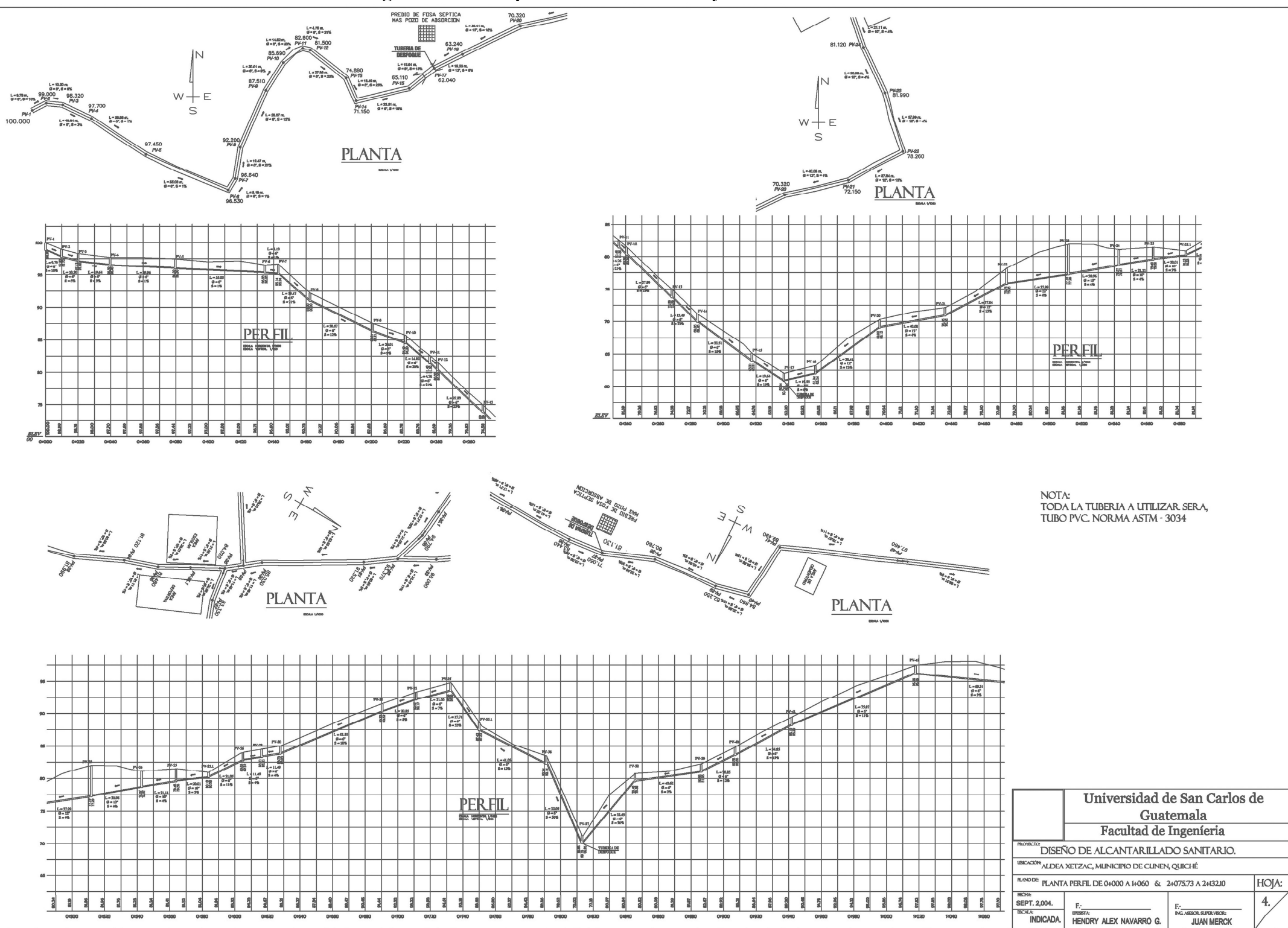

Figura 52- Planta perfil de 0+000 a 1+060 y de 2+075.73 a 2+132.10

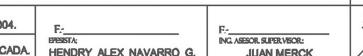

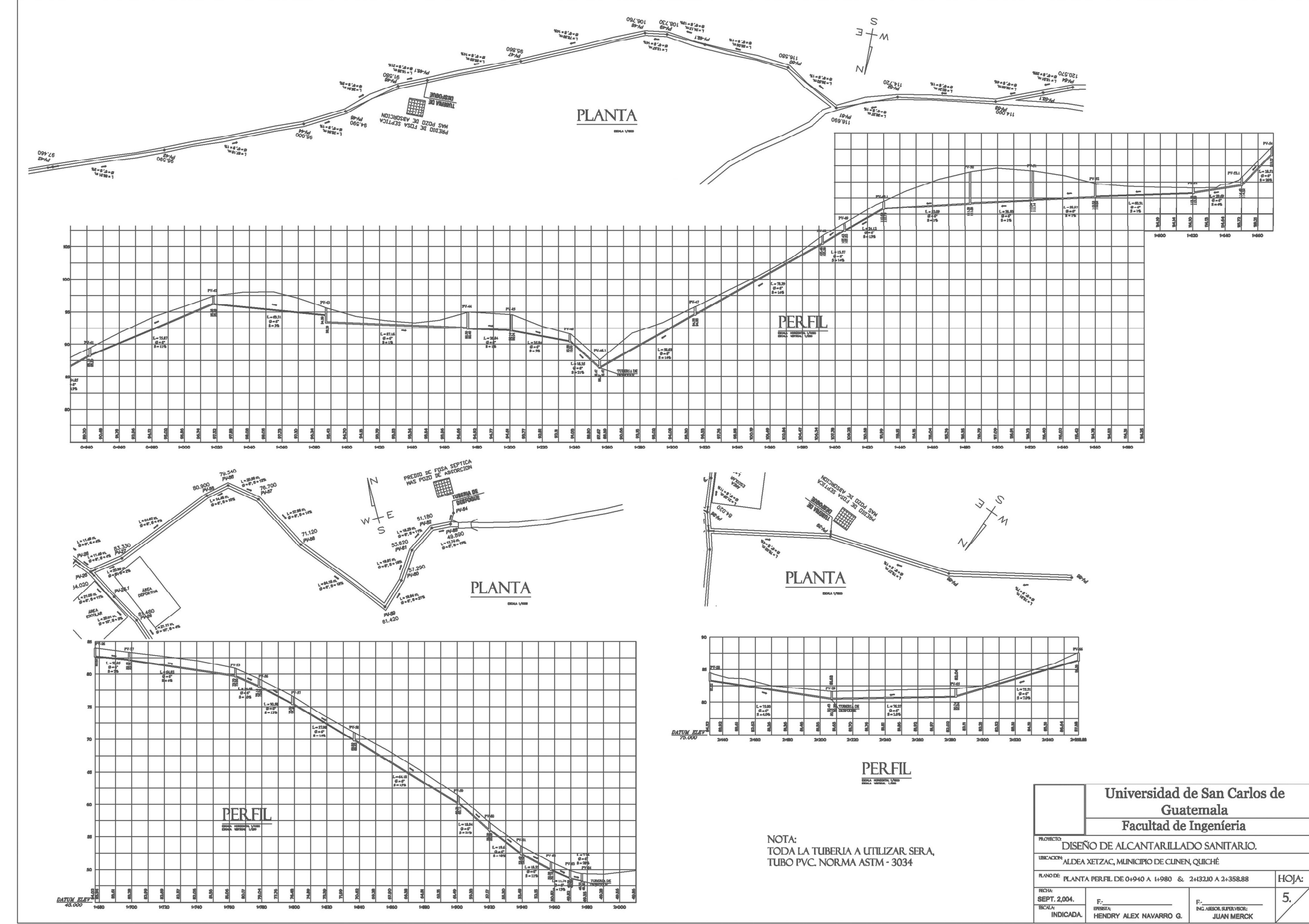

Figura 53- Planta perfil de 0+940 a 1+980 y de 2+132.10 a 2+358.88

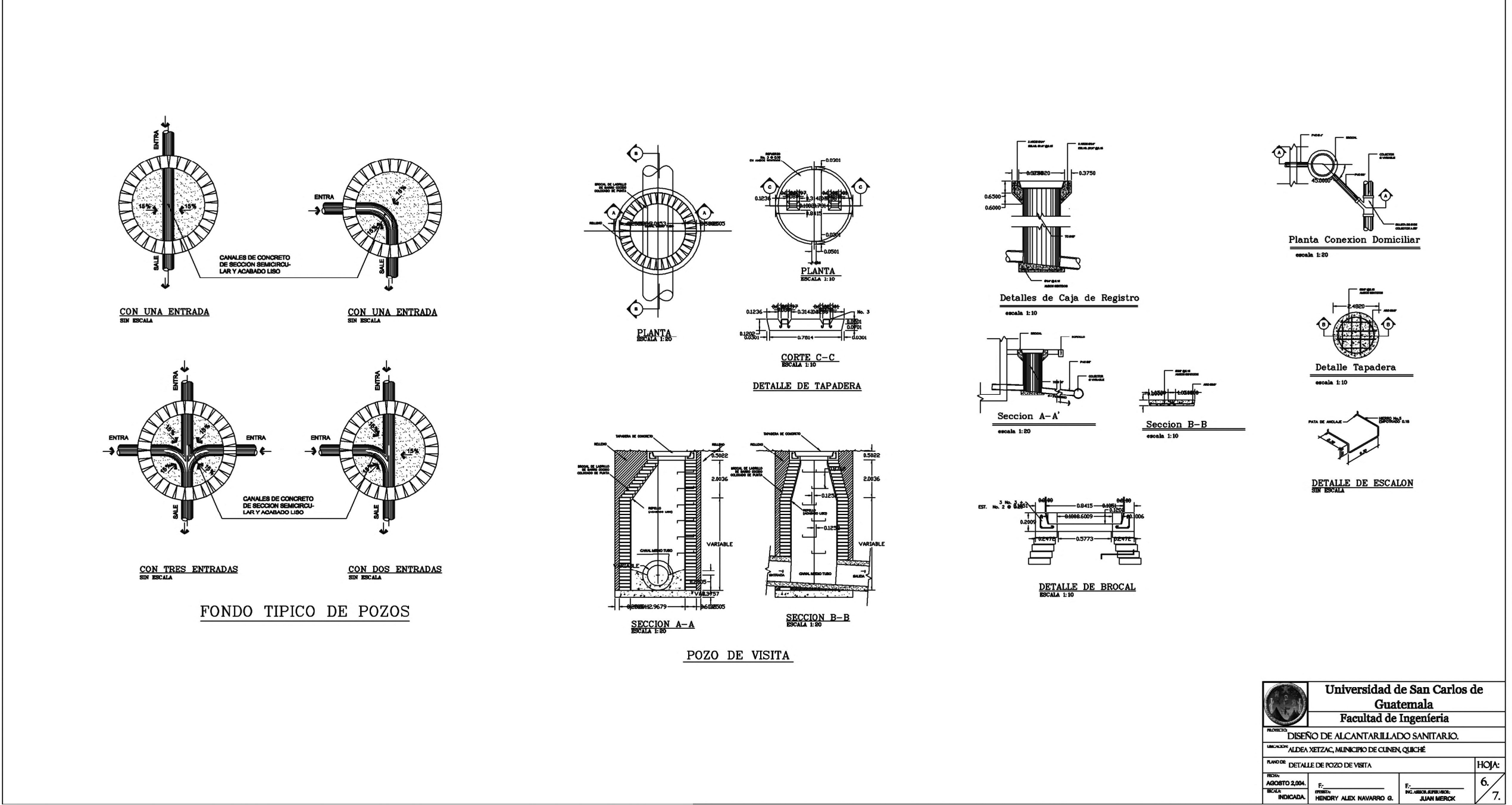

143

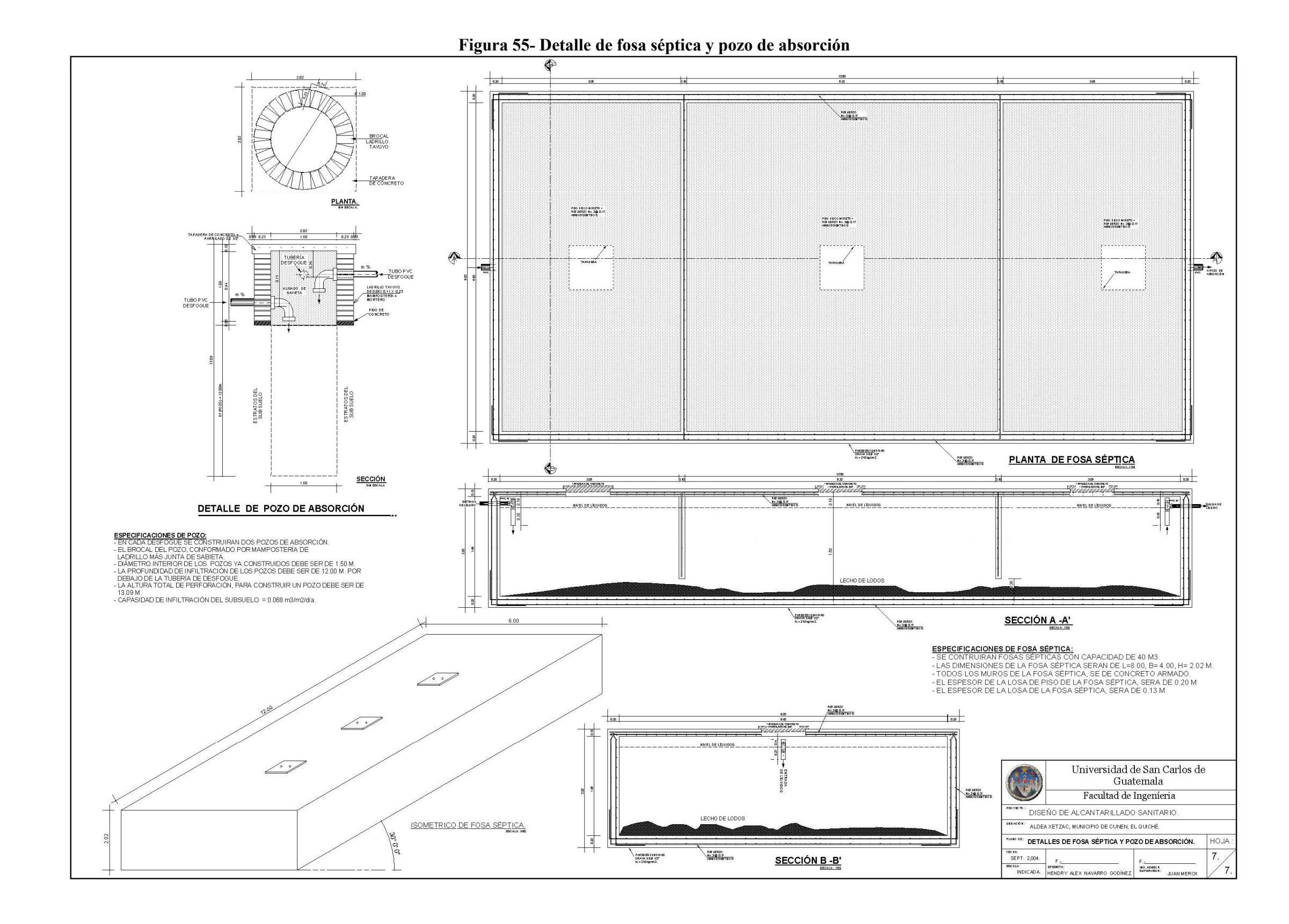